## Lecture 5: Parallel Databases

#### Feb. 4, 2014

# Overview of Today's Lecture

- Finish: Query Execution/Optimization
- Big Data

– Kumar et al. *The Web as a Graph*

- Parallel databases – Chapter 22.1 – 22.5
- Map/Reduce

– Paper assignment

• Will not discuss in class: PigLatin

## Homework 3

• Do not use "PARALLEL 50"

• Remember to turn off your instances!

## Brief Review

• Difference between logical and physical operators

- Discuss implementations of the join operators
	- Main memory (aka *in core*)
	- External memory (aka *out of core*)

## Query Execution

- Physical operators: join, group-by
- Query execution pipeline, iterator model
- Query optimization

• Database statistics

## The Iterator Model

- Each operator implements this interface
- open()
- get next()
- close()

Purchase(pid, cid, store) Purchase(pid,cid,store)  $M_{\text{cid}=cid}$  Customer(cid, name, city)

#### Classic Hash Join Customer(cid, name, city)

What do these operators do for the classic Hash Join?

- open()
- get next()

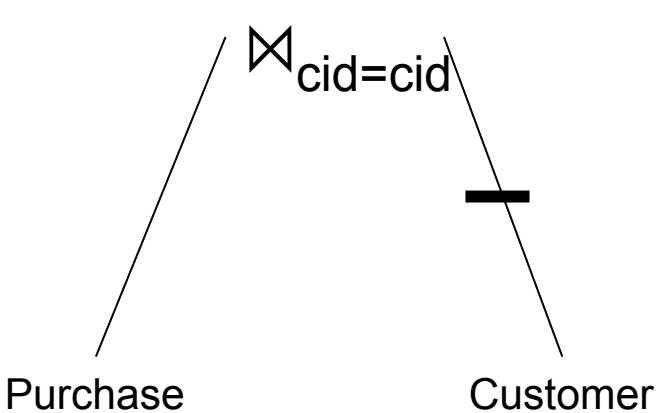

• close()

Customer(cid, name, city)

close( ) {

}

Purchase close();

Purchase(pid, cid, store) Purchase(pid,cid,store)  $M_{cid=cid}$  Customer(cid, name, city)

# Main Memory Hash Join

```
open( ) { 
   Customer.open( ); 
  while (c = Customer get next( ))
     hashTable.insert(c.cid, c); 
  Customer.close();
   Purchase.open( ); 
}
```

```
get_next( ) { 
  repeat { 
    p = Purchase get next( );
   if (p == NULL){ c = hashTable.find(p.cid); }until (p == NULL or c != NULL);
  return (p,c) 
}
```
Customer(cid, name, city)

Purchase(pid, cid, store) Purchase(pid,cid,store)  $M_{cid=cid}$  Customer(cid, name, city)

# Main Memory Hash Join

open( ) { Customer.open( ); while  $(c =$  Customer get next( )) hashTable.insert(c.cid, c); Customer.close(); Purchase.open( ); } get\_next( ) { repeat {  $p =$  Purchase get next( ); if  $(p == NULL)$  ${ c = hashTable.find(p.cid); }$ until ( $p == NULL$  or  $c != NULL$ ); return (p,c) }

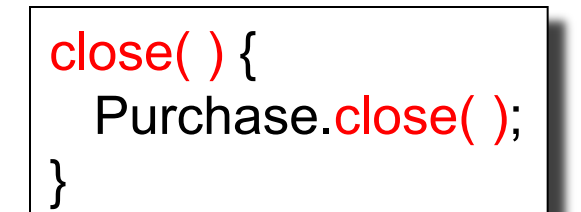

What changes if we don't join on a key-foreign key?

## Discussion in class

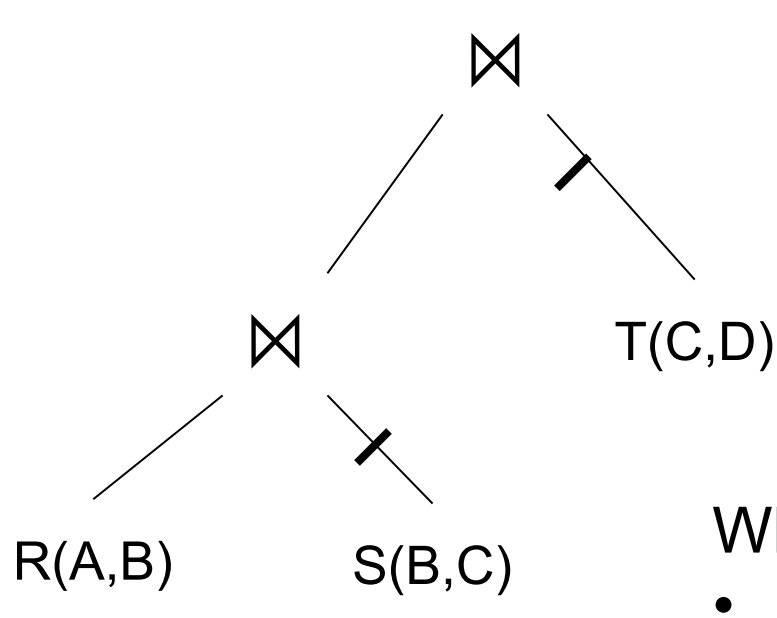

Every operator is a hash-join and implements the iterator model

What happens:

- When we call open() at the top?
- When we call get\_next() at the top?

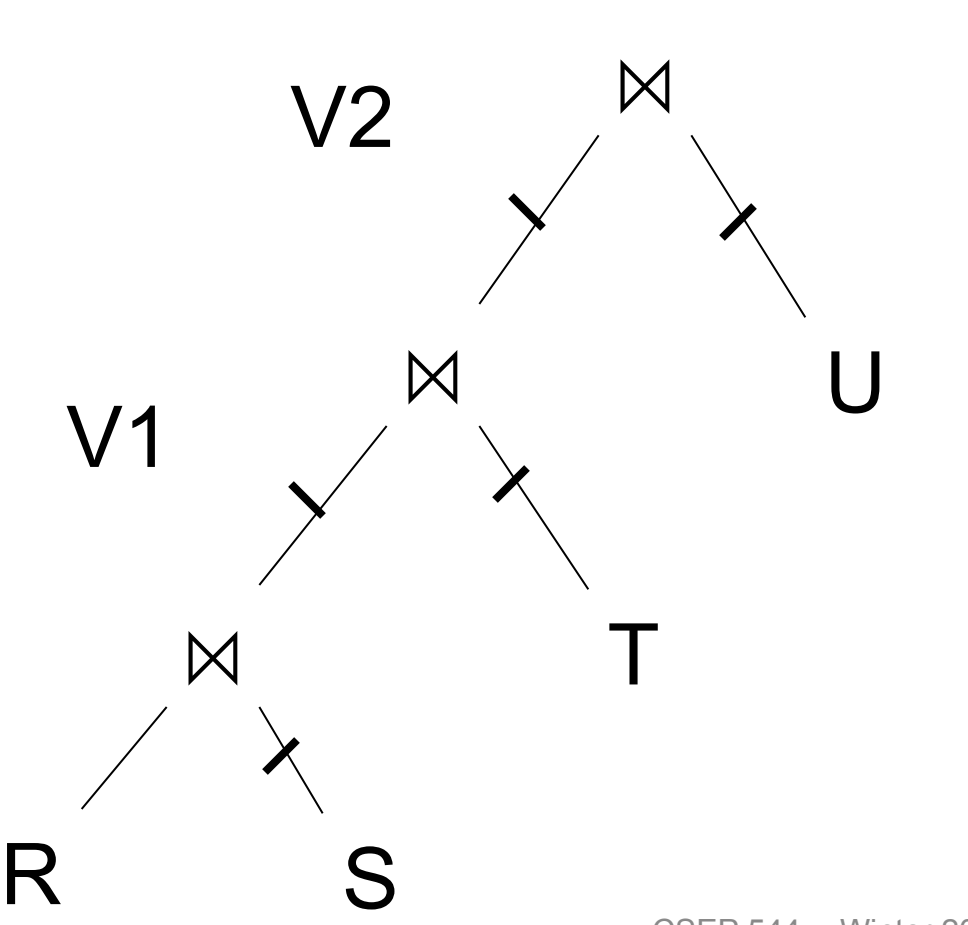

HashTable  $\leftarrow$  S repeat  $read(R, x)$  $y \leftarrow$  join(HashTable, x) write(V1, y)

HashTable  $\leftarrow$  T repeat read(V1, y)  $z \leftarrow$  join(HashTable, y) write(V2, z)

HashTable  $\leftarrow$  U repeat read( $V2$ , z)  $u \leftarrow$  join(HashTable, z) write(Answer, u)

Question in class

```
Given B(R), B(S), B(T), B(U)
```
- What is the total cost of the plan ?  $-$  Cost =
- How much main memory do we need ?

 $- M =$ 

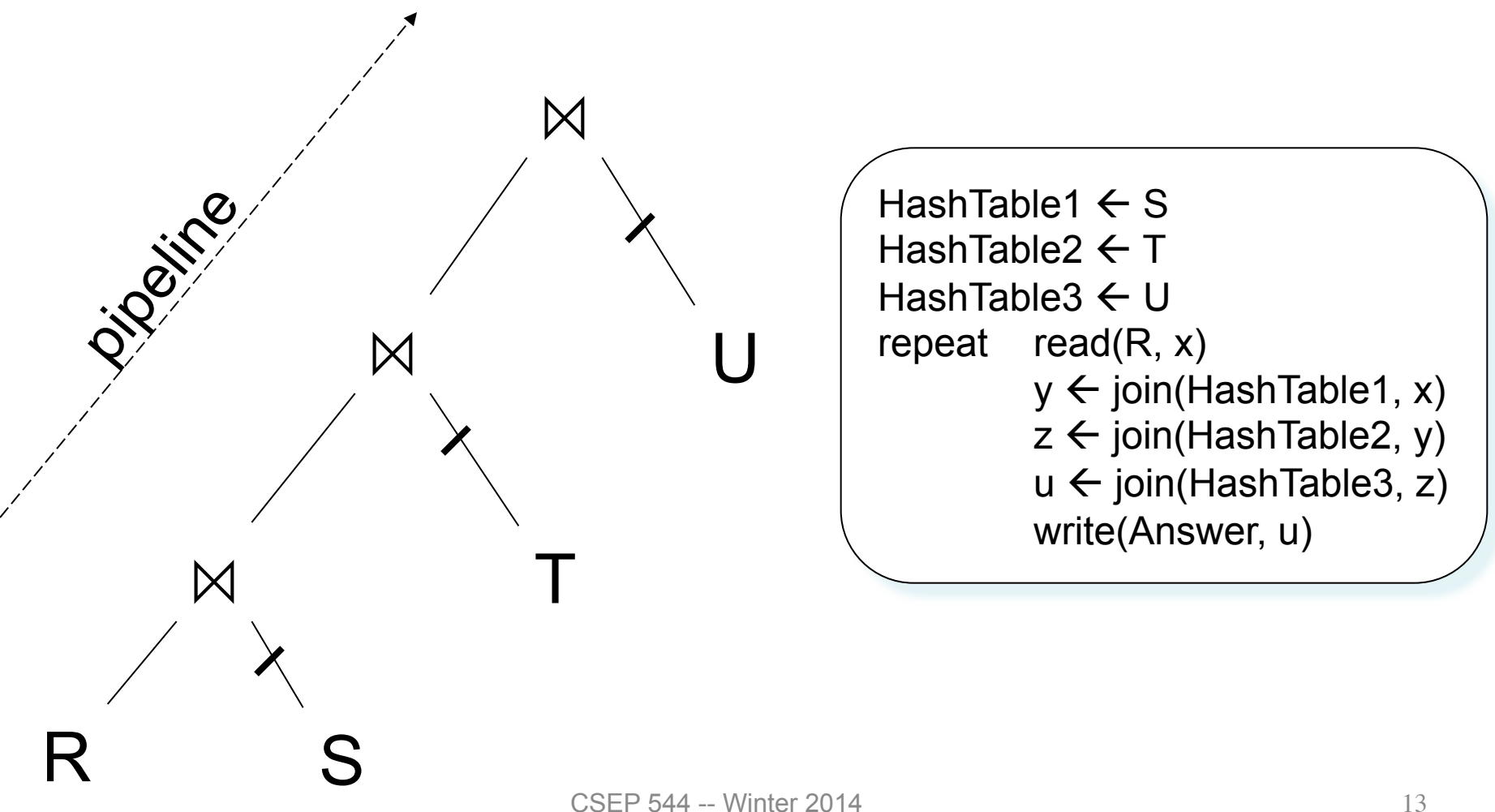

Question in class

```
Given B(R), B(S), B(T), B(U)
```
- What is the total cost of the plan ?  $-$  Cost =
- How much main memory do we need ?

 $- M =$ 

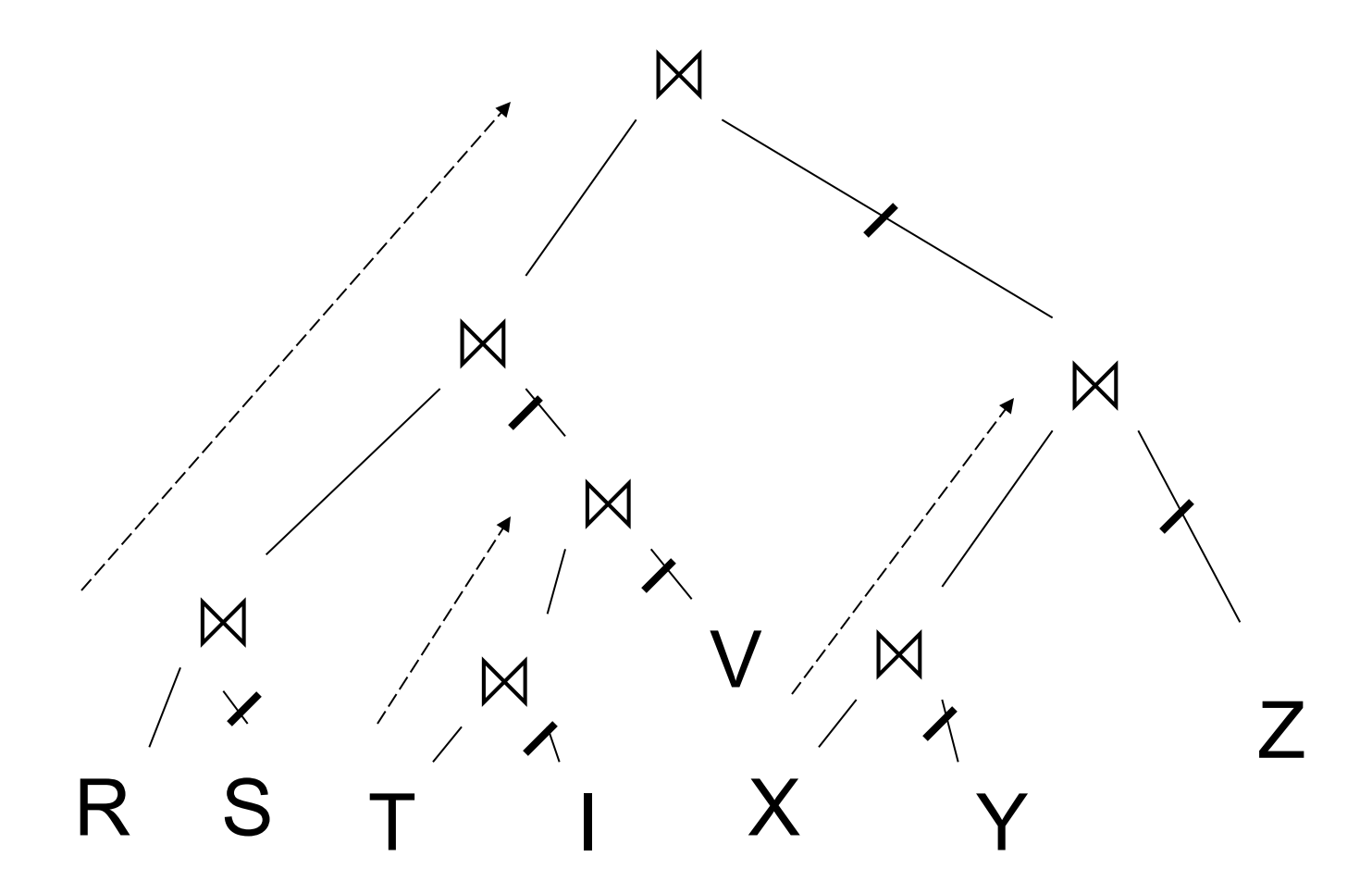

## Query Execution

- Physical operators: join, group-by
- Query execution: pipeline, iterator model

• Query optimization

• Database statistics

# Query Optimization

- Search space = set of all physical query plans that are equivalent to the SQL query
	- Defined by *algebraic laws* and restrictions on the *set of plans* used by the optimizer
- Search algorithm = a heuristics-based algorithm for searching the space and selecting an optimal plan

## Relational Algebra Laws: Joins

Commutativity :  $R \bowtie S = S \bowtie R$ 

Associativity:  $R \bowtie (S \bowtie T) = (R \bowtie S) \bowtie T$ Distributivity:  $R \bowtie (S \cup T) = (R \bowtie S) \cup (R \bowtie T)$ 

#### Outer joins get more complicated

## Relational Algebra Laws: **Selections**

R(A, B, C, D), S(E, F, G)

$$
\sigma_{F=3} (R \bowtie_{D=E} S) =
$$
  
\n
$$
\sigma_{A=5 \text{ AND } G=9} (R \bowtie_{D=E} S) =
$$
?

CSEP 544 -- Winter 2014 19

## Relational Algebra Laws: **Selections**

R(A, B, C, D), S(E, F, G)

 $\sigma_{F=3} (R \bowtie_{D=E} S) = R \bowtie_{D=E} (\sigma_{F=3} (S))$  $\sigma$  <sub>A=5</sub> AND G=9 (R  $\bowtie$  <sub>D=E</sub> S) = $\sigma$ <sub>A=5</sub>(R)  $\bowtie$ <sub>D=E</sub>  $\sigma$ <sub>G=9</sub>(S)

## Group-by and Join

 $R(A, B)$ ,  $S(C, D)$ 

 $\gamma_{A,\,\text{sum}(D)}(R(A,B) \bowtie_{B=C} S(C,D)) =$ 

## Group-by and Join

 $R(A, B)$ ,  $S(C, D)$ 

 $\gamma_{\mathsf{A, sum(D)}}(\mathsf{R}(\mathsf{A},\mathsf{B}) \bowtie_{\mathsf{B= C}} \mathsf{S}(\mathsf{C},\mathsf{D})) = 0$  $\gamma_{A,\;\text{sum}(D)}(R(A,B) \bowtie_{B=C} (\gamma_{C,\;\text{sum}(D)}S(C,D)))$ 

> These are very powerful laws. They were introduced only in the 90's.

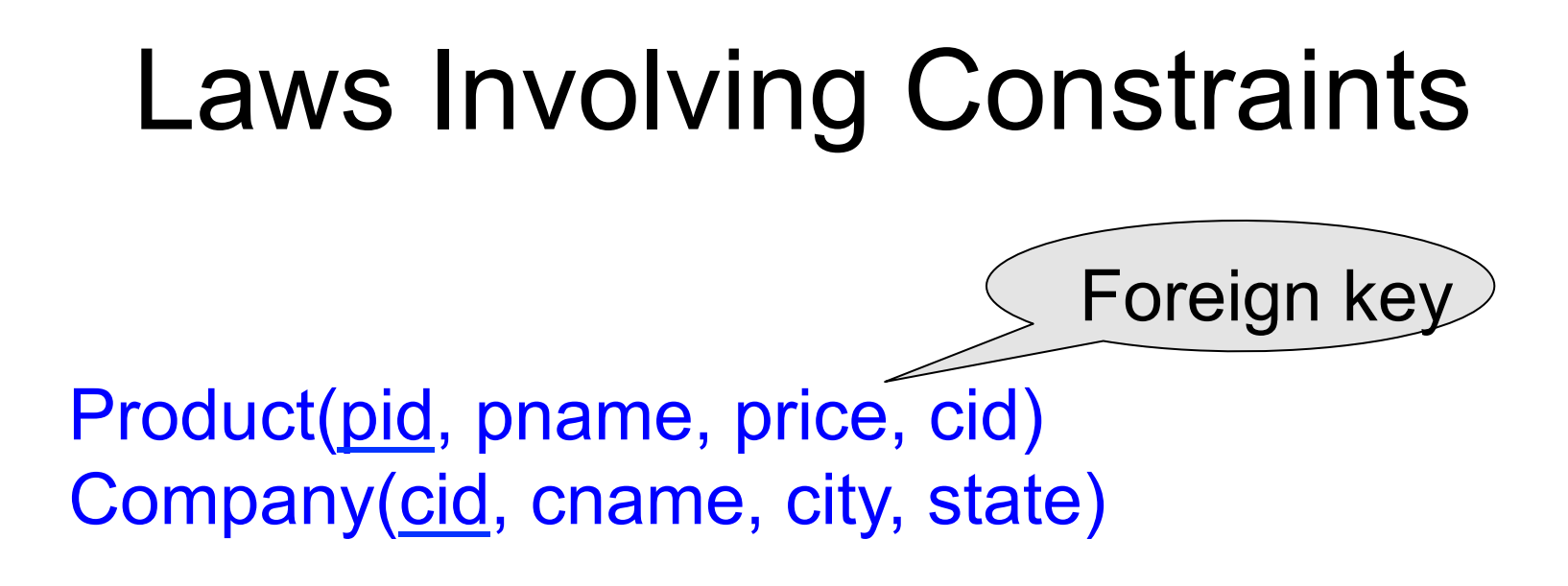

 $\Pi_{\text{pid, price}}(\text{Product } \bowtie_{\text{cid}= \text{cid}} \text{ Company}) =$  ?

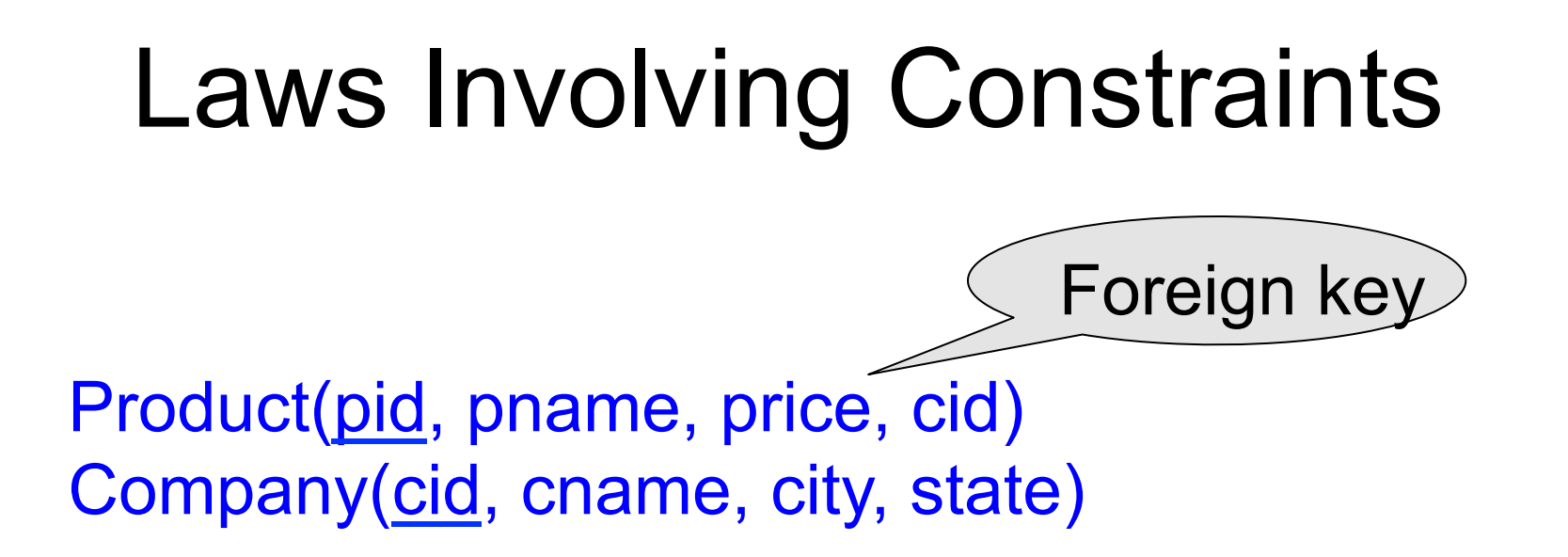

### $\Pi_{pid, price}$ (Product  $\bowtie_{cid=cid}$  Company) =  $\Pi_{pid, price}$ (Product)

#### Need a second constraint for this law to hold. Which ?

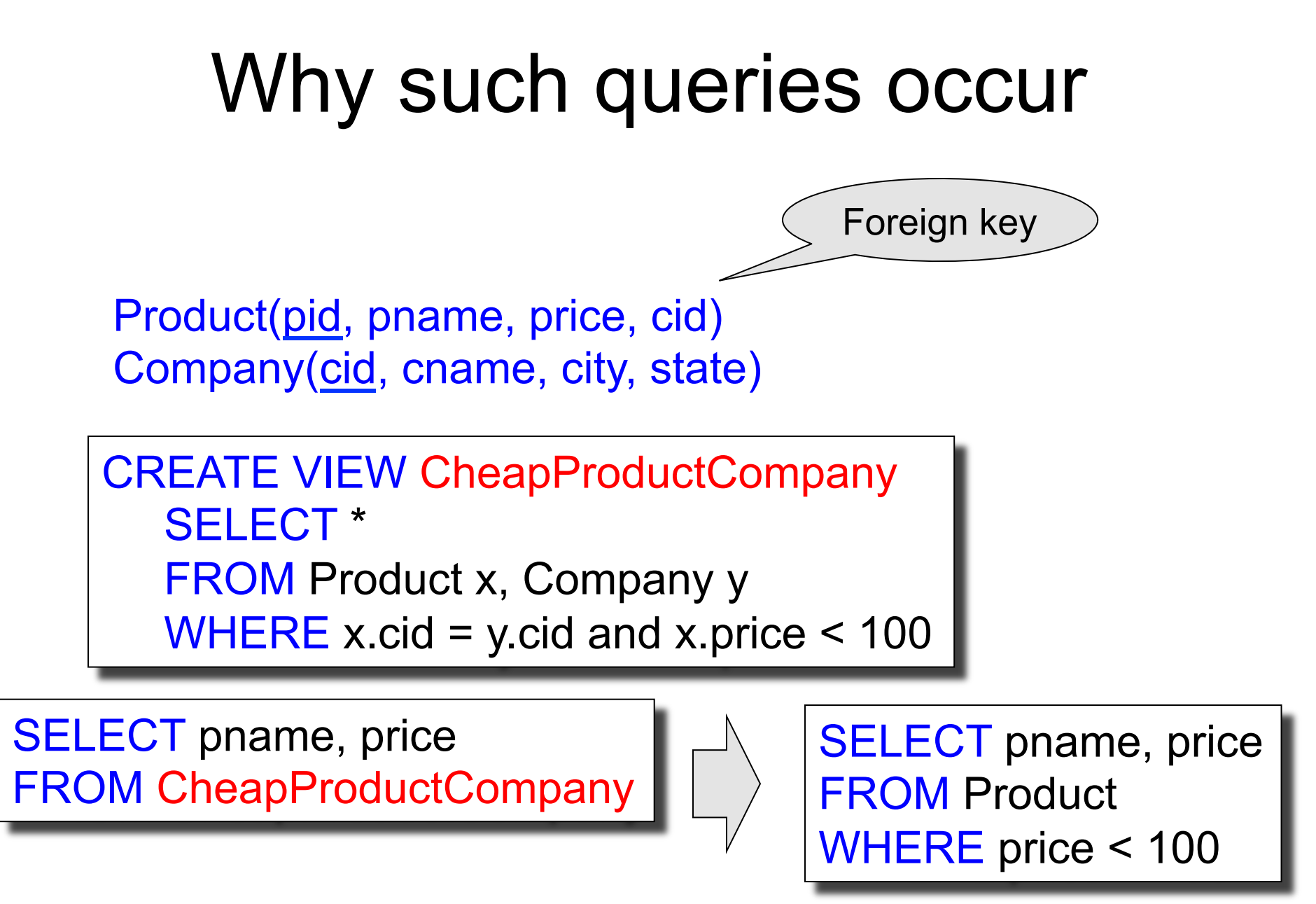

# Law of Semijoins

- Input: R(A1,...An), S(B1,...,Bm)
- Output: T(A1,...,An)
- Semjoin is:  $R \times S = \Pi_{A1...An} (R \Join S)$
- The law of semijoins is:

# $R \Join S = (R \times S) \Join S$

# Laws with Semijoins

• Used in parallel/distributed databases

- Often combined with Bloom Filters
- Read pp. 747 in the textbook

## Left-Deep Plans and Bushy Plans

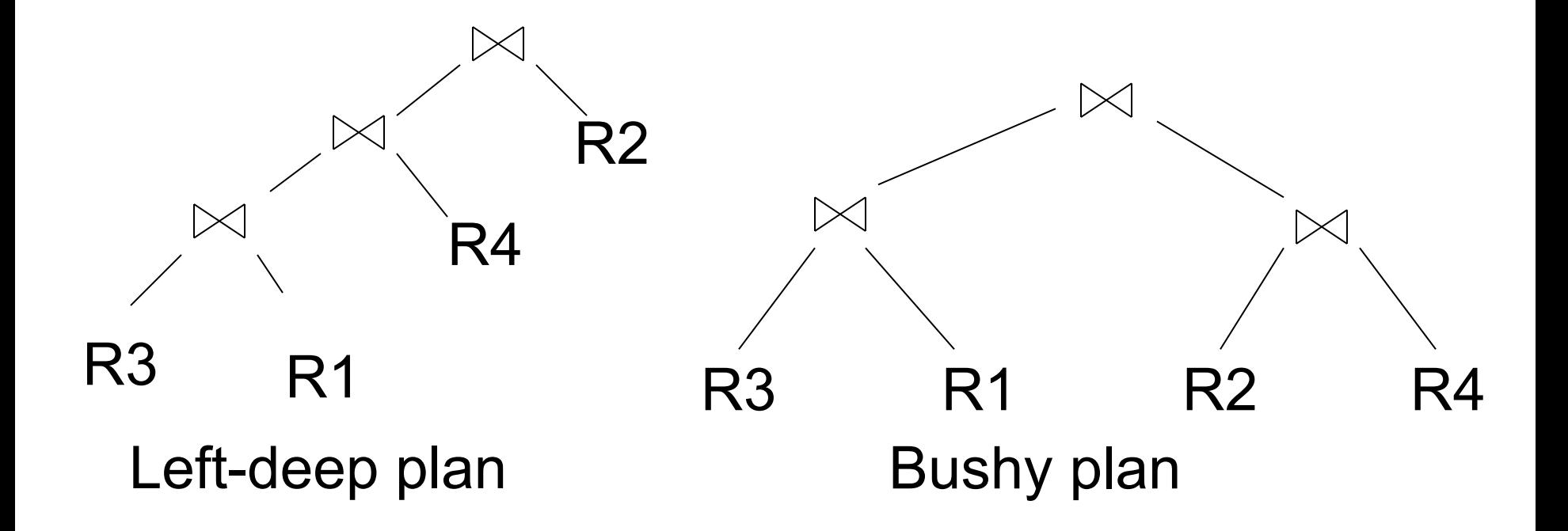

and so do some optimizers today and  $\vert$ System R considered only left deep plans,

# Search Algorithms

#### • Dynamic programming

- Pioneered by System R for computing optimal join order, used today by all advanced optimizers
- Search space pruning
	- Enumerate partial plans, drop unpromising partial plans
	- Bottom-up v.s. top-down plans
- Access path selection
	- Refers to the plan for accessing a single table

## Complete Plans

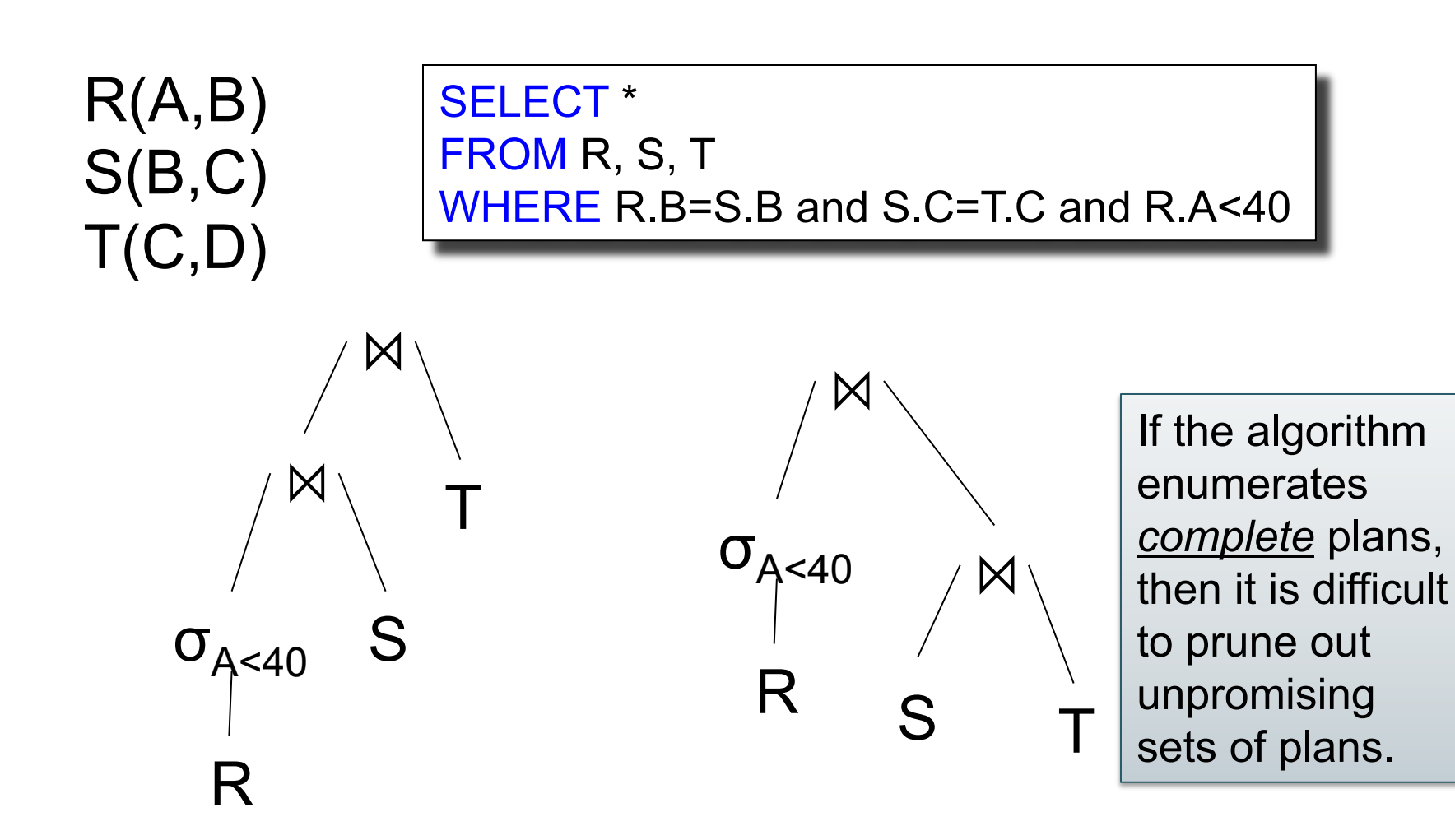

## Bottom-up Partial Plans

 $R(A,B)$ S(B,C)  $T(C,D)$ 

#### SELECT \* FROM R, S, T WHERE R.B=S.B and S.C=T.C and R.A<40

If the algorithm enumerates partial bottom-up plans, then pruning can be done more efficiently

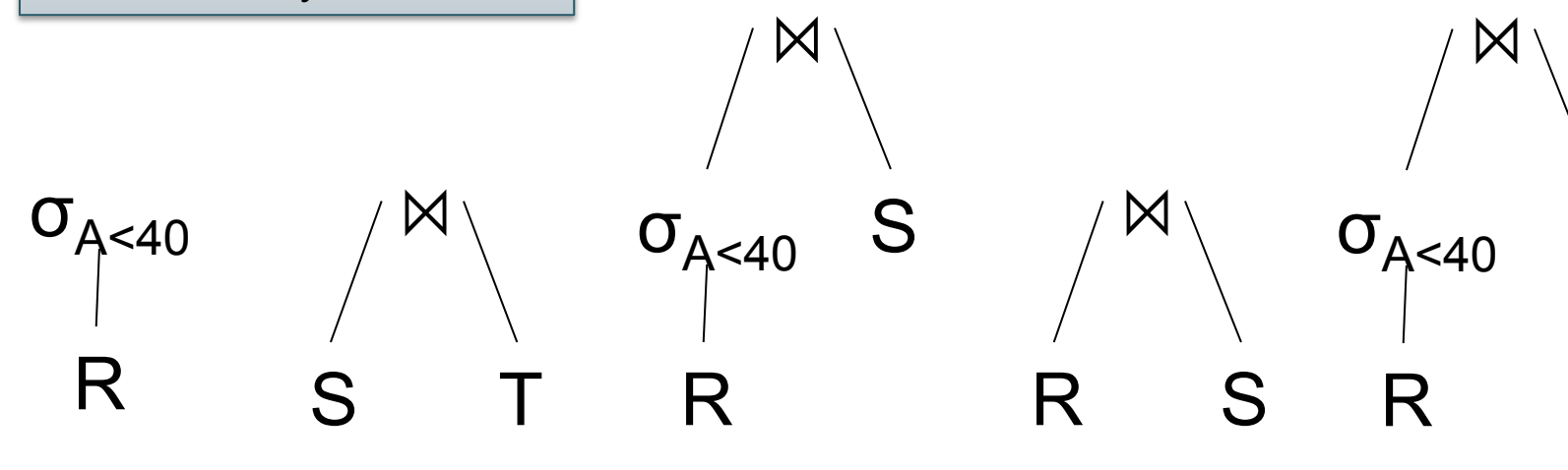

……

T

 $\boxtimes$ 

## Top-down Partial Plans

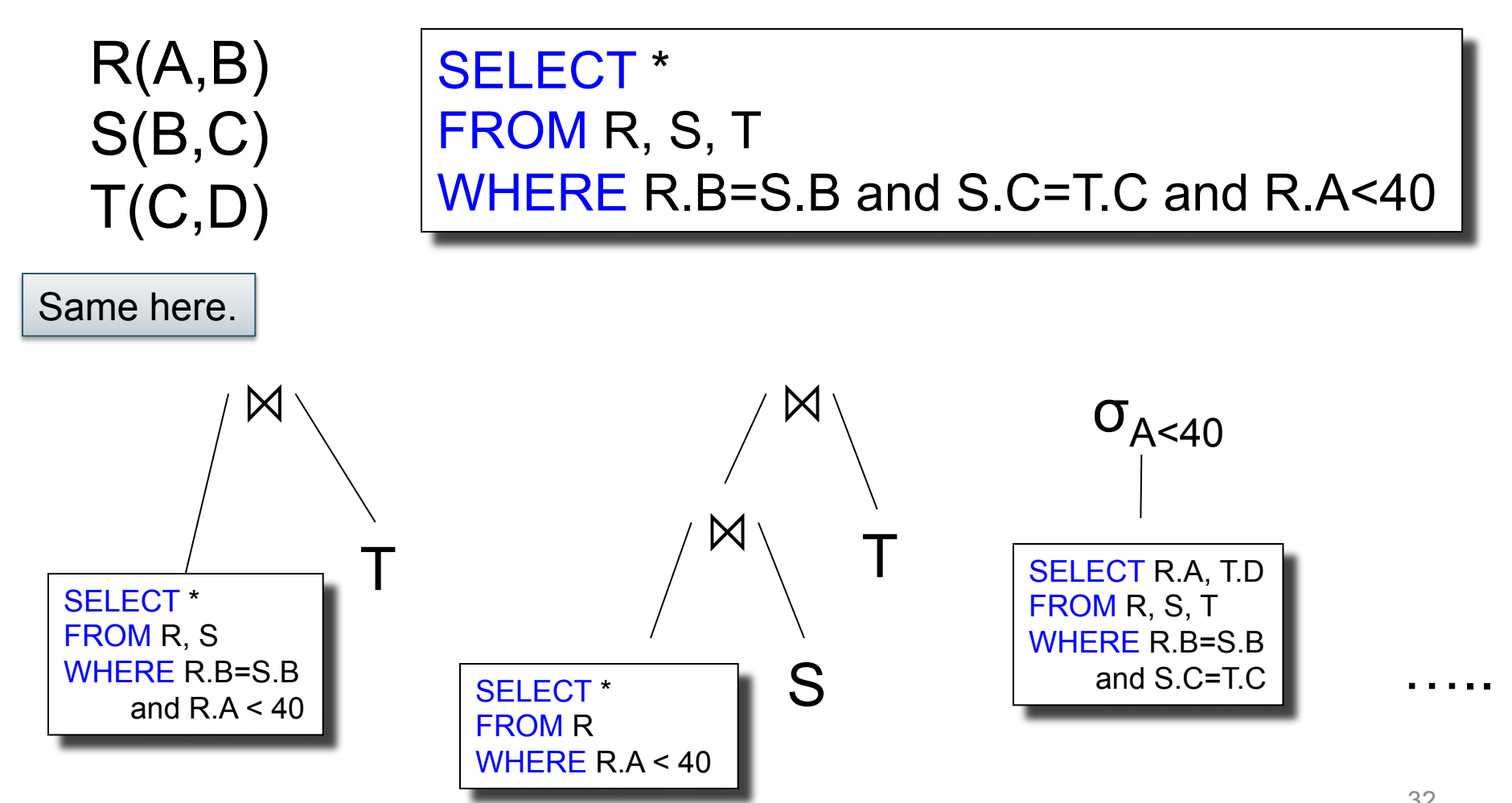

## Access Path Selection

Supplier(sid,sname,scategory,scity,sstate)

<mark>'scategory = 'organic' ∧ scity='Seattle'</mark> (Supplier)

Unclustered index on (scategory,scity)

B(Supplier) = 10k T(Supplier) = 1M

V(Supplier,city) = 1000 V(Supplier,scategory)=100 Clustered index on scity

Access plan options:

- Table scan: example scant and some scant and some scant and some scant and some scant and some scant and some scant and some scant and some scant and some scant and some scant and some scant and some scant and some scant a
- Index scan on scity:  $\qquad \qquad \text{cost} = ?$
- Index scan on scategory, scity: cost = ?

## Access Path Selection

Supplier(sid,sname,scategory,scity,sstate)

<mark>'scategory = 'organic' ∧ scity='Seattle'</mark> (Supplier)

B(Supplier) = 10k T(Supplier) = 1M

V(Supplier,city) = 1000 V(Supplier,scategory)=100 Clustered index on scity

Unclustered index on (scategory,scity)

Access plan options:

- 
- 
- Index scan on scategory, scity:  $\qquad \qquad \text{cost} = \frac{1 \text{M}}{10000 \times 100} = 10$

Table scan:  $\cosh x = 10k$  = 10k • Index scan on scity:  $\cos t = 10k/1000 = 10$ 

## Outline of the Lecture

- Physical operators: join, group-by
- Query execution: pipeline, iterator model

• Query optimization

• Database statistics

## Database Statistics

- Collect statistical summaries of stored data
- Estimate size (=cardinality) in a bottom-up fashion
	- This is the most difficult part, and still inadequate in today's query optimizers
- Estimate cost by using the estimated size
	- Hand-written formulas, similar to those we used for computing the cost of each physical operator
### Database Statistics

- Number of tuples (cardinality)
- Indexes, number of keys in the index
- Number of physical pages, clustering info
- Statistical information on attributes
	- Min value, max value, number distinct values
	- Histograms
- Correlations between columns (hard)
- Collection approach: periodic, using sampling

### Size Estimation Problem

### S = SELECT list FROM R1, …, Rn WHERE  $cond_1$  AND  $cond_2$  AND . . . AND  $cond_k$

### Given T(R1), T(R2), …, T(Rn) Estimate T(S)

How can we do this ? Note: doesn't have to be exact.

### Size Estimation Problem

### S = SELECT list FROM R1, …, Rn WHERE  $cond_1$  AND  $cond_2$  AND  $\ldots$  AND  $cond_k$

### Remark:  $T(S) \leq T(R1) \times T(R2) \times ... \times T(Rn)$

# Selectivity Factor

• Each condition *cond* reduces the size by some factor called *selectivity factor*

• Assuming independence, multiply the selectivity factors

## Example

 $R(A,B)$  $S(B,C)$  $T(C,D)$ 

SELECT \* FROM R, S, T WHERE R.B=S.B and S.C=T.C and R.A<40

 $T(R) = 30k$ ,  $T(S) = 200k$ ,  $T(T) = 10k$ 

Selectivity of  $R.B = S.B$  is 1/3 Selectivity of S.C = T.C is 1/10 Selectivity of  $R.A < 40$  is  $\frac{1}{2}$ 

What is the estimated size of the query output ?

### Example

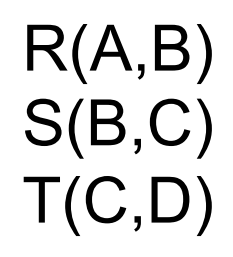

SELECT \* FROM R, S, T WHERE R.B=S.B and S.C=T.C and R.A<40

 $T(R) = 30k$ ,  $T(S) = 200k$ ,  $T(T) = 10k$ 

Selectivity of  $R.B = S.B$  is 1/3 Selectivity of S.C = T.C is 1/10 Selectivity of  $R.A < 40$  is  $\frac{1}{2}$ 

What is the estimated size of the query output ?

30k \* 200k \* 10k \* 1/3 \* 1/10 \* ½  $= 1TB$ 

CSEP 544 -- Win

# Rule of Thumb

• If selectivities are unknown, then: selectivity factor = 1/10 [System R, 1979]

## Using Data Statistics

- Condition is  $A = c$  /\* value selection on R  $^*/$  $-$  Selectivity = 1/V(R,A)
- Condition is  $A < c$  /\* range selection on R  $^*/$  $-$  Selectivity = (c - Low(R, A))/(High(R,A) - Low(R,A))T(R)
- Condition is  $A = B$  /\* R  $M_{A= R} S^*$ /
	- $-$  Selectivity = 1 / max(V(R,A),V(S,A))
	- (will explain next)

## Assumptions

- *Containment of values*: if V(R,A) <= V(S,B), then the set of A values of R is included in the set of B values of S
	- Note: this indeed holds when A is a foreign key in R, and B is a key in S
- *Preservation of values*: for any other attribute C,  $V(R \Join_{A=R} S, C) = V(R, C)$  (or  $V(S, C)$ )

# Selectivity of R  $\bowtie$ <sub>A=B</sub> S

Assume  $V(R,A) \leq V(S,B)$ 

- Each tuple t in R joins with T(S)/V(S,B) tuple(s) in S
- Hence  $T(R \Join_{A=R} S) = T(R) T(S) / V(S,B)$

In general:  $T(R M_{A=B} S) = T(R) T(S) / max(V(R,A), V(S,B))$ 

## Size Estimation for Join

Example:

- $T(R) = 10000$ ,  $T(S) = 20000$
- $V(R,A) = 100$ ,  $V(S,B) = 200$
- How large is  $R M_{A= R} S$  ?

- Statistics on data maintained by the RDBMS
- Makes size estimation much more accurate (hence, cost estimations are more accurate)

Employee(ssn, name, age)

 $T(Emplovec) = 25000, V(Empolve, age) = 50$  $min(age) = 19$ ,  $max(age) = 68$ 

 $\sigma_{\text{age}=48}(\text{Employee}) = ? \quad \sigma_{\text{age}>28 \text{ and age}<35}(\text{Employee}) = ?$ 

Employee(ssn, name, age)

 $T(Emplovee) = 25000, V(Empolve, age) = 50$  $min(age) = 19$ ,  $max(age) = 68$ 

 $\sigma_{age=48}(\text{Employee}) = ? \quad \sigma_{age>28 \text{ and } age<35}(\text{Employee}) = ?$ 

Estimate = 25000 / 50 = 500 Estimate = 25000 \* 6 / 50 = 3000

Employee(ssn, name, age)

 $T(Emplovec) = 25000, V(Empolve, age) = 50$  $min(age) = 19$ ,  $max(age) = 68$ 

 $\sigma_{\text{age}=48}(\text{Employee}) = ? \quad \sigma_{\text{age}>28 \text{ and age}<35}(\text{Employee}) = ?$ 

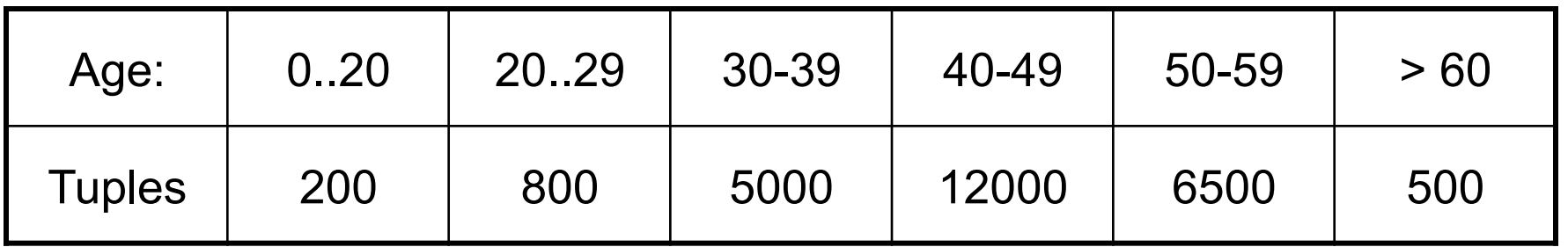

Employee(ssn, name, age)

 $T(Employee) = 25000, V(Empolve, age) = 50$  $min(age) = 19$ ,  $max(age) = 68$ 

 $\sigma_{age=48}$ (Empolyee) = ?  $\sigma_{age>28}$  and  $age<sub>35</sub>$ (Empolyee) = ?

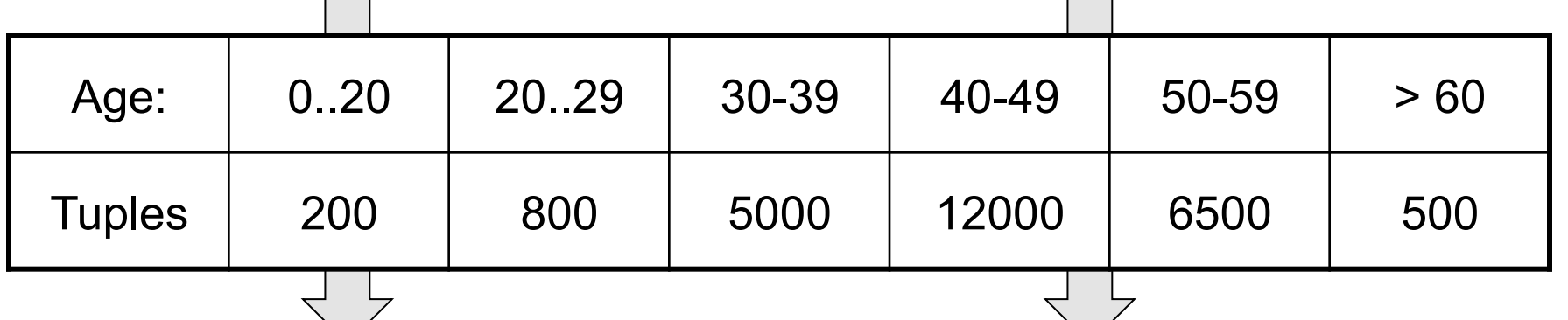

Estimate = 1200 Estimate =  $1*80 + 5*500 = 2580$ 

# Types of Histograms

• How should we determine the bucket boundaries in a histogram ?

# Types of Histograms

• How should we determine the bucket boundaries in a histogram ?

- Eq-Width
- Eq-Depth
- Compressed
- V-Optimal histograms

### Histograms Employee(ssn, name, age)

#### **Eq-width:**

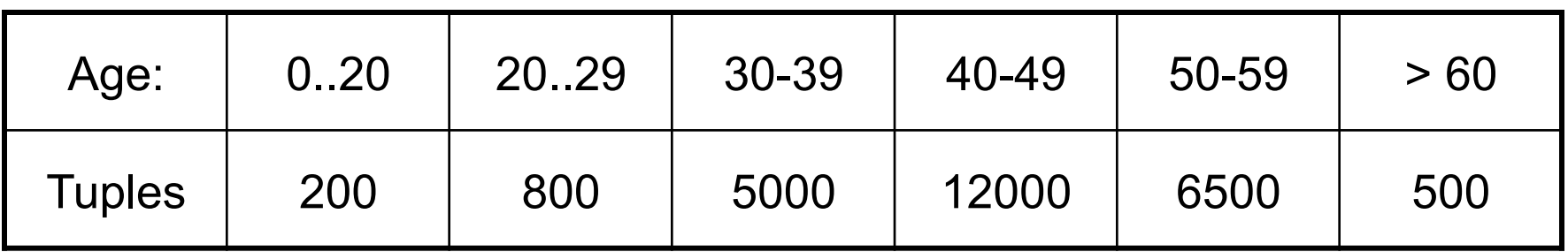

#### **Eq-depth:**

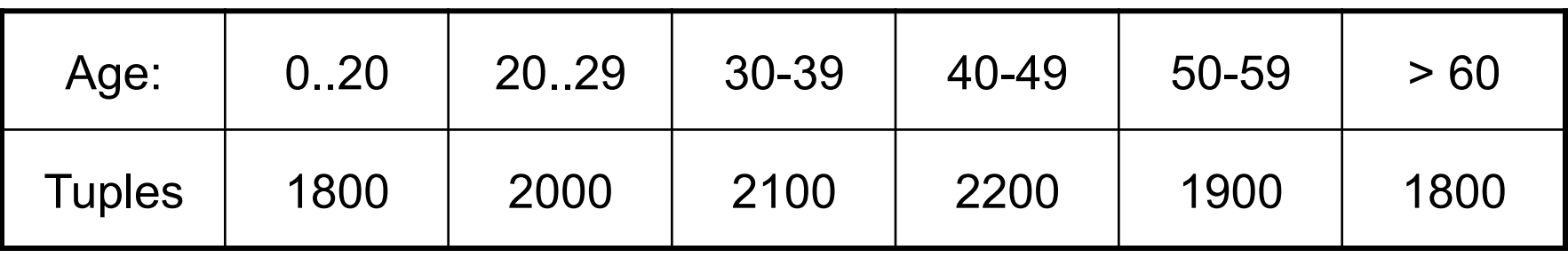

**Compressed**: store separately highly frequent values: (48,1900)

# V-Optimal Histograms

- Defines bucket boundaries in an optimal way, to minimize the error over all point queries
- Computed rather expensively, using dynamic programming
- Modern databases systems use V-optimal histograms or some variations

# Difficult Questions on Histograms

- Small number of buckets
	- Hundreds, or thousands, but not more  $–$  WHY ?
- *Not* updated during database update, but recomputed periodically
	- $-$  WHY ?
- Multidimensional histograms rarely used – WHY ?

# Summary of Query Optimization

• Three parts:

– search space, algorithms, size/cost estimation

- Ideal goal: find optimal plan. But
	- Impossible to estimate accurately
	- Impossible to search the entire space
- Goal of today's optimizers:

– Avoid very bad plans

# Big Data

# Big Data

- Gartner report\*
	- High Volume
	- High Variety
	- High Velocity
- Stonebraker:
	- Big volumes, small analytics
	- Big analytics, on big volumes
	- Big velocity
	- Big variety
	- \* http://www.gartner.com/newsroom/id/1731916

### Famous Example of Big Data Analysis

Kumar et al., *The Web as a Graph*

- Question 1: is the Web like a "random graph"?
	- Random Graphs introduced by Erdos and Reny in the 1940s
	- Extensively studied in mathematics, well understood
	- If the Web is a "random graph", then we have mathematical tools to understand it: clusters, communities, diameter, etc
- Question 2: how does the Web graph look like?

## Graph Databases

Many large databases are graphs

• Give examples in class

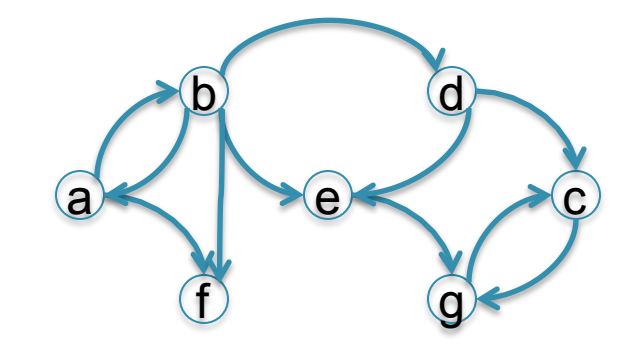

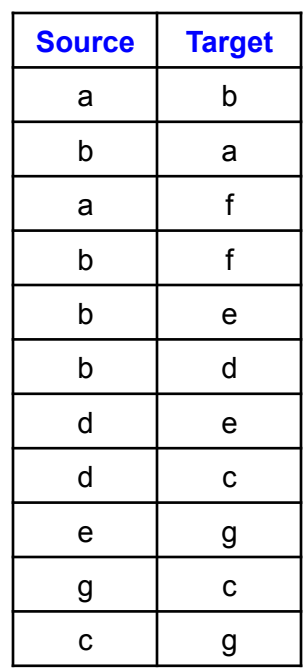

# Graph Databases

Many large databases are graphs

- Give examples in class
- The Web
- The Internet
- Social Networks
- Flights between airports
- Etc.

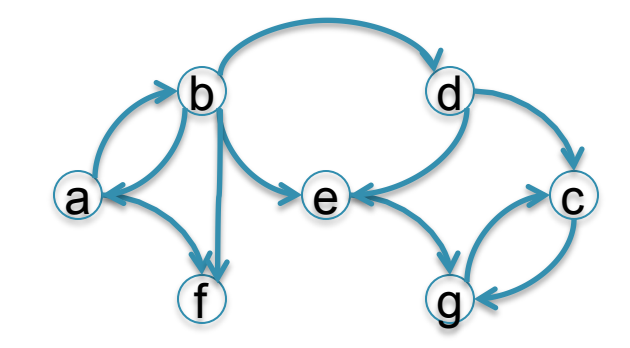

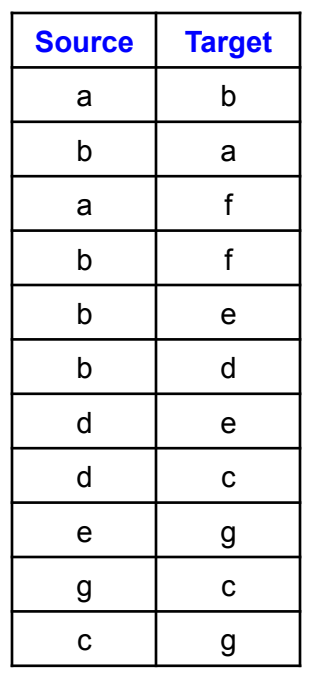

# Data Analytics on Big Graphs

Queries expressible in SQL:

- How many nodes (edges)?
- How many nodes have > 4 neighbors?

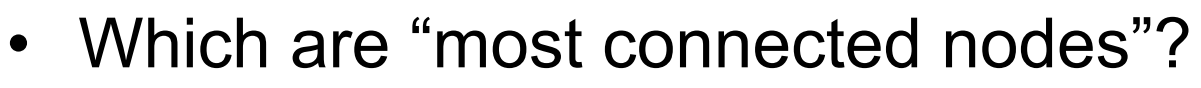

Queries requiring recursion:

- Is the graph connected?
- What is the diameter of the graph?
- Compute *PageRank*
- Compute the *Centrality* of each node

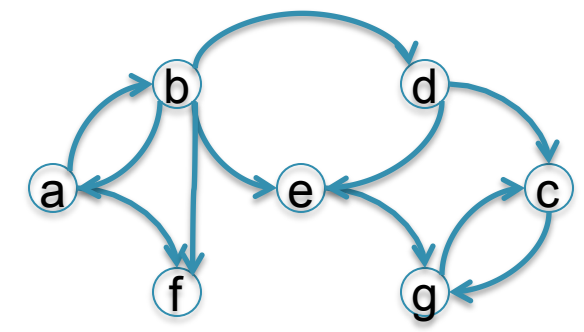

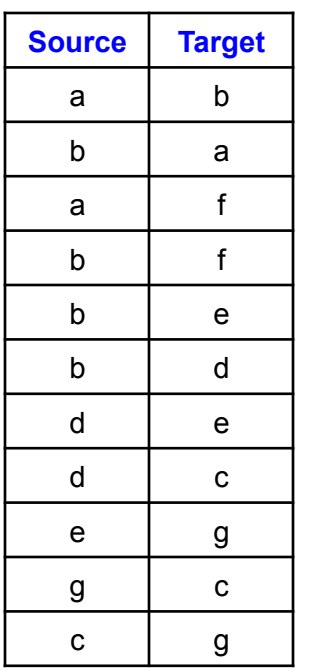

### Example: the Histogram of a Graph

- Outdegree of a node = number of outgoing edges
- For each d, let  $n(d)$  = number of nodes with oudegree d
- The outdegree histogram of a graph = the scatterplot (d, n(d))

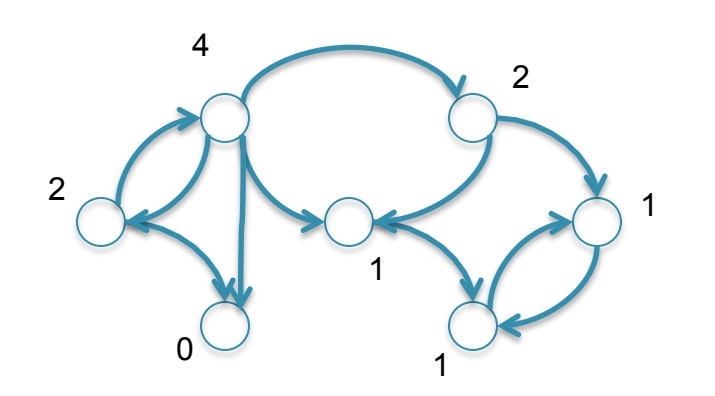

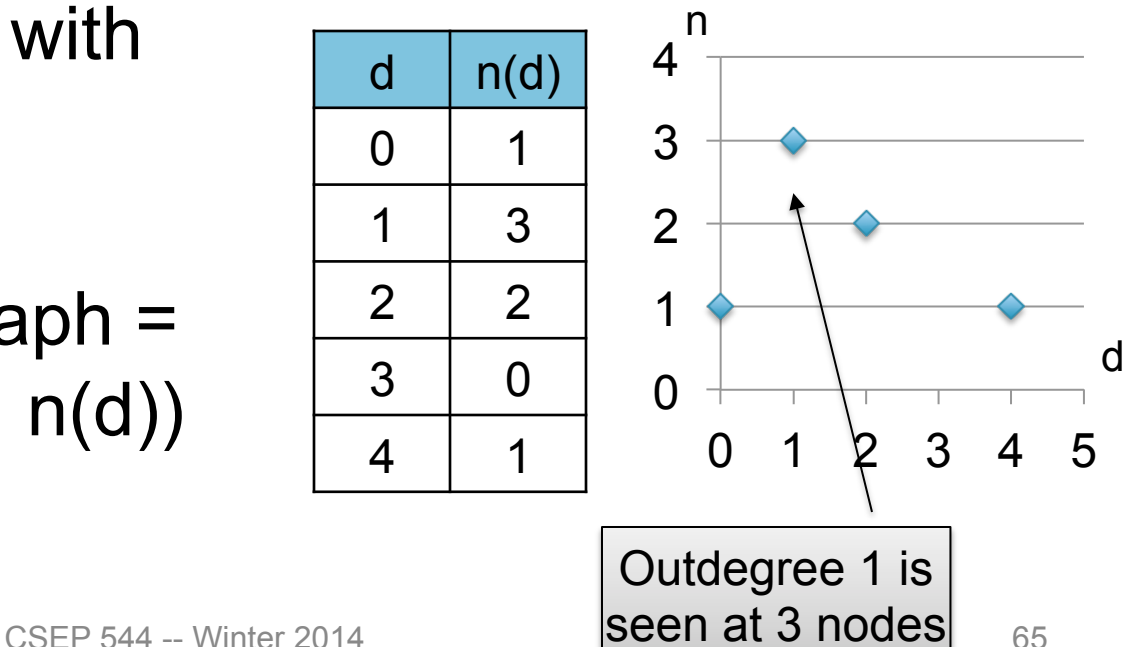

### Histograms Tell Us Something About the Graph

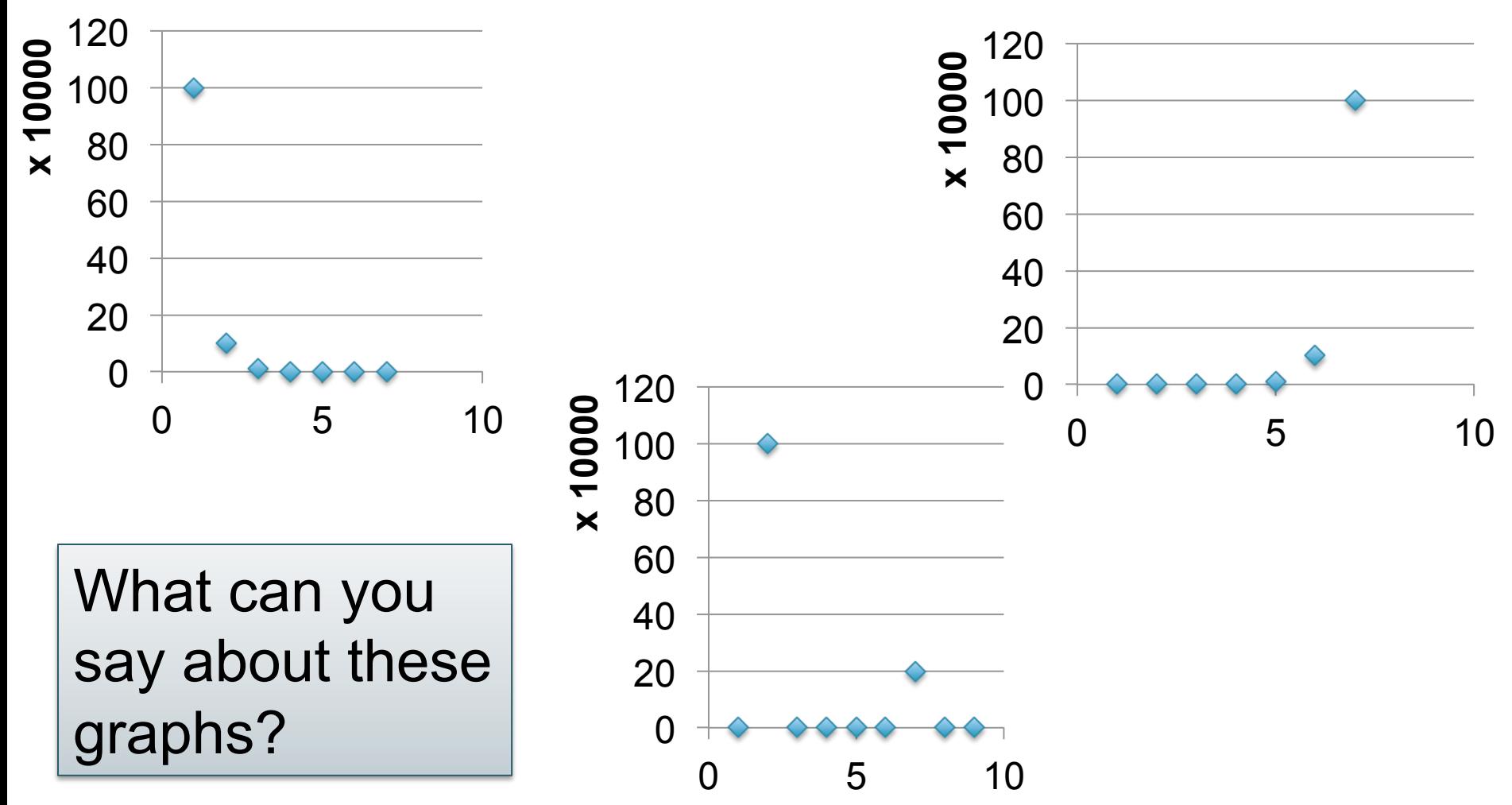

# Exponential Distribution

# nodes with degree d

- $n(d) \approx c/2^d$  (generally,  $cx^d$ , for some  $x < 1$ )
- A *random graph* has exponential distribution
- Best seen when n is on a log scale

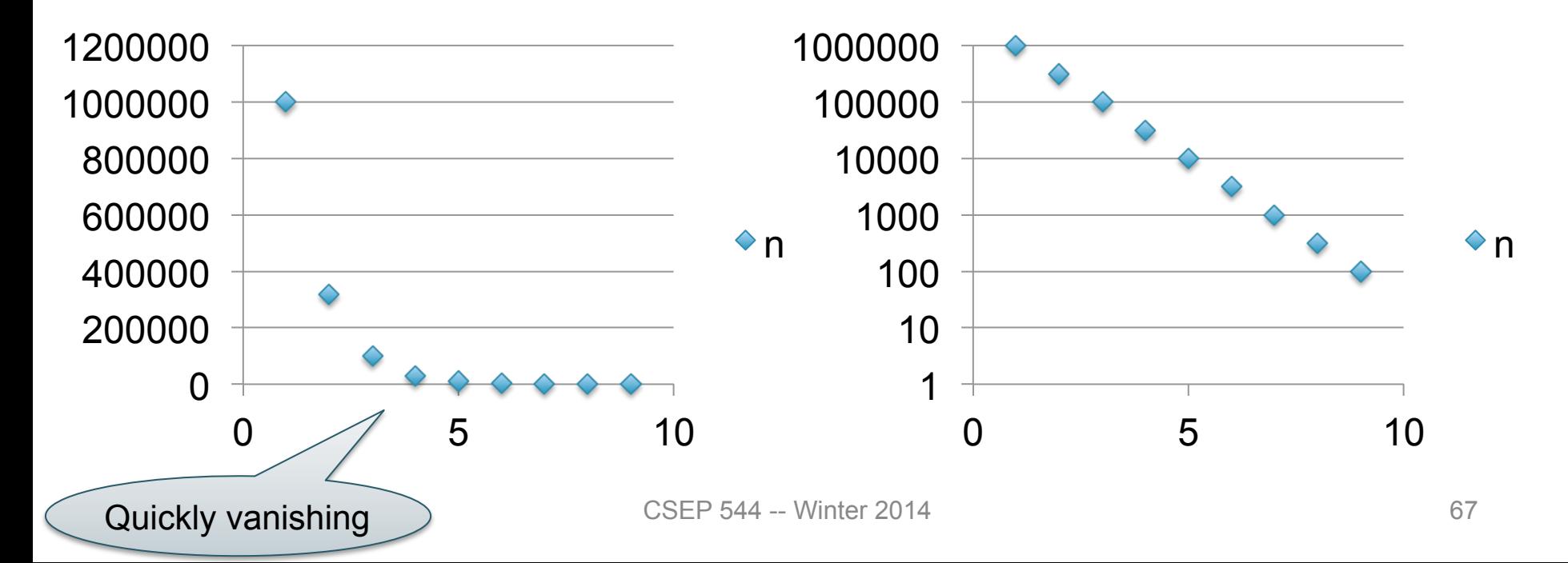

# Power Law Distribution (Zipf)

- $n(d) \approx 1/d^x$ , for some value  $x>0$
- Human-generated data follows power law: letters in alphabet, words in vocabulary, etc.
- Best seen in a log-log scale

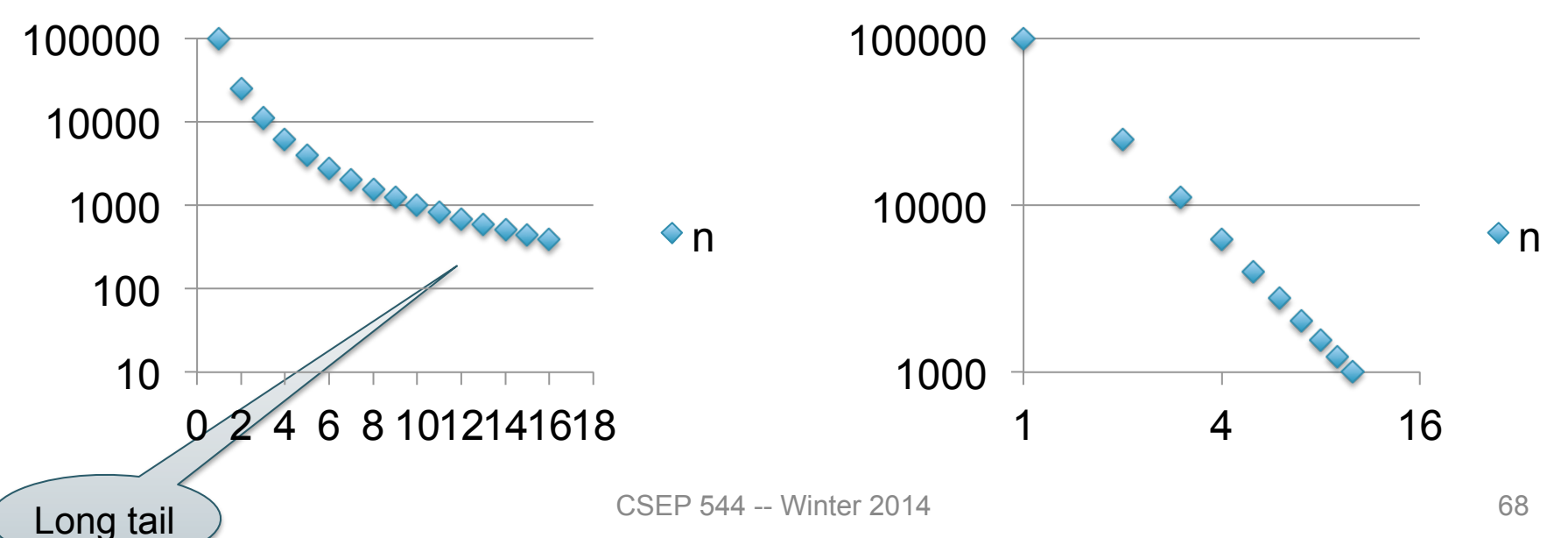

# The Histogram of the Web

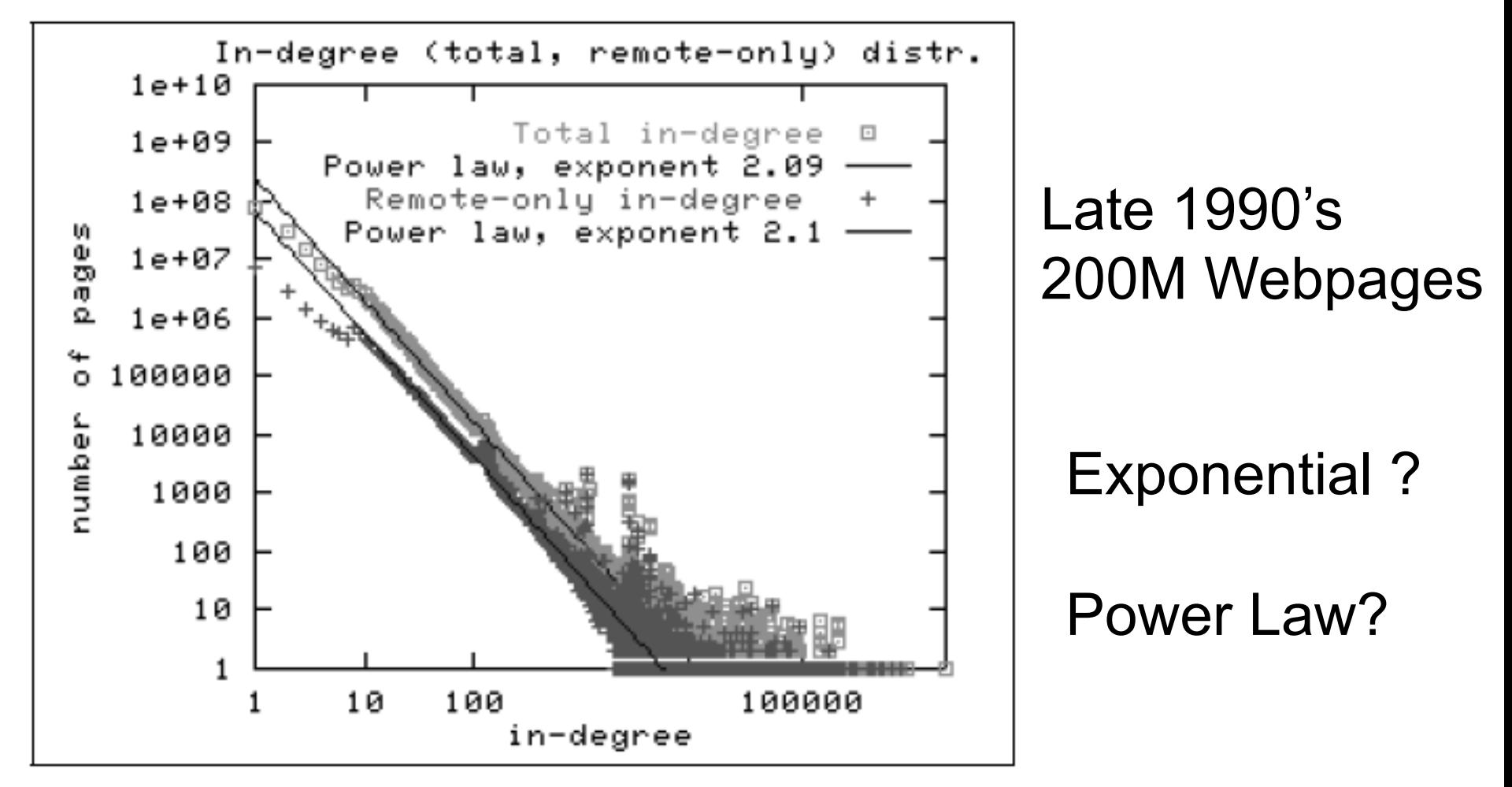

Figure 2: In-degree distribution.

### The Bowtie Structure of the Web

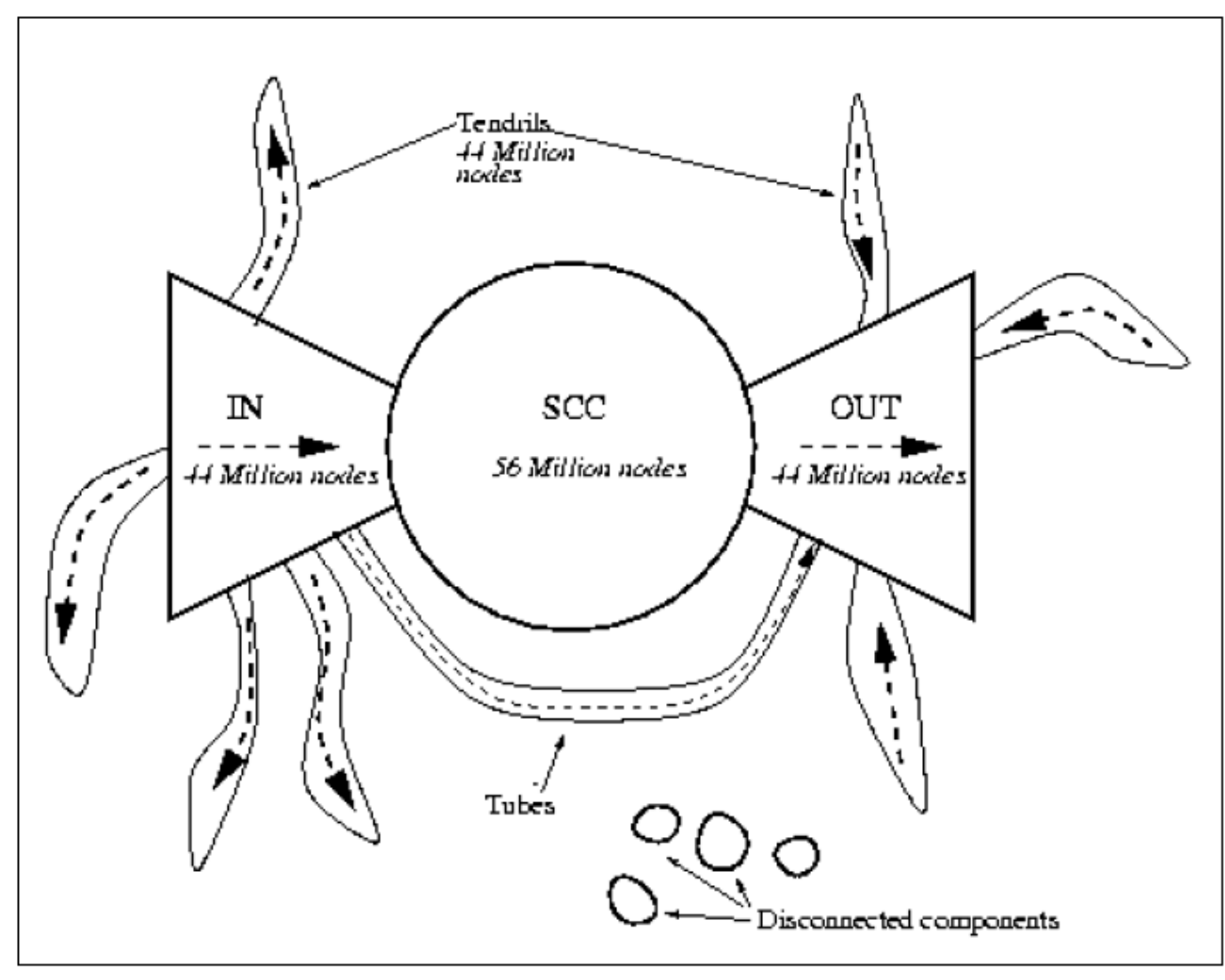

Figure 4: The web as a bowtie. SCC is a giant strongly connected component. IN consists of pages with paths to SCC, but no path from SCC. OUT consists of pages with paths from SCC, but no path to SCC. TENDRILS consists of pages that cappot surf to SCC, and which cannot be reached by surfing from SCC.

# Big Data: Summary

- Today, such analysis are done daily, by all large corporations
- Increasingly, using Cluster Computing:
	- Distributed File System (for storing the data)
	- Map/reduce
	- Declarative languages *over* Map/Reduce: Pig-Latin, SQL, Hive, Scope, Dryad-Linq, …

### Parallel Databases
# Parallel Computation Today

Two Major Forces Pushing towards Parallel Computing:

• Change in Moore's law

• Cloud computing

# Parallel Computation Today

- 1. Change in Moore's law\* (exponential growth in transistors per chip density) no longer results in increased clock speeds
	- Increased hw performance available only through parallelism
	- Think multicore: 4 cores today, perhaps 64 in a few years

\* Moore's law says that the number of transistors that can be placed inexpensively on an integrated circuit doubles approximately every two years [Intel co-founder Gordon E. Moore described the trend in his 1965 paper and predicted that it will last for at least 10 years]

# Parallel Computation Today

- 2. Cloud computing commoditizes access to large clusters
	- Ten years ago, only Google could afford 1000 servers;
	- Today you can rent this from Amazon Web Services (AWS)

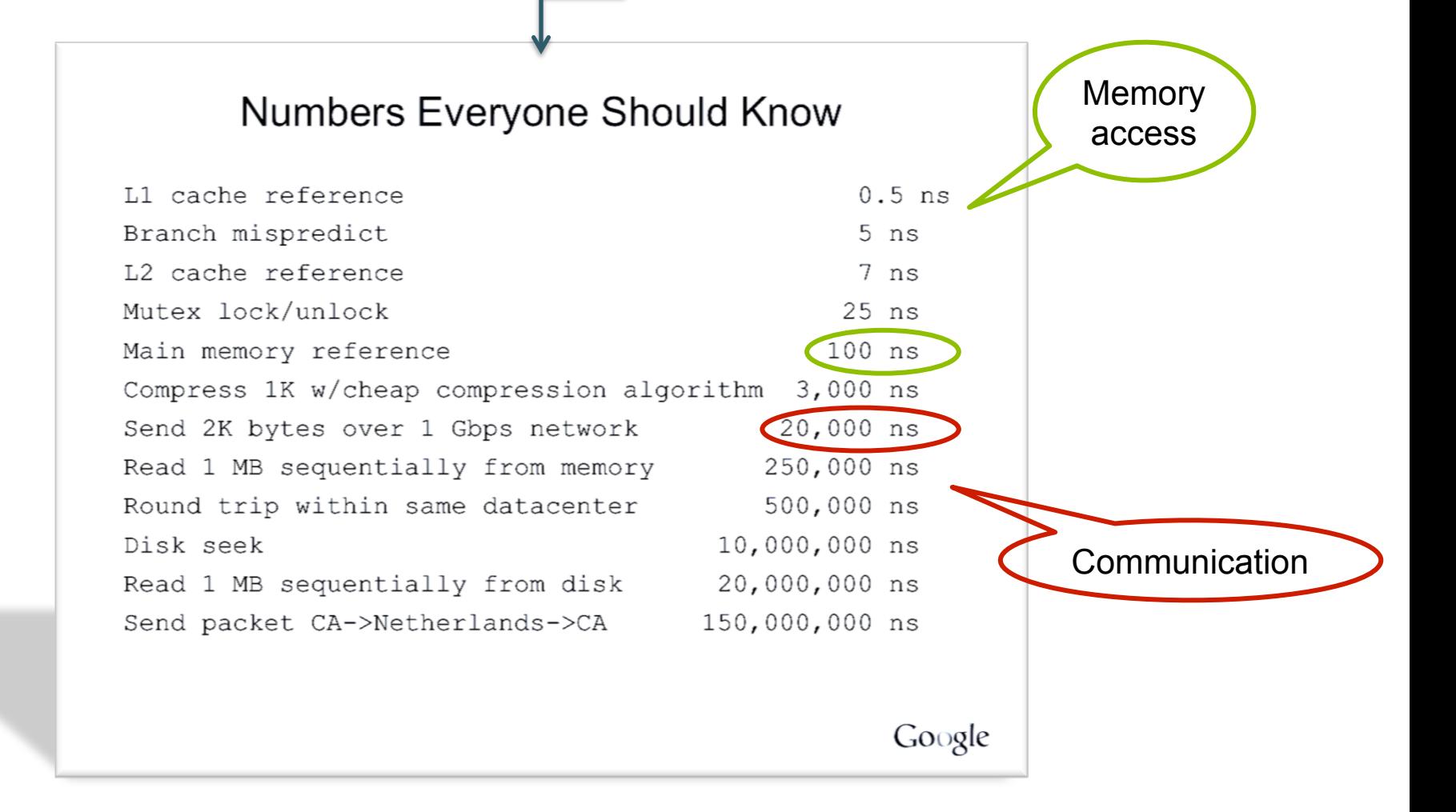

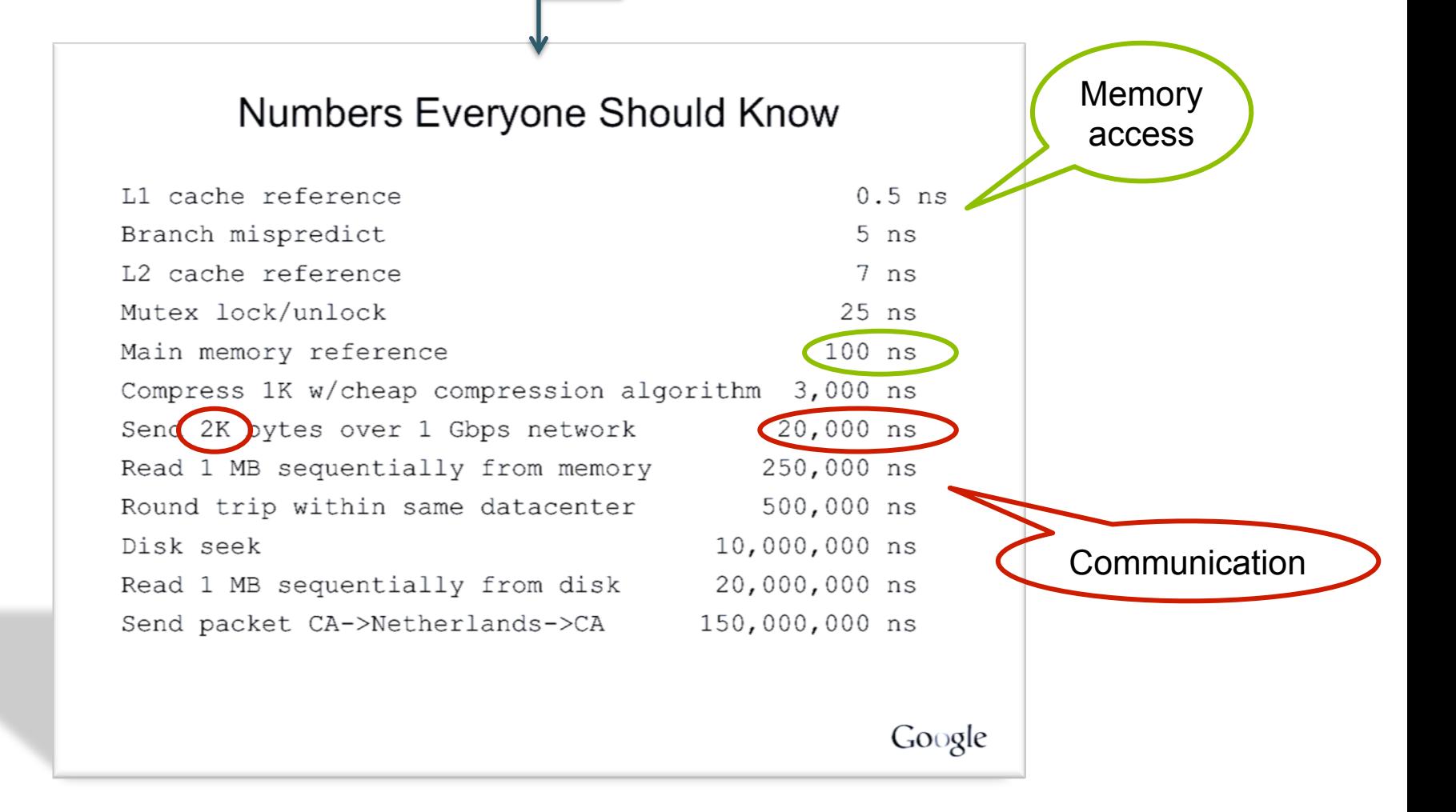

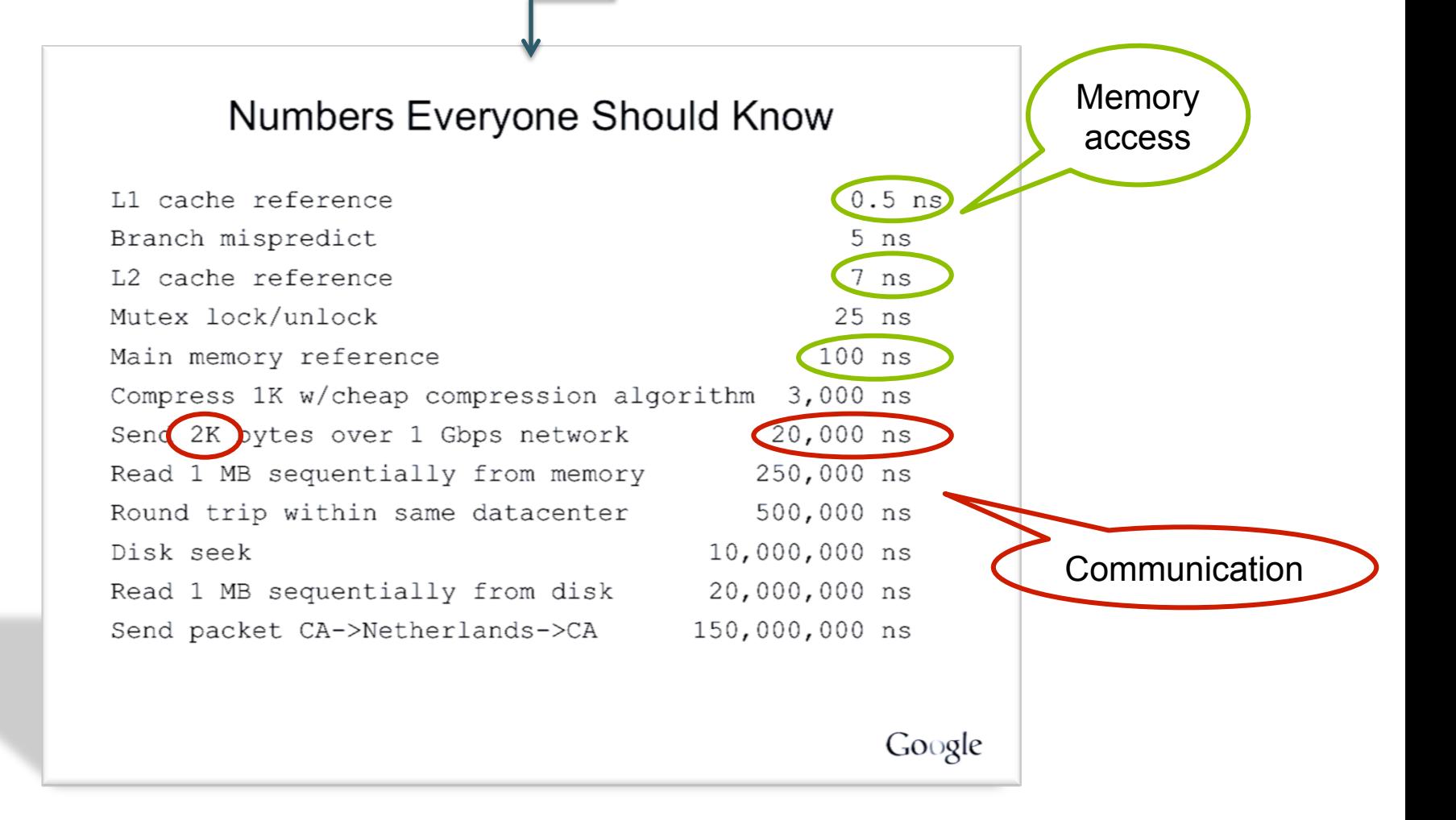

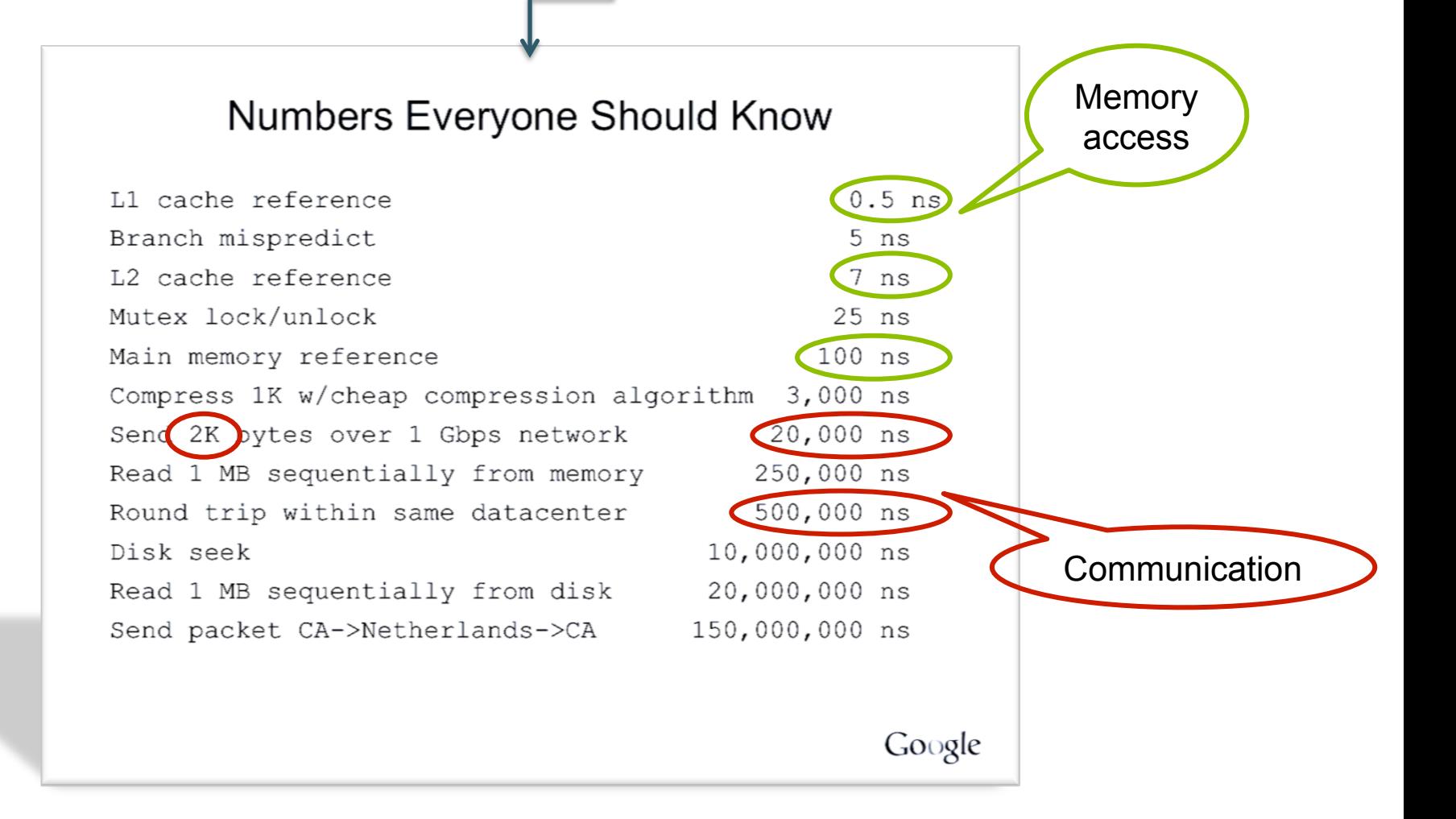

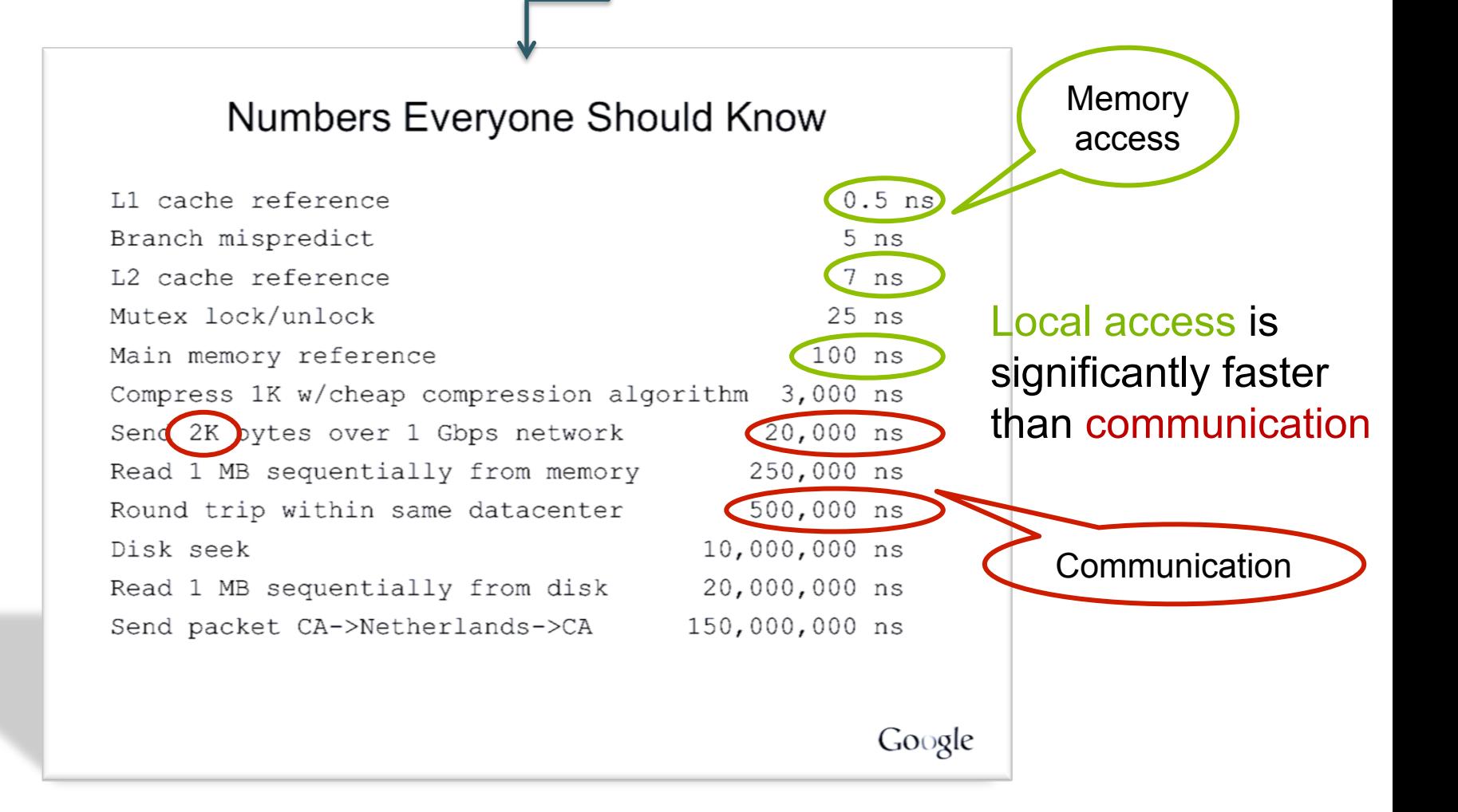

# Parallel DBMSs

- Goal
	- Improve performance by executing multiple operations in parallel

#### • Key benefit

- Cheaper to scale than relying on a single increasingly more powerful processor
- Key challenge
	- Ensure overhead and contention do not kill performance

## Performance Metrics for Parallel DBMSs

#### • Speedup

- More processors  $\rightarrow$  higher speed
- Individual queries should run faster
- Should do more transactions per second (TPS)
- Scaleup
	- More processors  $\rightarrow$  can process more data
	- Batch scaleup
		- Same query on larger input data should take the same time
	- Transaction scaleup
		- N-times as many TPS on N-times larger database
		- But each transaction typically remains small

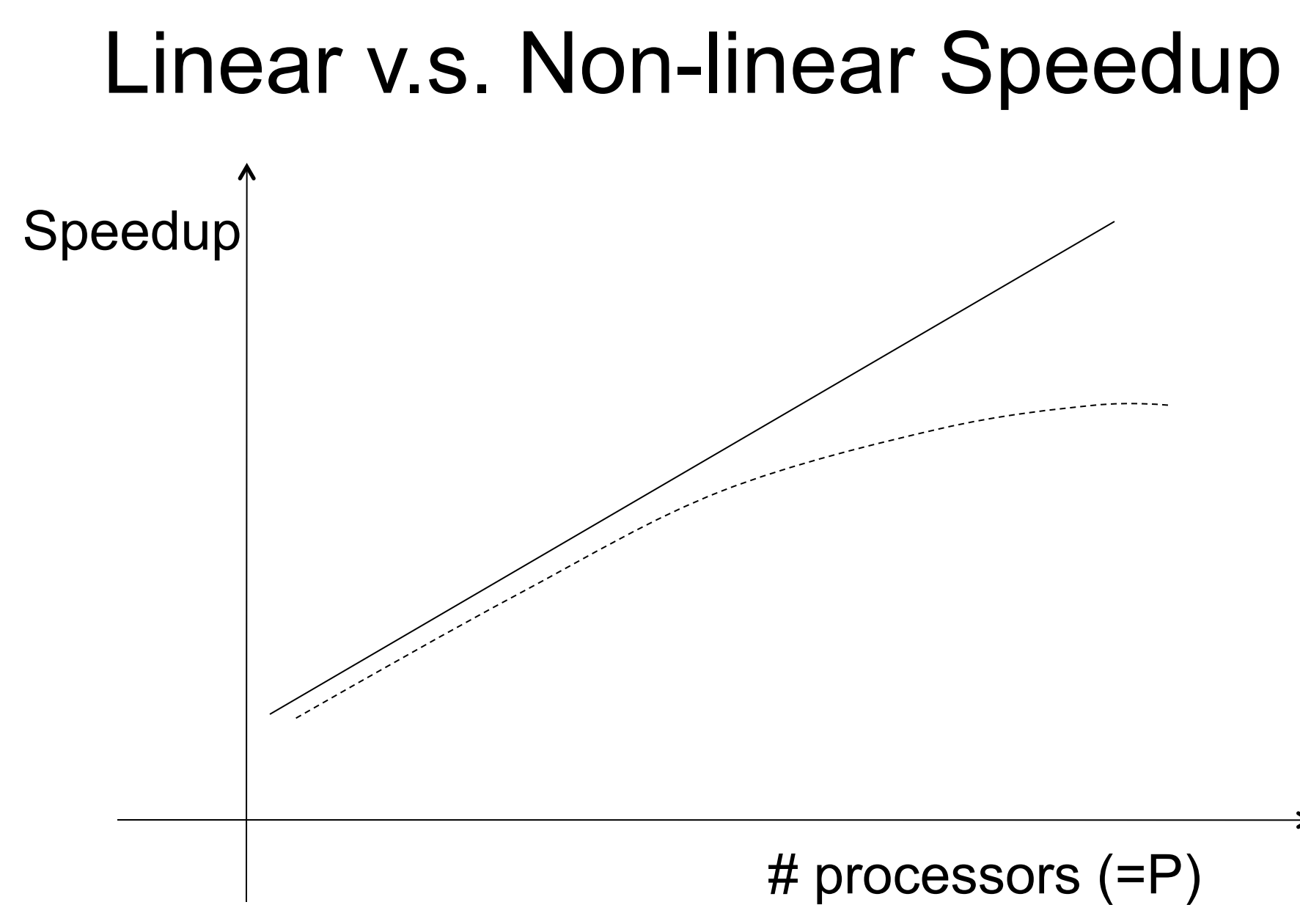

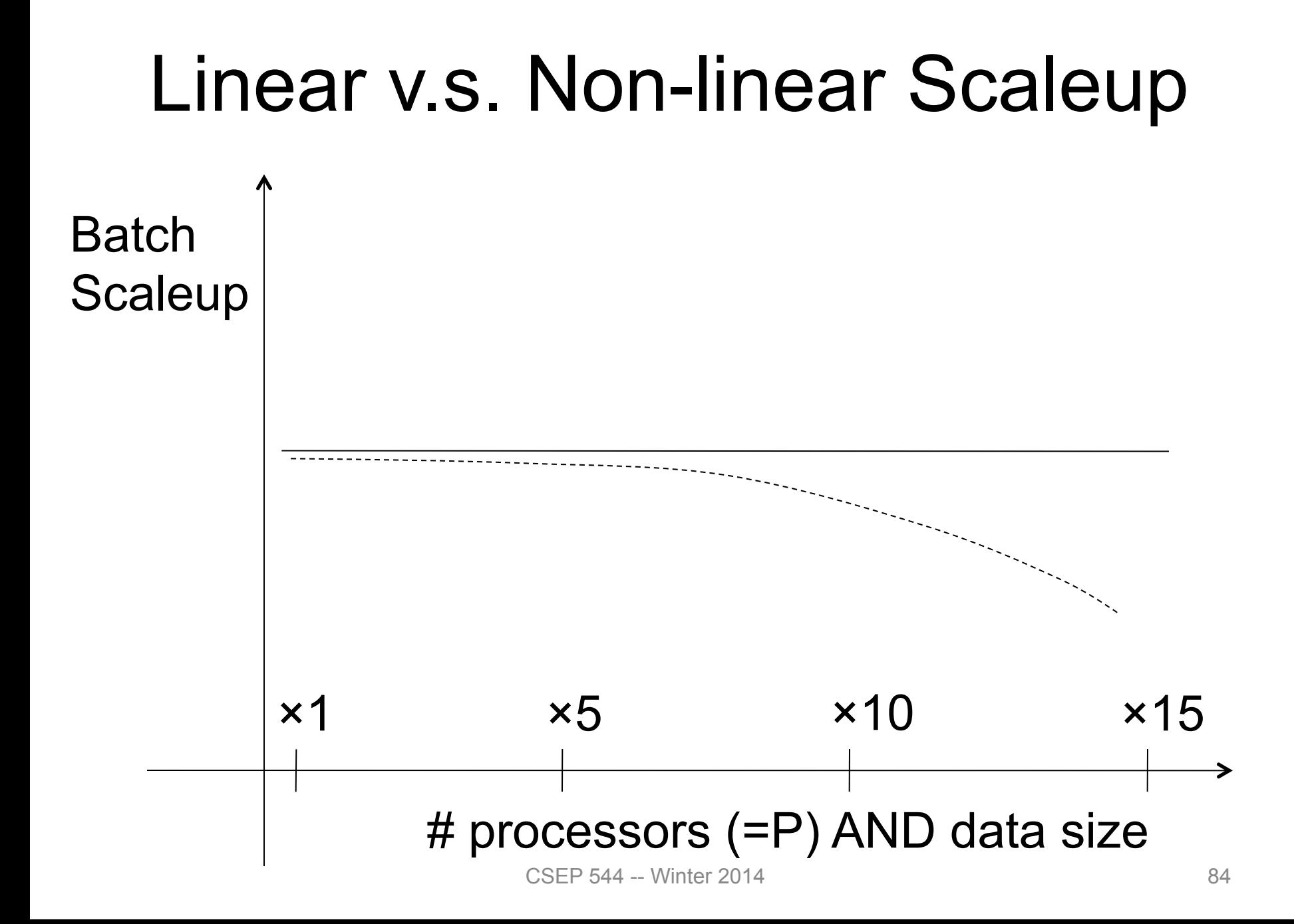

## Challenges to Linear Speedup and Scaleup

- Startup cost
	- Cost of starting an operation on many processors
- Interference

– Contention for resources between processors

• Skew

– Slowest processor becomes the bottleneck

#### Architectures for Parallel **Databases**

• Shared memory

• Shared disk

• Shared nothing

### Architectures for Parallel **Databases**

#### Figure 1 - Types of database architecture

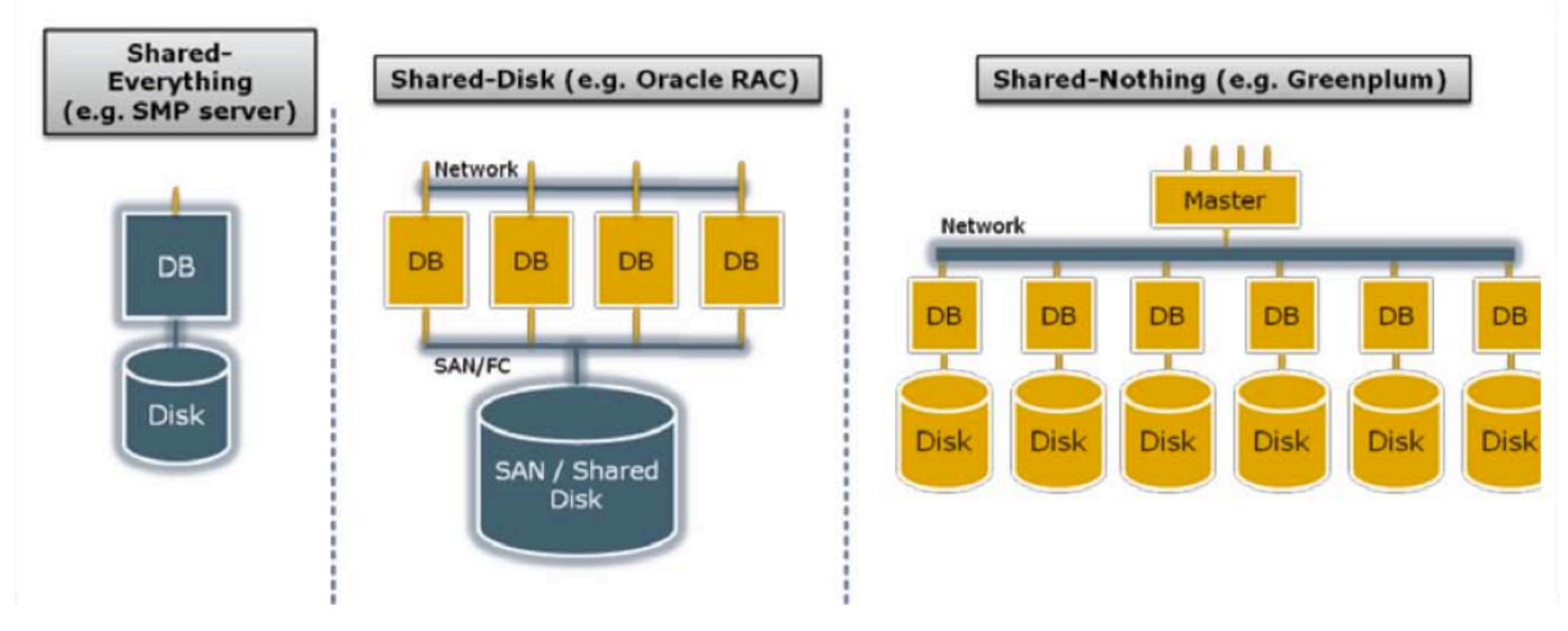

From: Greenplum Database Whitepaper

# Shared Memory

- Nodes share both RAM and disk
- Dozens to hundreds of processors

Example: SQL Server runs on a single machine and can leverage many threads to get a query to run faster (see query plans)

- Easy to use and program
- But very expensive to scale: last remaining cash cows in the hardware industry

## Shared Disk

- All nodes access the same disks
- Found in the largest "single-box" (noncluster) multiprocessors

Oracle dominates this class of systems.

#### Characteristics:

• Also hard to scale past a certain point: existing deployments typically have fewer than 10 machines

# Shared Nothing

- Cluster of machines on high-speed network
- Called "clusters" or "blade servers"
- Each machine has its own memory and disk: lowest contention.

NOTE: Because all machines today have many cores and many disks, then shared-nothing systems typically run many "nodes" on a single physical machine.

Characteristics:

- Today, this is the most scalable architecture.
- Most difficult to administer and tune.

We discuss only Shared Nothing in class  $\int_{\mathbb{R}^6}$ 

#### Taxonomy for Parallel Query Evaluation  $\mathsf{M}$

**Purchase Customer Product rchase pid=pid Customer**  • Inter-query parallelism – Each query runs on one processor **Product Purchase pid=pid cid=cid Customer** 

•

•

–

–

–

**M**<br>sid=cid

**cid=cid** 

## Taxonomy for Parallel Query Evaluation

- Inter-query parallelism
	- Each query runs on one processor

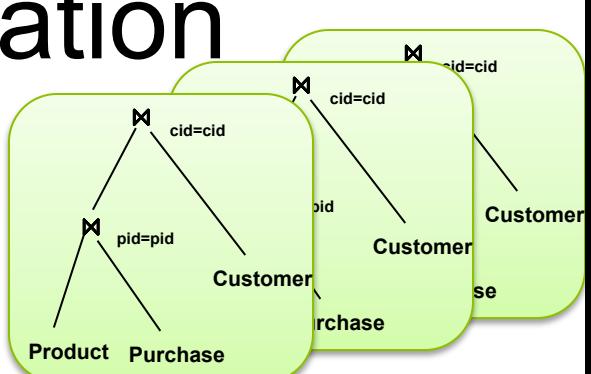

• Inter-operator parallelism

•

–

- A query runs on multiple processors
- An operator runs on one processor

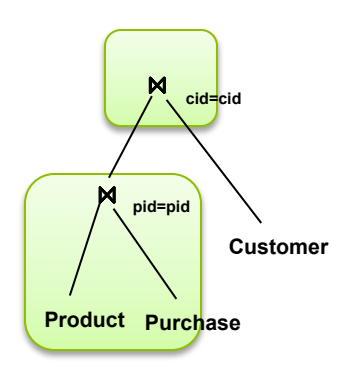

## Taxonomy for Parallel Query Evaluation

- Inter-query parallelism
	- Each query runs on one processor
- Inter-operator parallelism – A query runs on multiple processors
	- An operator runs on one processor
- Intra-operator parallelism – An operator runs on multiple processors

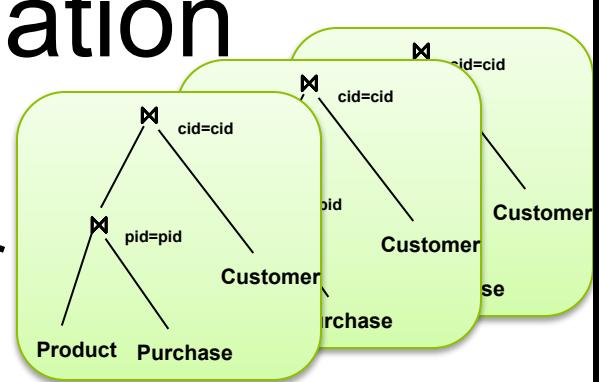

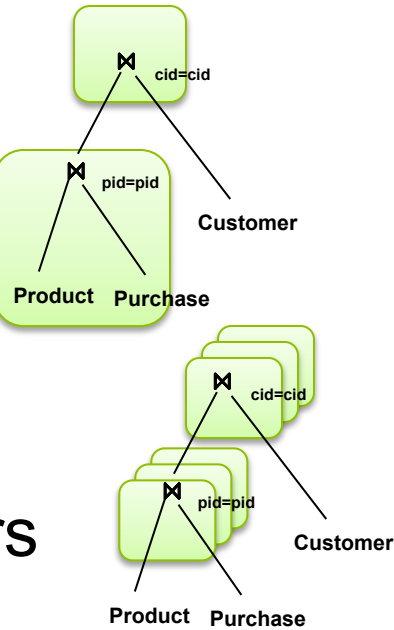

## Taxonomy for Parallel Query Evaluation

- Inter-query parallelism
	- Each query runs on one processor
- Inter-operator parallelism – A query runs on multiple processors
	- An operator runs on one processor
- Intra-operator parallelism – An operator runs on multiple processors

We study only intra-operator parallelism: most scalable

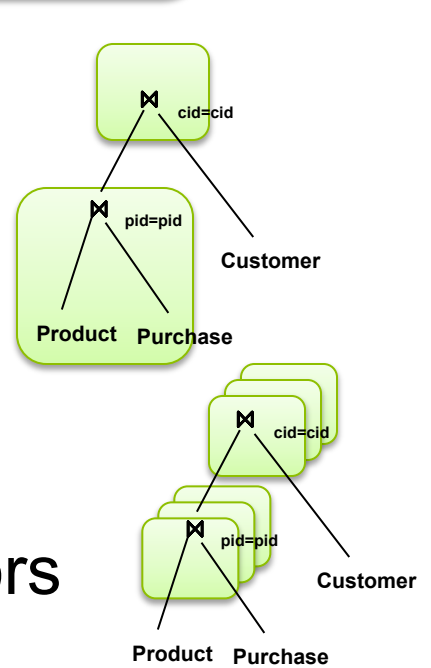

**Product rchase** 

**cid=cid** 

**pid=pid** 

**Customer** 

**Product Purchase** 

**pid=pid** 

**cid=cid** 

**Purchase** 

**Customer** 

**Customer** 

**M**<br>sid=cid

# Parallel Query Processing

How do we compute these operations on a shared-nothing parallel db?

- Selection:  $\sigma_{A=123}(R)$  (that's easy, won't discuss...)
- Group-by:  $Y_{A,\text{sum}(B)}(R)$
- Join:  $R^{\bowtie}S$

Before we answer that: how do we store R (and S) on a shared-nothing parallel db?

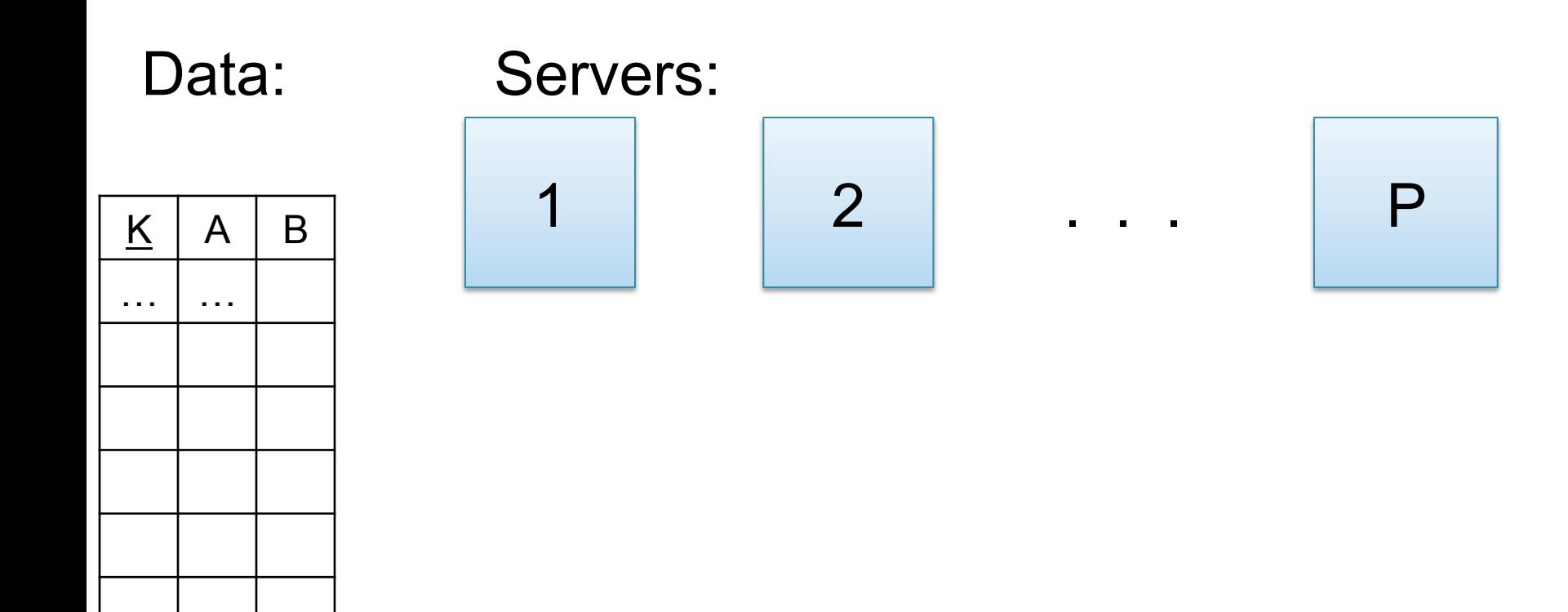

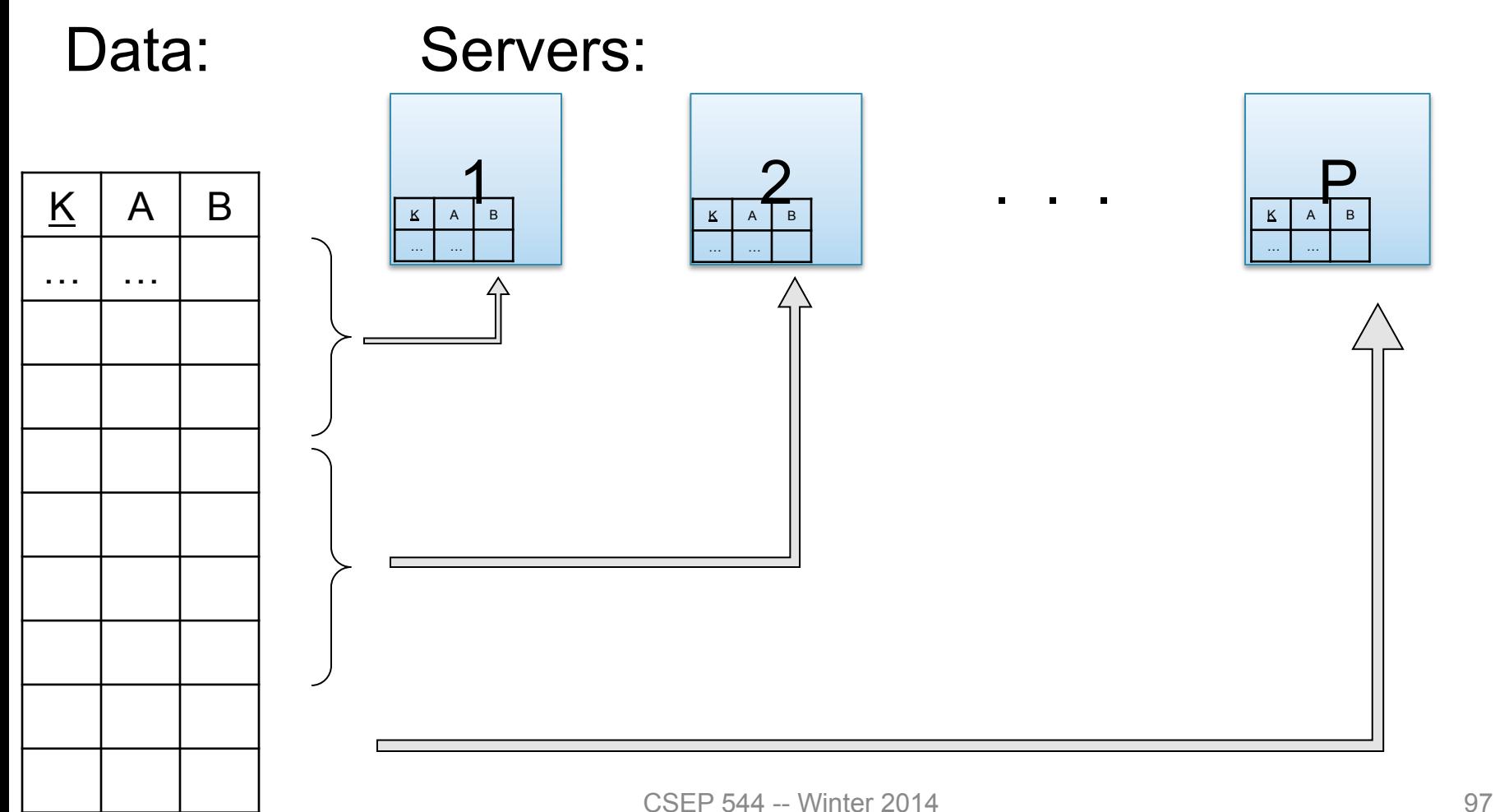

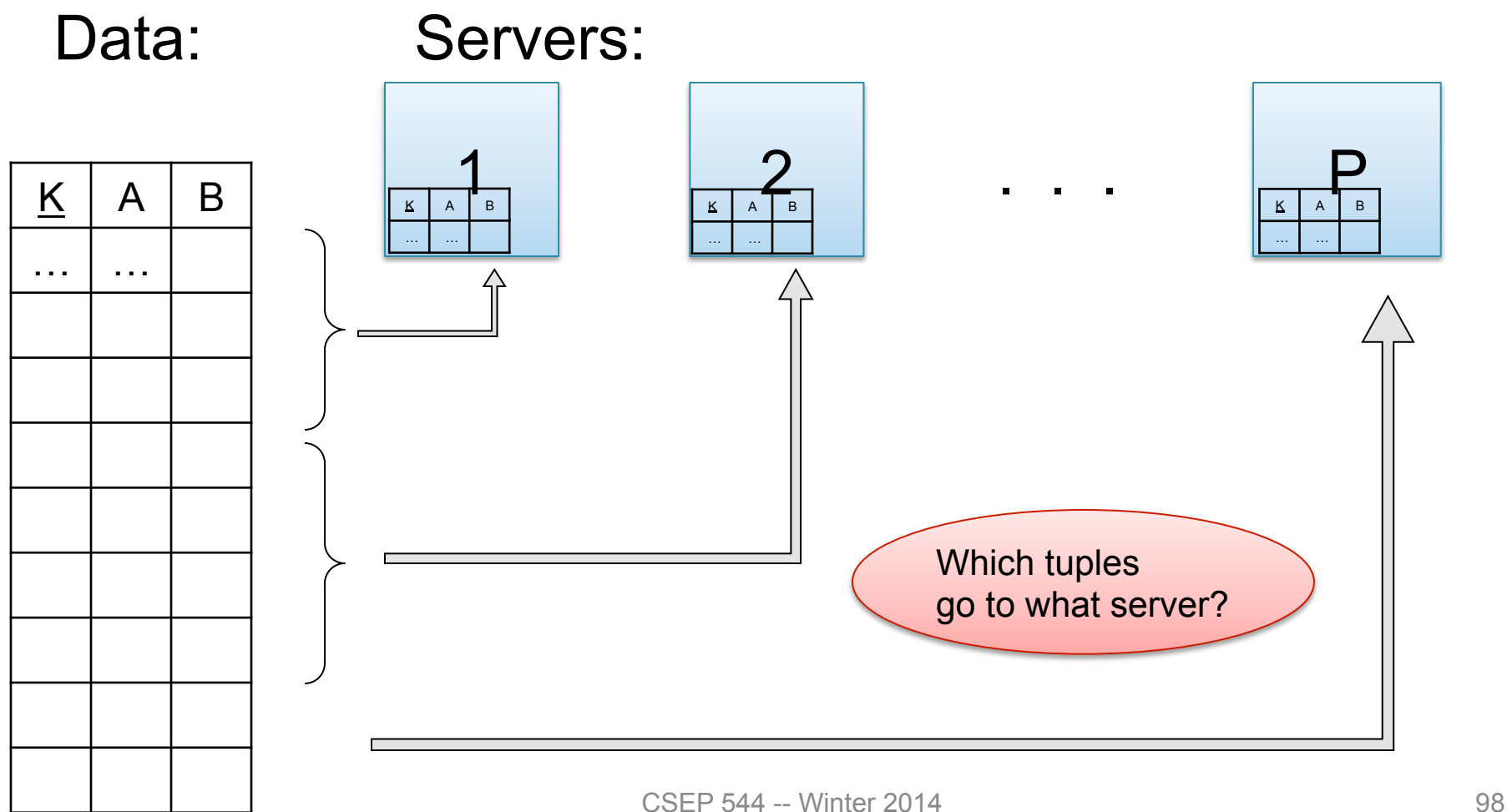

- Block Partition:
	- Partition tuples arbitrarily s.t. size( $R_1$ )≈ … ≈ size( $R_P$ )
- Hash partitioned on attribute A: – Tuple t goes to chunk i, where  $i = h(t.A)$  mod  $P + 1$
- Range partitioned on attribute A:
	- Partition the range of A into  $-\infty = v_0 < v_1 < ... < v_p = \infty$
	- Tuple t goes to chunk i, if  $v_{i-1} < t.A < v_i$

## Basic Parallel GroupBy

#### Data: R(K,A,B,C) Query:  $Y_{A,sum(C)}(R)$ Discuss in class how to compute in each case:

- R is hash-partitioned on A
- R is block-partitioned
- R is hash-partitioned on K

# Basic Parallel GroupBy

#### Data:  $R(K, A, B, C)$  $Query: Y_{A, sum(C)}(R)$

• R is block-partitioned or hash-partitioned on K

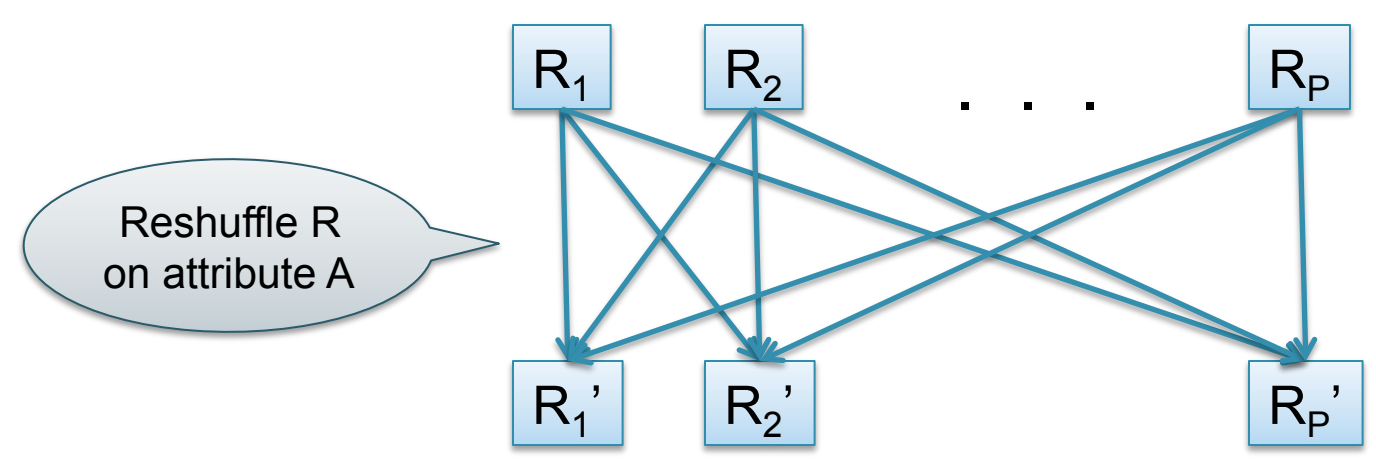

## Basic Parallel Join

- Data: R(K1,A, B), S(<u>K2,</u> B, C)
- Query:  $R(K1, A, B) \bowtie S(K2, B, C)$

Initially, both R and S are horizontally partitioned on K1 and K2

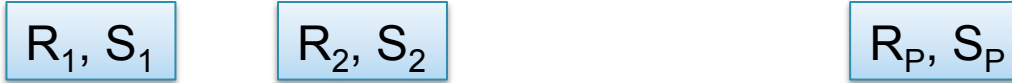

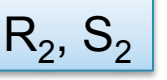

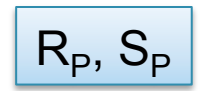

## Basic Parallel Join

• Data:  $R(K1, A, B)$ ,  $S(K2, B, C)$ • Query:  $R(K1, A, B) \bowtie S(K2, B, C)$ 

Initially, both R and S are horizontally partitioned on K1 and K2

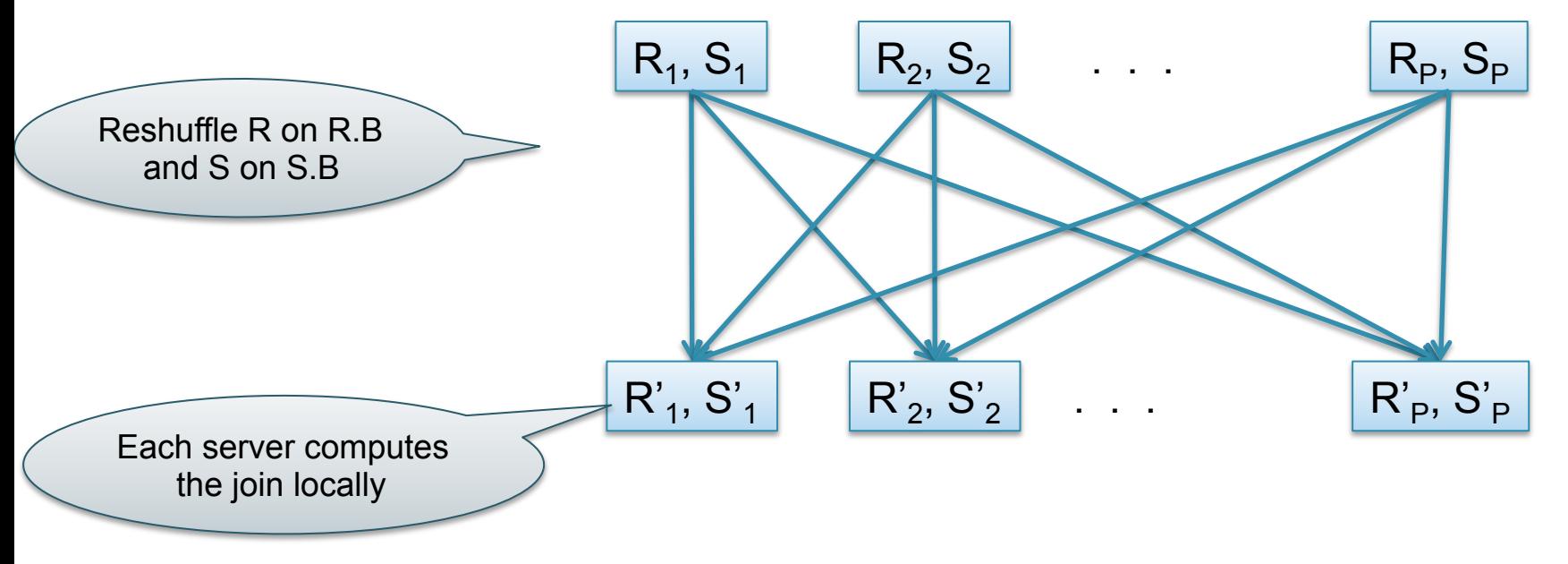

# Speedup and Scaleup

- Consider:
	- Query:  $V_{A,\text{sum}(C)}(R)$
	- Runtime: dominated by reading chunks from disk
- If we double the number of nodes P, what is the new running time?
- If we double both P and the size of R, what is the new running time?

# Speedup and Scaleup

- Consider:
	- Query: γ<sub>A.sum(C)</sub>(R)
	- Runtime: dominated by reading chunks from disk
- If we double the number of nodes P, what is the new running time?
	- Half (each server holds ½ as many chunks)
- If we double both P and the size of R, what is the new running time?
	- Same (each server holds the same # of chunks)

# Uniform Data v.s. Skewed Data

- Let  $R(K, A, B, C)$ ; which of the following partition methods may result in skewed partitions?
- Block partition
- Hash-partition
	- On the key K
	- On the attribute A

# Uniform Data v.s. Skewed Data

• Let  $R(K, A, B, C)$ ; which of the following partition methods may result in skewed partitions?

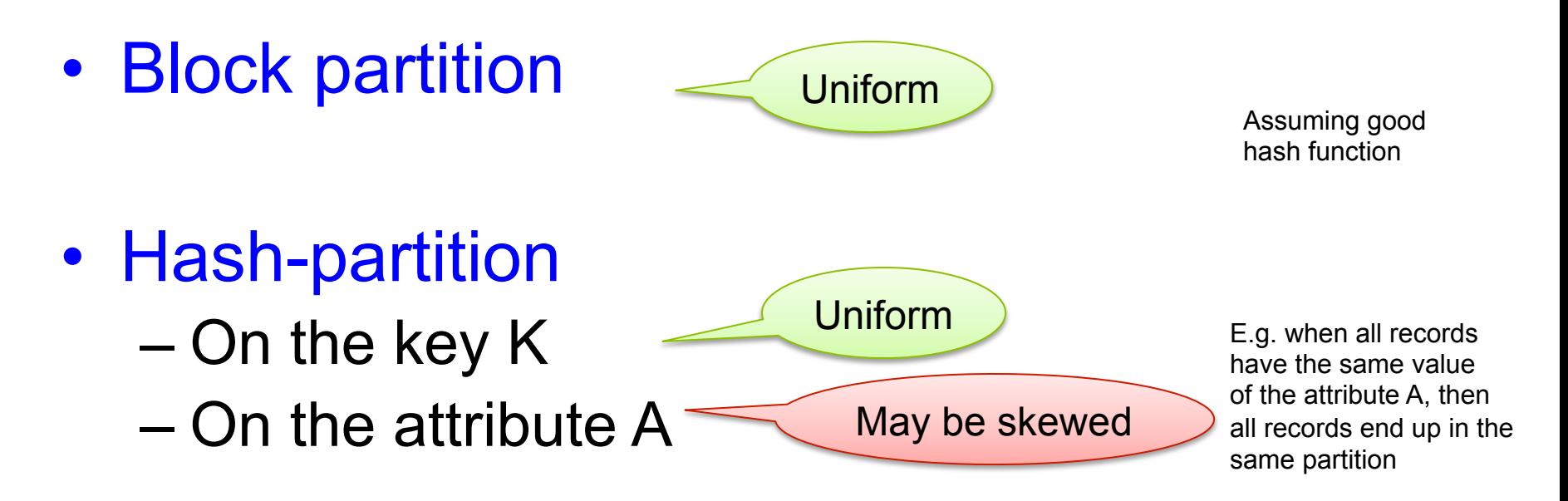

# Parallel DBMS

- Parallel query plan: tree of parallel operators Intra-operator parallelism
	- Data streams from one operator to the next
	- Typically all cluster nodes process all operators
- Can run multiple queries at the same time Inter-query parallelism

– Queries will share the nodes in the cluster

• Notice that user does not need to know how his/her SQL query was processed
### Example: Teradata – Loading

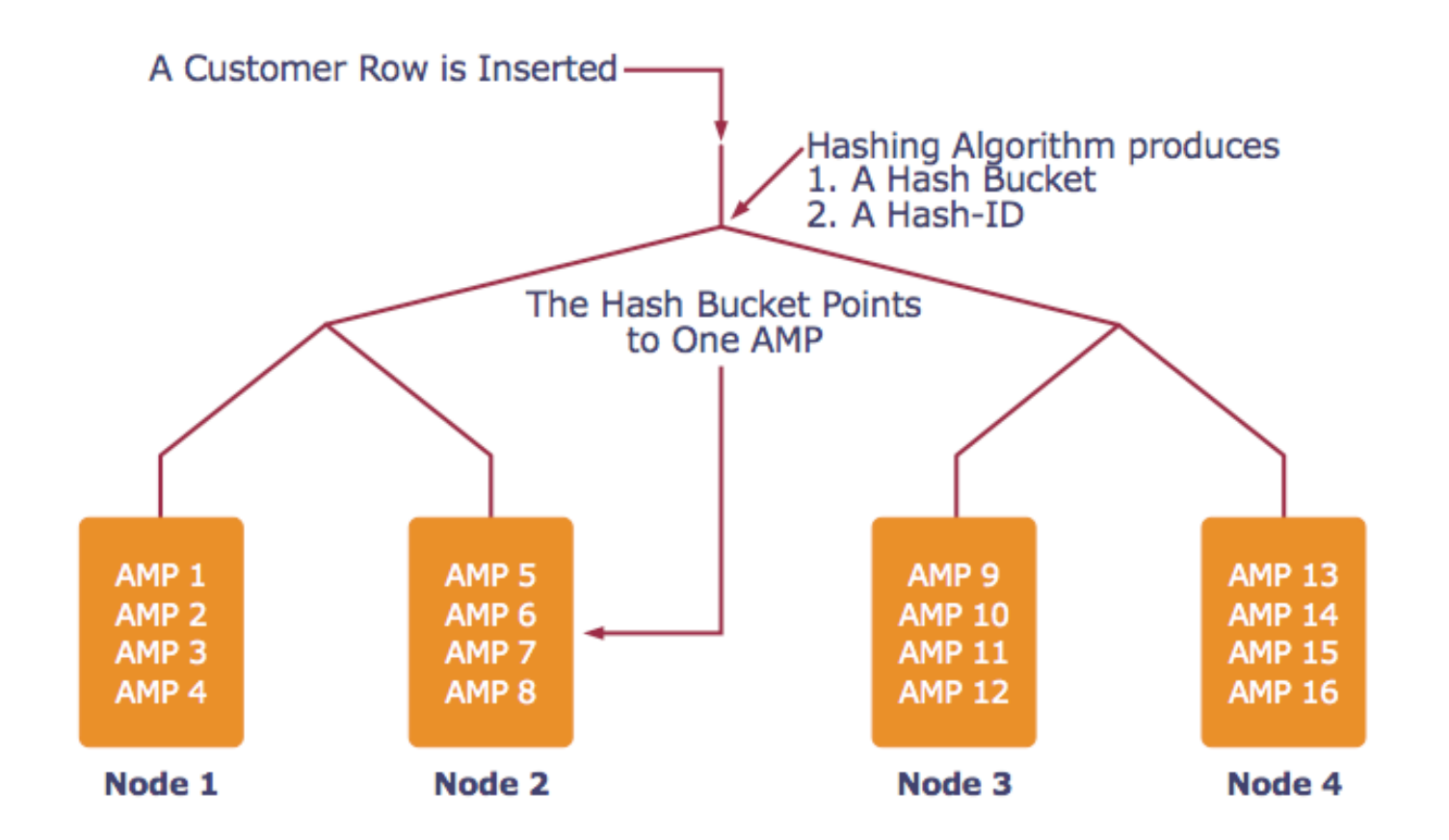

*AMP = "Access Module Processor" = unit of parallelism* 

#### Example: Teradata – Query Execution

#### *Find all orders from today, along with the items ordered*

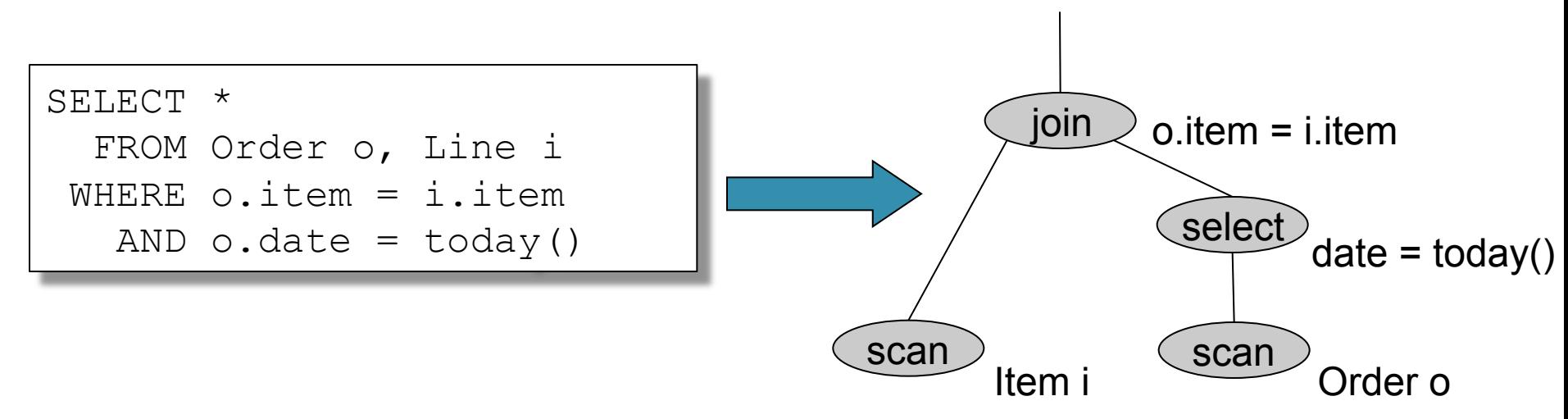

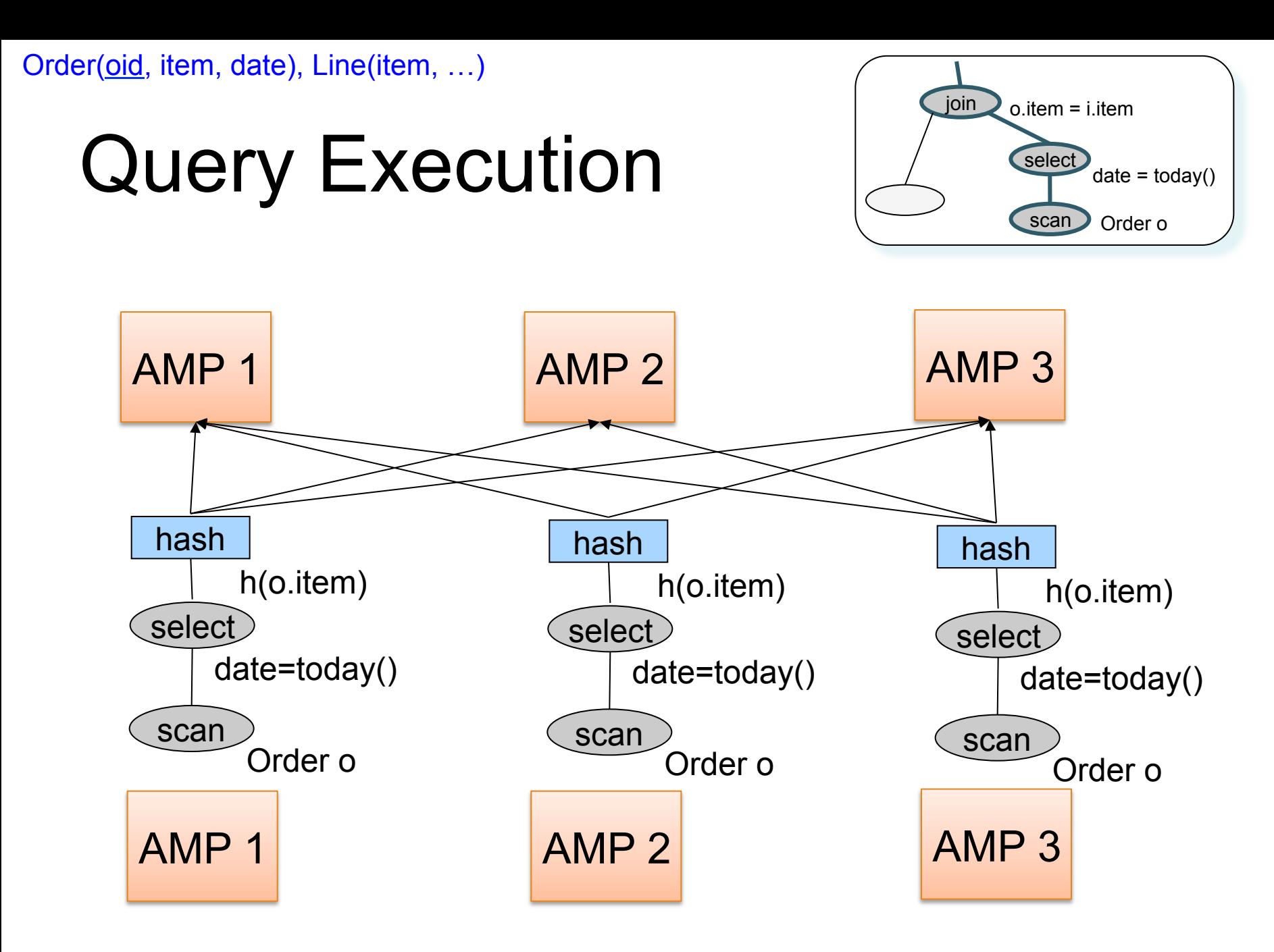

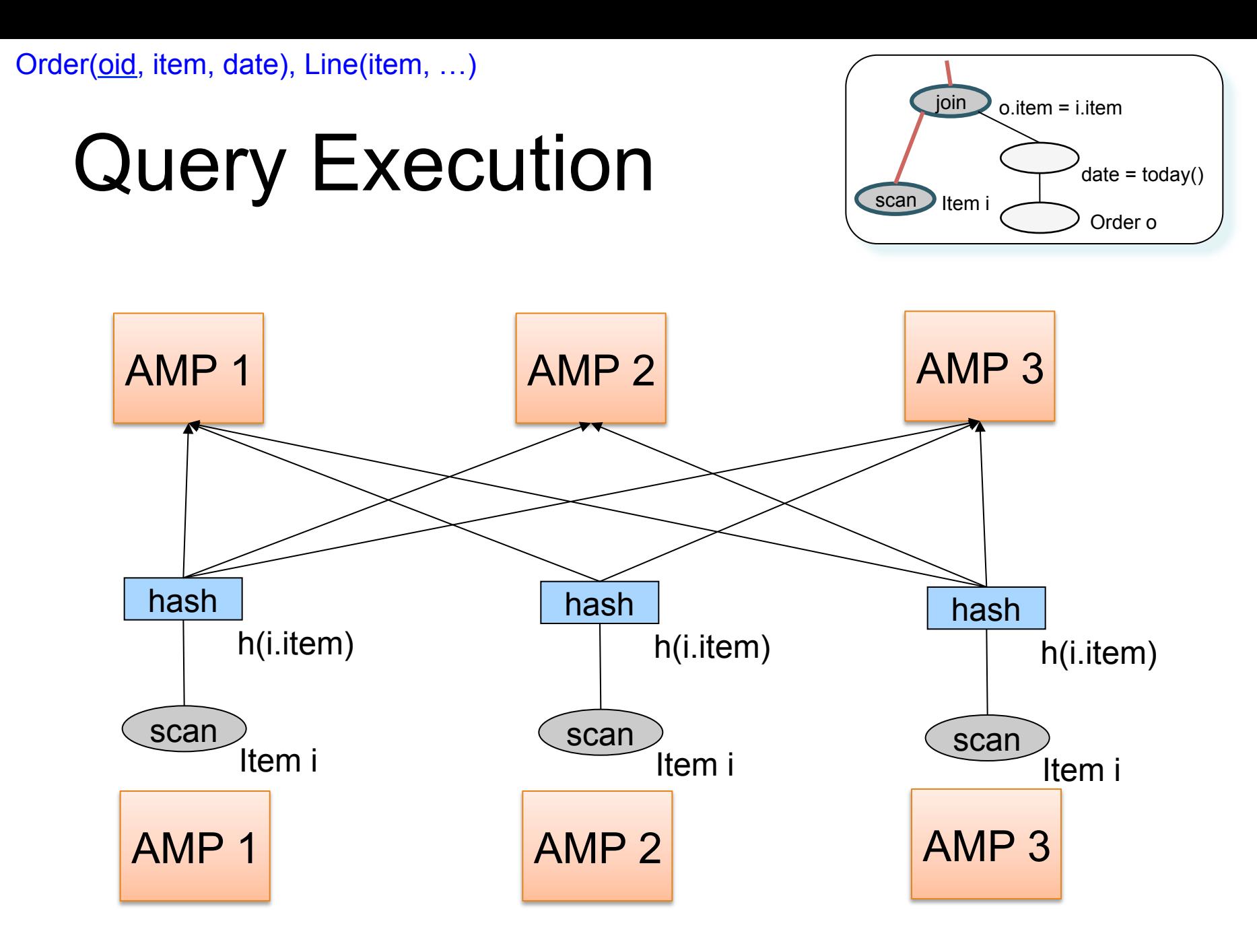

Order(oid, item, date), Line(item, …)

# Query Execution

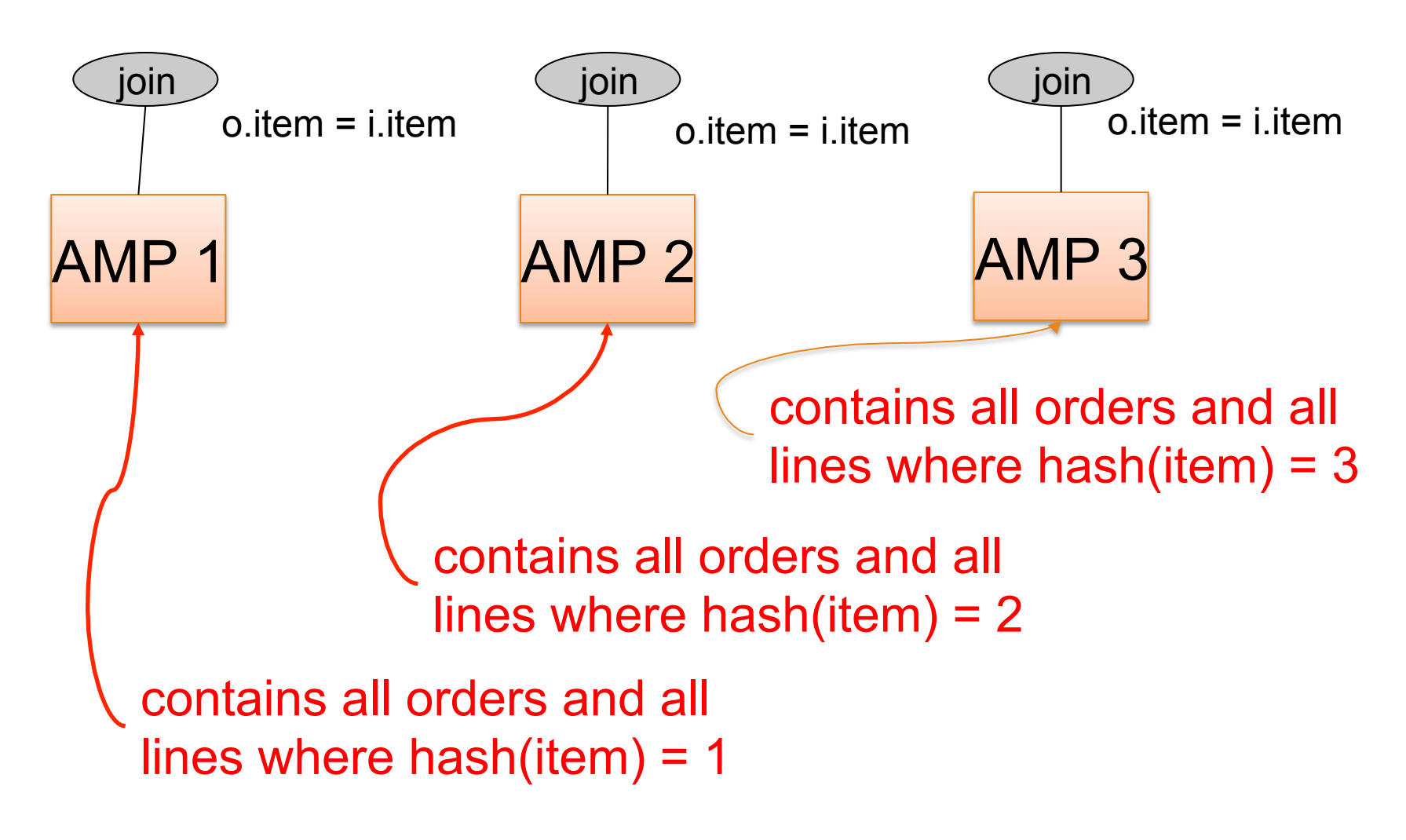

# Cluster Computing

# Cluster Computing

- Large number of commodity servers, connected by high speed, commodity network
- Rack: holds a small number of servers
- Data center: holds many racks

# Cluster Computing

- Massive parallelism:
	- 100s, or 1000s, or 10000s servers
	- Many hours
- Failure:
	- If medium-time-between-failure is 1 year
	- Then 10000 servers have one failure / hour

# Distributed File System (DFS)

- For very large files: TBs, PBs
- Each file is partitioned into *chunks*, typically 64MB
- Each chunk is replicated several times (≥3), on different racks, for fault tolerance
- Implementations:
	- Google's DFS: GFS, proprietary
	- Hadoop's DFS: HDFS, open source

# Map Reduce

- Google: paper published 2004
- Free variant: Hadoop

• Map-reduce = high-level programming model and implementation for large-scale parallel data processing

### Data Model

Files !

A file = a bag of **(key, value)** pairs

- A MapReduce program:
- Input: a bag of **(inputkey, value)**pairs
- Output: a bag of **(outputkey, value)**pairs

# Step 1: the MAP Phase

User provides the MAP-function:

- Input: **(input key, value)**
- Ouput: bag of **(intermediate key, value)**

System applies the map function in parallel to all **(input key, value**) pairs in the input file

# Step 2: the REDUCE Phase

User provides the REDUCE function:

- Input: **(intermediate key, bag of values)**
- Output: bag of output **(values)**

System groups all pairs with the same intermediate key, and passes the bag of values to the REDUCE function

# Example

- Counting the number of occurrences of each word in a large collection of documents
- Each Document
	- $-$  The key = document id (did)
	- $-$  The value = set of words (word)

map(String key, String value): // key: document name // value: document contents for each word w in value: EmitIntermediate(w, "1");

```
reduce(String key, Iterator values): 
// key: a word 
// values: a list of counts 
int result = 0;
for each v in values: 
      result += ParseInt(v);
Emit(AsString(result));
```
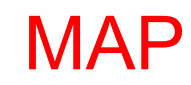

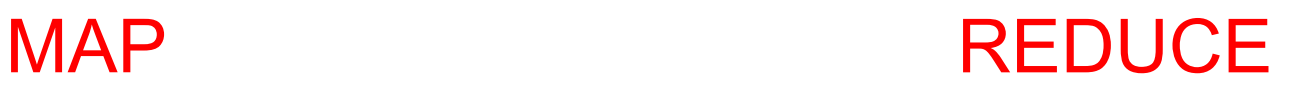

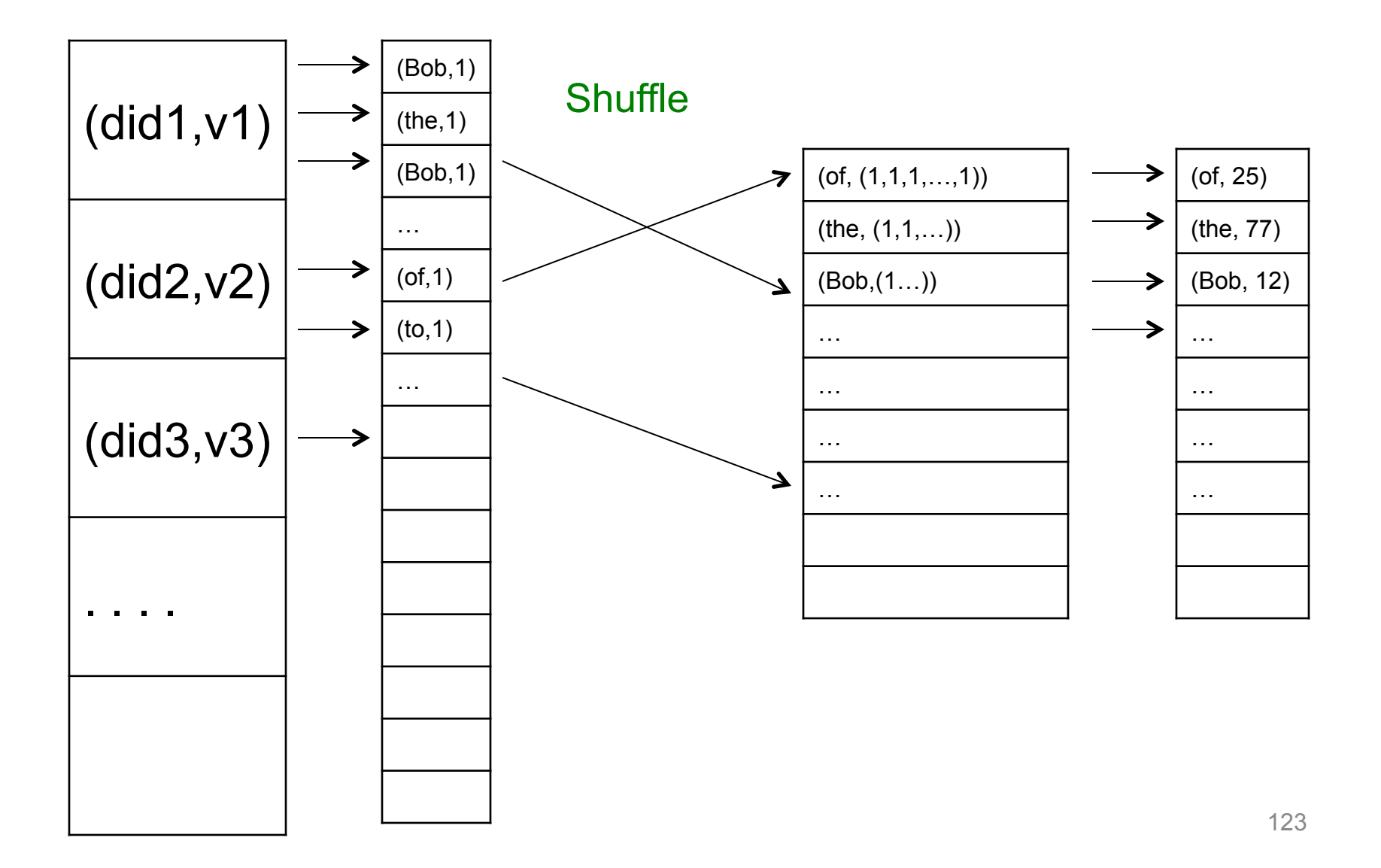

## Jobs v.s. Tasks

- A MapReduce Job
	- One single "query", e.g. count the words in all docs
	- More complex queries may consists of multiple jobs
- A Map Task, or a Reduce Task
	- A group of instantiations of the map-, or reducefunction, which are scheduled on a single worker

# Workers

- A worker is a process that executes one task at a time
- Typically there is one worker per processor, hence 4 or 8 per node

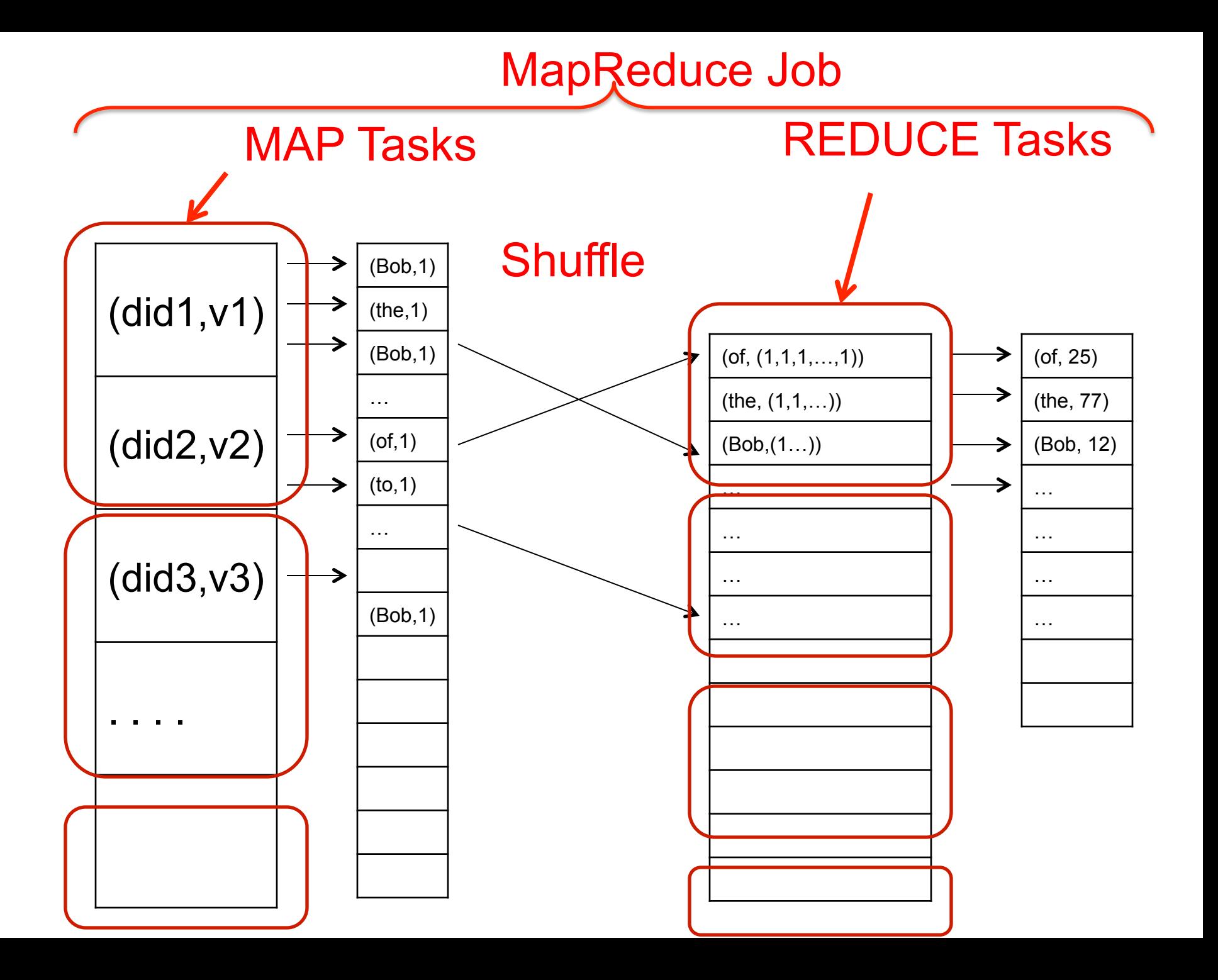

## MapReduce Execution Details

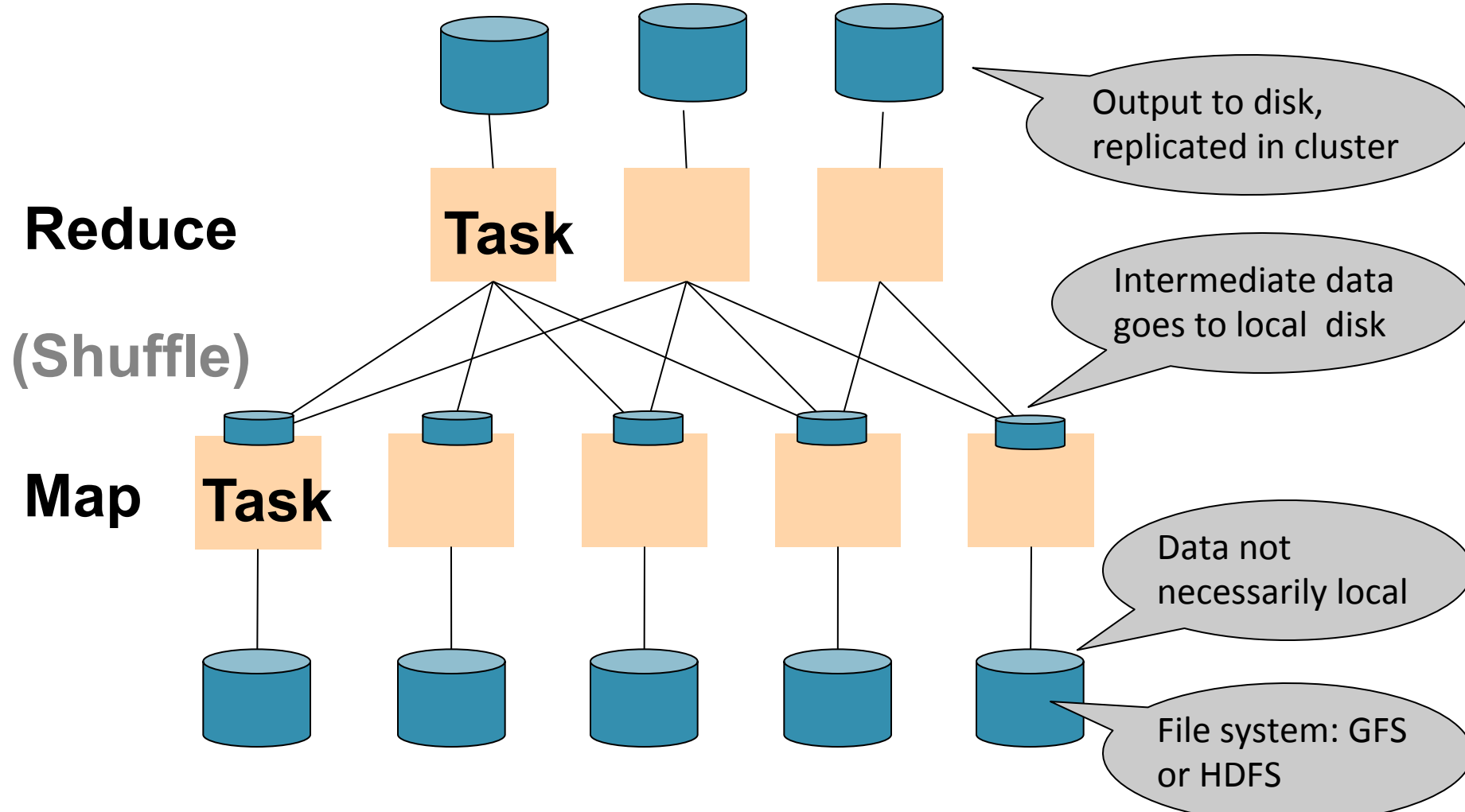

CSEP 544 -- Winter 2014

### MR Phases

• Each Map and Reduce task has multiple phases:

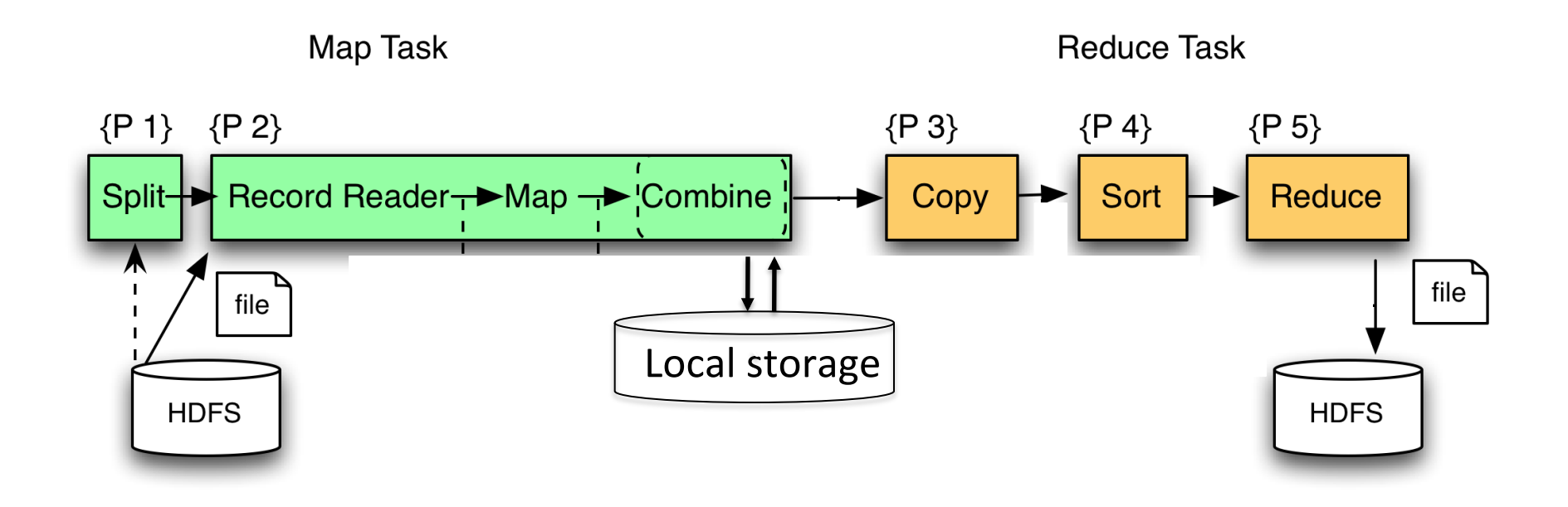

# Implementation

- There is one master node
- Master partitions input file into *M splits*, by key
- Master assigns *workers* (=servers) to the *M map tasks*, keeps track of their progress
- Workers write their output to local disk, partition into *R regions*
- Master assigns workers to the *R reduce tasks*
- Reduce workers read regions from the map workers' local disks

### Interesting Implementation Details

Worker failure:

• Master pings workers periodically,

• If down then reassigns the task to another worker

### Interesting Implementation Details Backup tasks:

- *Straggler* = a machine that takes unusually long time to complete one of the last tasks. Eg:
	- Bad disk forces frequent correctable errors  $(30MB/s \rightarrow 1MB/s)$
	- The cluster scheduler has scheduled other tasks on that machine
- Stragglers are a main reason for slowdown
- Solution*: pre-emptive backup execution of the last few remaining in-progress tasks*

# MapReduce Summary

• Hides scheduling and parallelization details

- However, very limited queries
	- Difficult to write more complex queries
	- Need multiple MapReduce jobs

• Solution: declarative query language

# Declarative Languages on MR

- PIG Latin (Yahoo!)
	- New language, like Relational Algebra
	- Open source
- HiveQL (Facebook)
	- SQL-like language
	- Open source
- SQL / Dremmel / Tenzing (Google) – BigQuery – SQL in the cloud

### Executing a Large MapReduce Job

# Anatomy of a Query Execution

- Running problem #4
- 20 nodes  $= 1$  master  $+ 19$  workers

• Using PARALLEL 50

### March 2013

3/9/13 Hadoop job\_201303091944\_0001 on domU-12-31-39-06-75-A1

#### **Hadoop job\_201303091944\_0001 on domU-12-31-39- 06-75-A1**

**User:** hadoop **Job Name:** PigLatin:DefaultJobName **Job File:** hdfs://10.208.122.79:9000/mnt/var/lib/hadoop/tmp/mapred/staging/hadoop/.staging/job\_201303091944\_0001/job.xml **Submit Host:** domU-12-31-39-06-75-A1.compute-1.internal **Submit Host Address:** 10.208.122.79 **Job-ACLs: All users are allowed Job Setup:** Successful **Status:** Succeeded **Started at:** Sat Mar 09 19:49:21 UTC 2013 **Finished at:** Sat Mar 09 23:33:14 UTC 2013 **Finished in:** 3hrs, 43mins, 52sec **Job Cleanup: Successful Black-listed TaskTrackers: 1** 

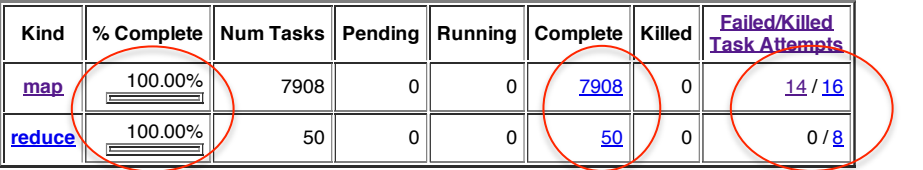

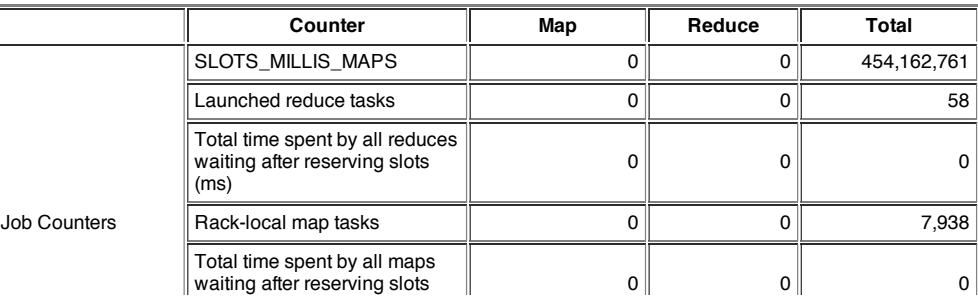

# Some other time (March 2012)

• Let's see what happened...

#### 1h 16min

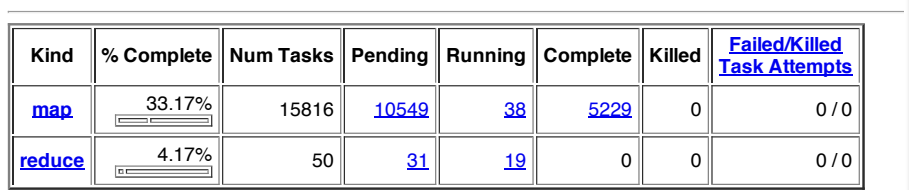

**Hadoop job\_201203041905\_0001 on ip-10-203-30-146**

hdfs://10.203.30.146:9000/mnt/var/lib/hadoop/tmp/mapred/staging/hadoop/.staging/job\_201203041905\_0001/job.xml

**Counter Map Reduce Total**

SLOTS\_MILLIS\_MAPS 0 0 164,620,372

bytes 2,444,314,273 <sup>0</sup> 2,444,314,273

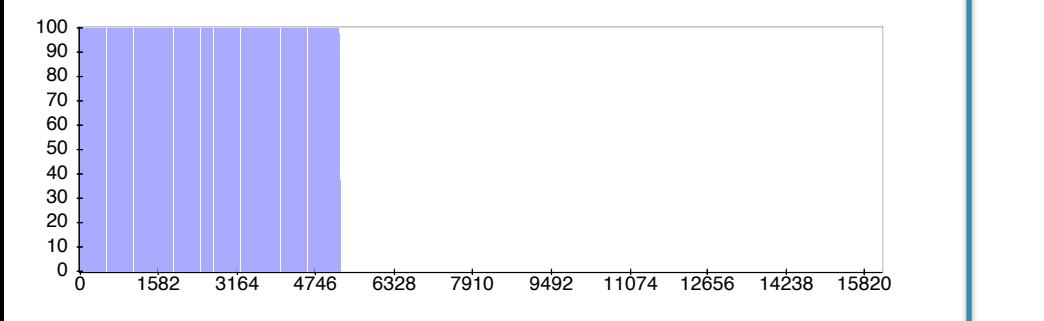

luce Completion Graph - close

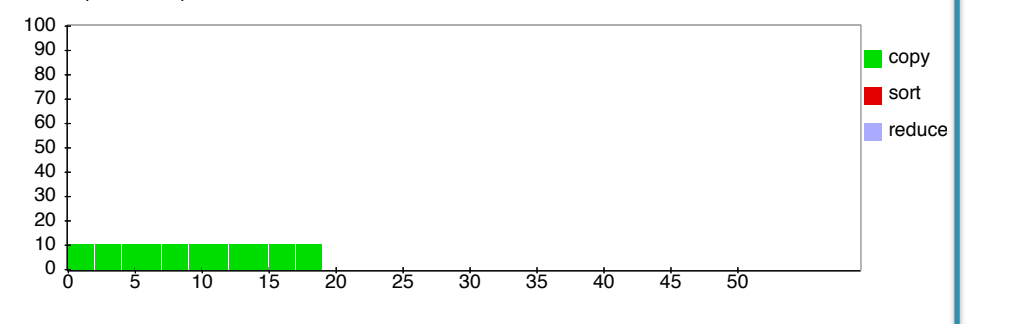

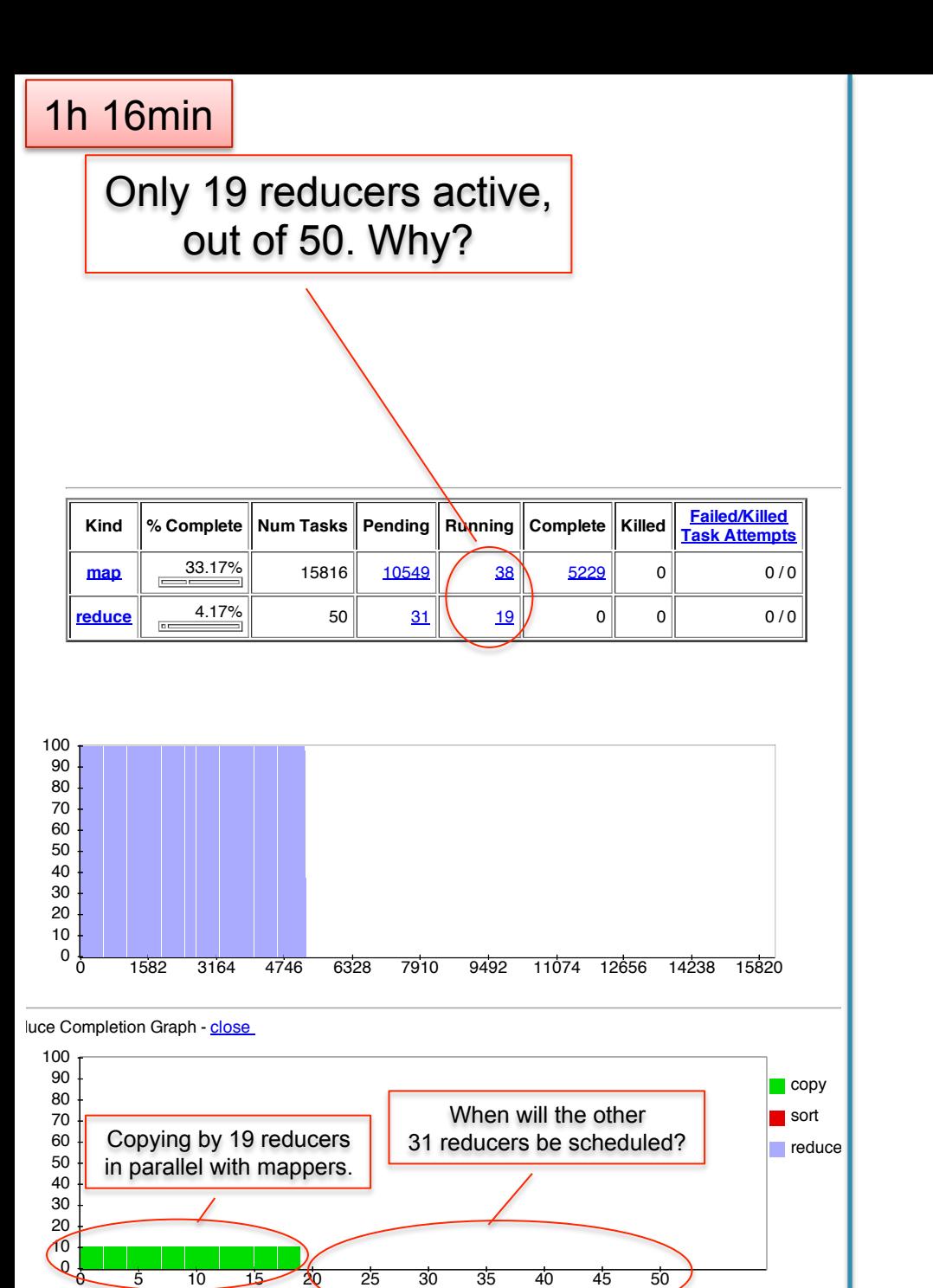

 $\sim$  SPLIT  $\sim$  1,845,837 0 1,845,837 0 1,845,837 0 1,845,837 0 1,845,837 0 1,845,837 0 1,845,837 0 1,845,837 0 1,845,837 0 1,845,837 0 1,845,837 0 1,845,837 0 1,845,837 0 1,845,837 0 1,845,837 0 1,845,837 0 1,845,837 0 1

**Job Name:** PigLatin:DefaultJobName

**Submit Host:** ip-10-203-30-146.ec2.internal **Submit Host Address:** 10.203.30.146

#### **Adopt 19 reducers active, and in the intervalse of the intervalse of the intervalse of the intervalse of the i User:** hadoop out of 50. Why?

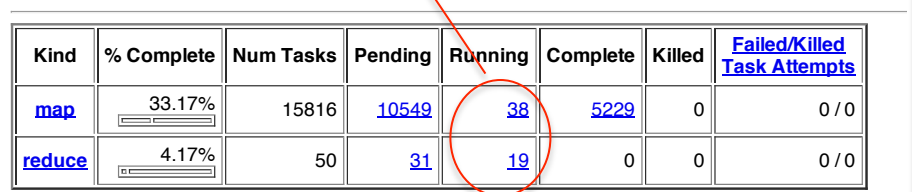

Reduce input records 0 0 0 Reduce input groups 0 0 0

**Counter Map Reduce Total**

hdfs://10.203.30.146:9000/mnt/var/lib/hadoop/tmp/mapred/staging/hadoop/.staging/job\_201203041905\_0001/job.xml

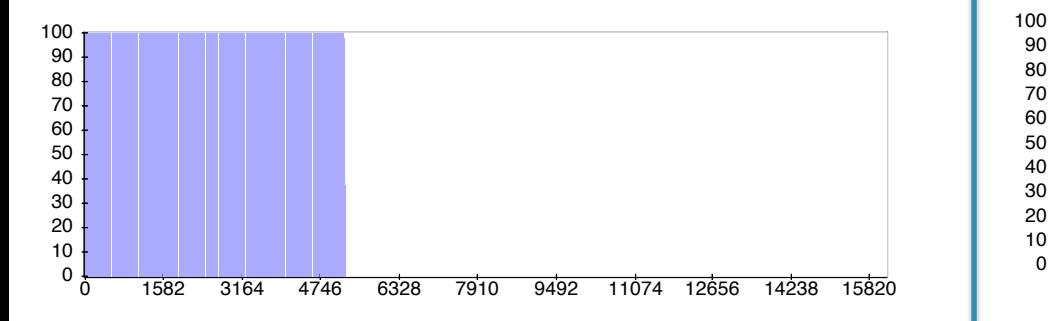

luce Completion Graph - close

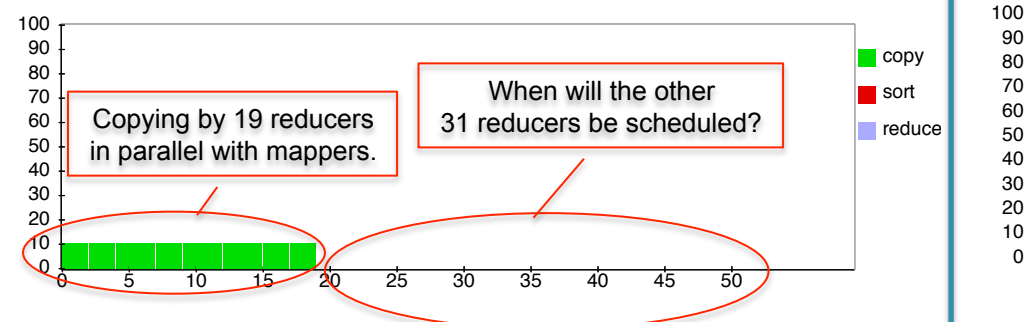

#### 1h 16min 2010 10 20 3h 50min

Map-Reduce Framework

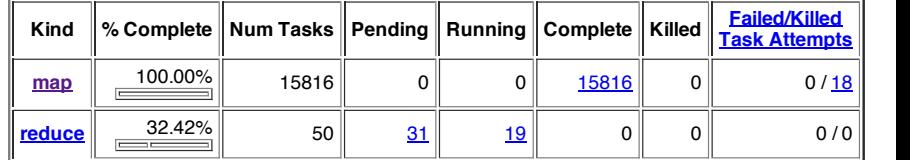

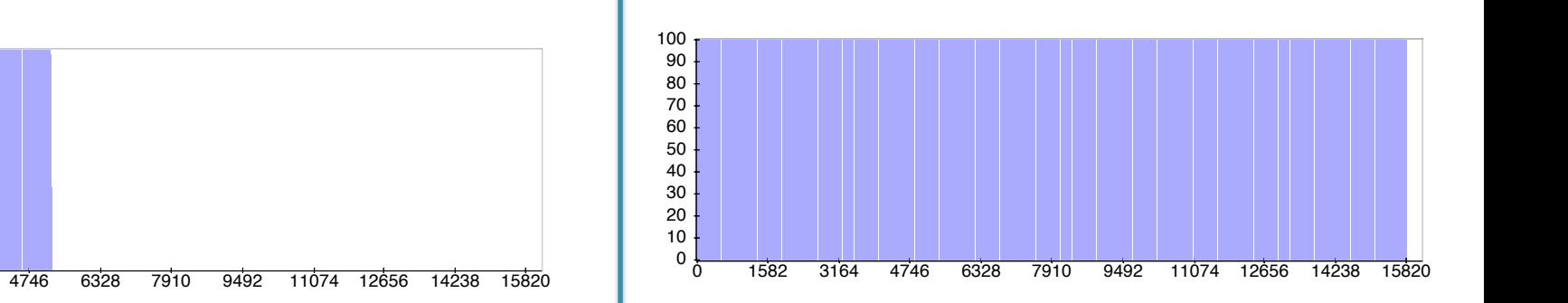

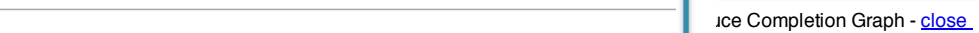

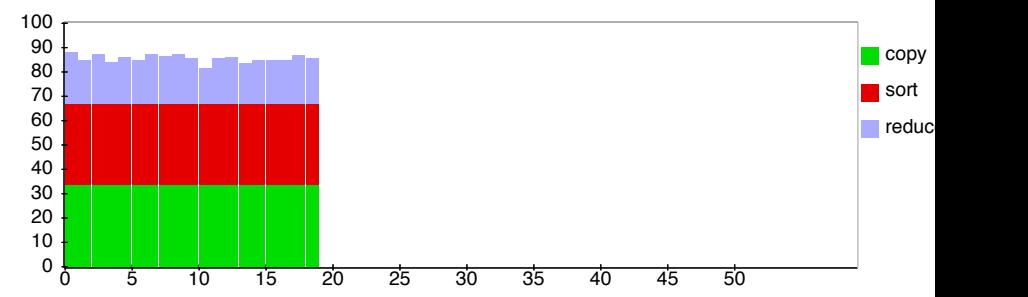

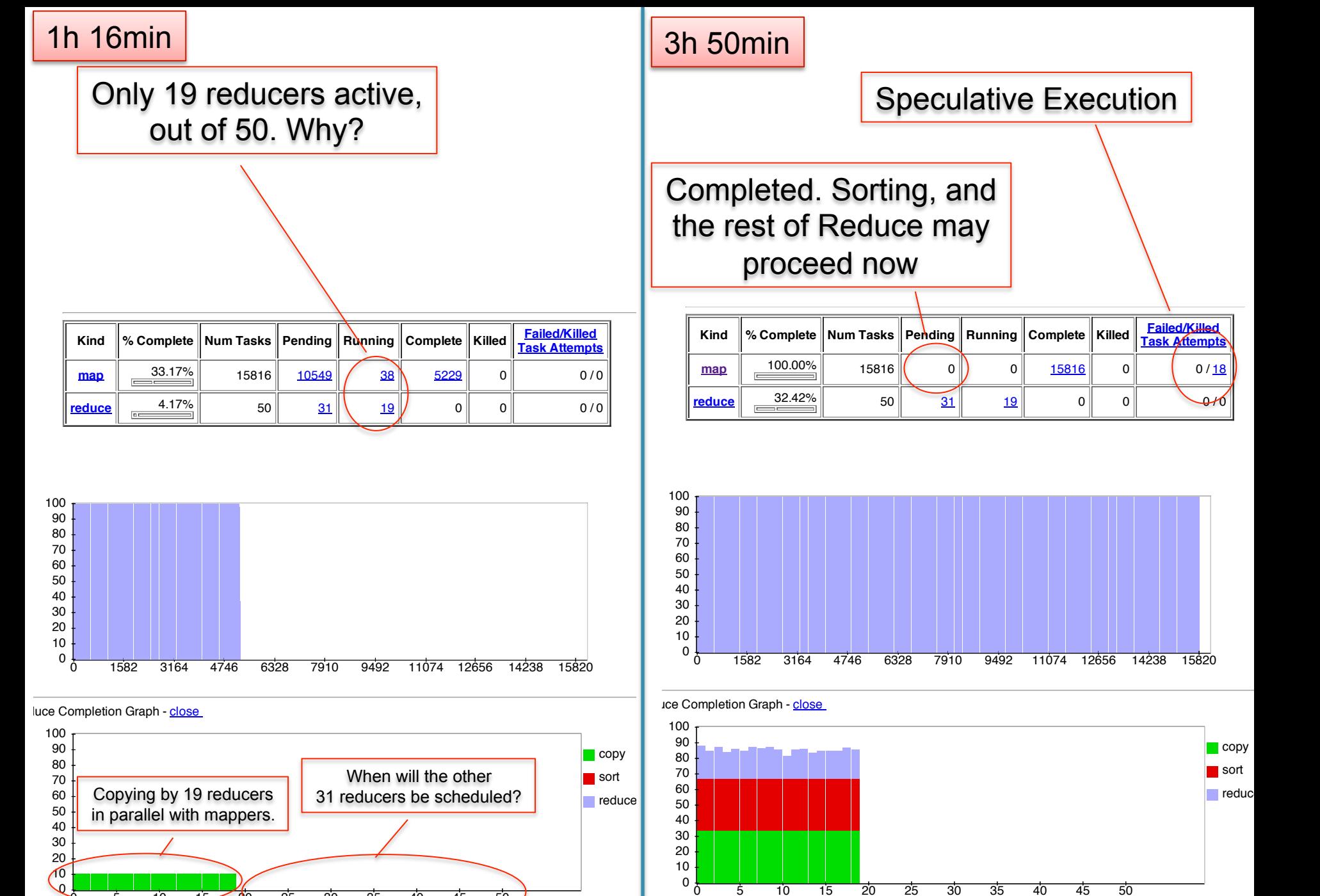

 $\sim$  SPLIT  $\sim$  1,845,837 0 1,845,837 0 1,845,837 0 1,845,837 0 1,845,837 0 1,845,837 0 1,845,837 0 1,845,837 0 1,845,837 0 1,845,837 0 1,845,837 0 1,845,837 0 1,845,837 0 1,845,837 0 1,845,837 0 1,845,837 0 1,845,837 0 1

 $\frac{6}{5}$  10 15 20 25 30 35 40 45 50

 $\overline{5}$ 

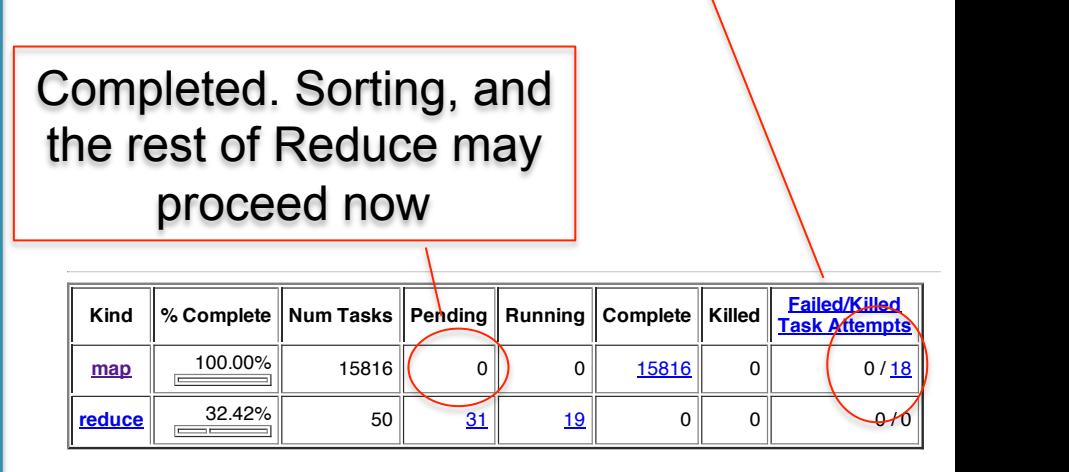

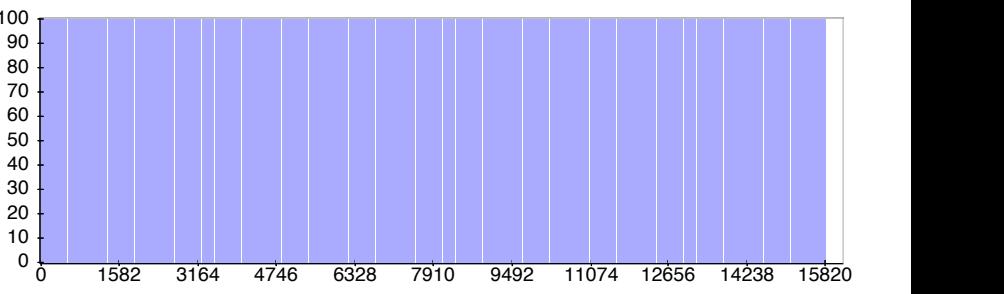

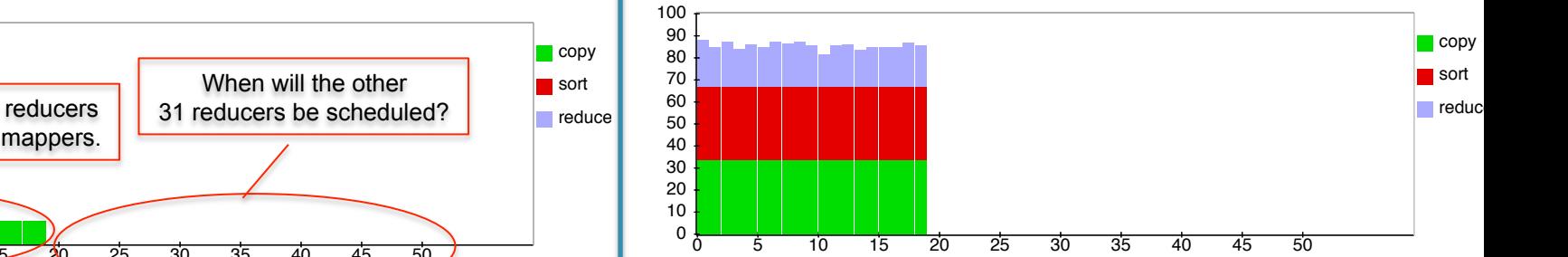

#### **Hadoop job\_201203041905\_0001 on ip-10-203-30-146** 3h 51min

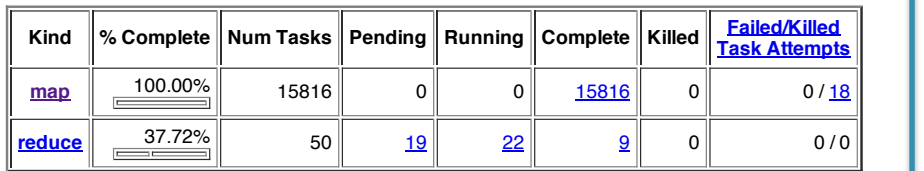

CPU time spent (ms) 165,894,080 10,013,680 175,907,760 (bytes) 5,922,097,602,560 3,008,761,856 5,925,106,364,416 Combine input records 2,501,793,030 168,420,895 2,670,213,925 SPLITTLE SPLITTLE STRIKE STRIKE STRIKE STRIKE STRIKE STRIKE STRIKE STRIKE STRIKE STRIKE STRIKE STRIKE STRIKE S

hdfs://10.203.30.146:9000/mnt/var/lib/hadoop/tmp/mapred/staging/hadoop/.staging/job\_201203041905\_0001/job.xml

Reduce output records 0 39,612,527 39,612,527

**Counter Map Reduce Total** SLOTS OF DISCUSSION CONTINUES. THE CONTINUES OF DISCUSSION OF DISCUSSION CONTINUES. Launched reduce tasks 0 0 31

snapshot 9,001,329,868,800 11,175,800 11,175,800 11,175,800 11,175,800 11,175,800 11,175,800 11,175,800 11,175 Map output records 2,501,793,030 0 2,501,793,030

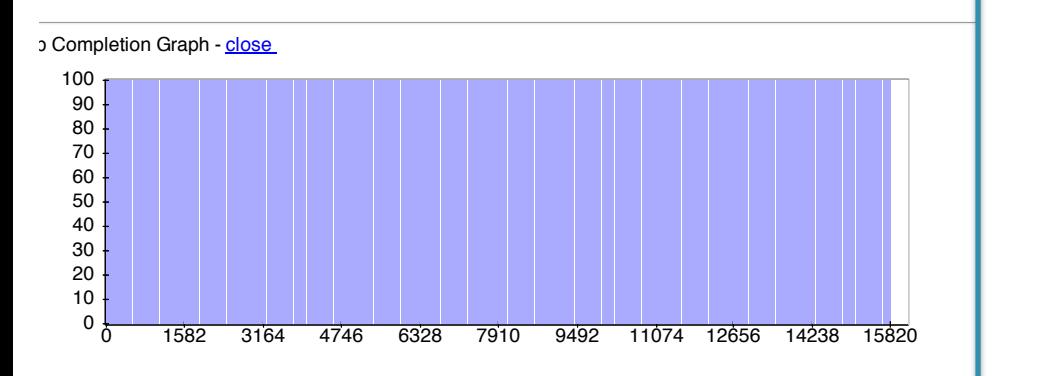

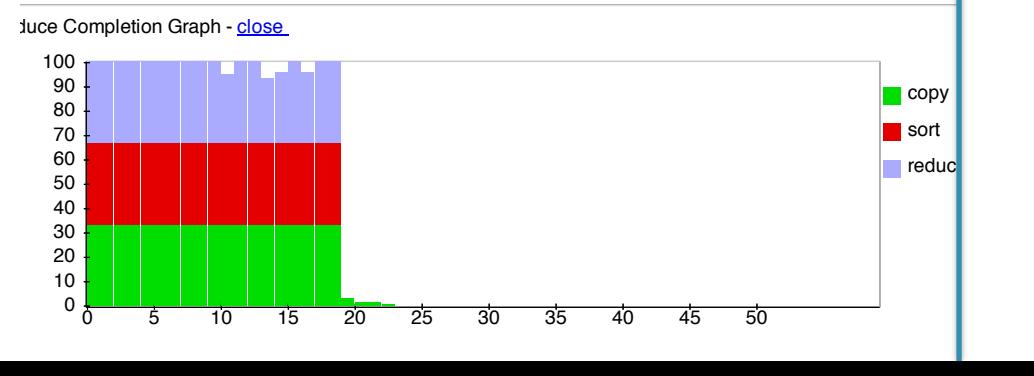

#### **Hadoop job\_201203041905\_0001 on ip-10-203-30-146** 3h 51min

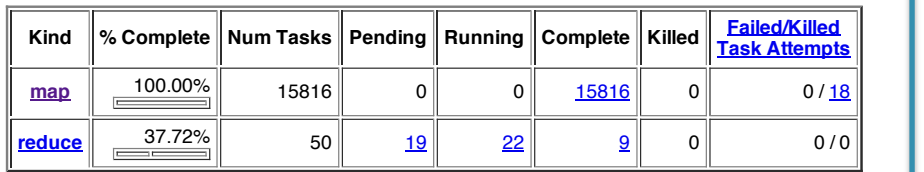

CPU time spent (ms) 165,894,080 10,013,680 175,907,760 (bytes) 5,922,097,602,560 3,008,761,856 5,925,106,364,416 Combine input records 2,501,793,030 168,420,895 2,670,213,925 SPLITTLE SPLITTLE STRIKE STRIKE STRIKE STRIKE STRIKE STRIKE STRIKE STRIKE STRIKE STRIKE STRIKE STRIKE STRIKE S

hdfs://10.203.30.146:9000/mnt/var/lib/hadoop/tmp/mapred/staging/hadoop/.staging/job\_201203041905\_0001/job.xml

Reduce output records 0 39,612,527 39,612,527

**Counter Map Reduce Total** SLOTS OF DISCUSSION CONTINUES. THE CONTINUES OF DISCUSSION OF DISCUSSION CONTINUES. Launched reduce tasks 0 0 31

snapshot 9,001,329,868,800 11,175,800 11,175,800 11,175,800 11,175,800 11,175,800 11,175,800 11,175,800 11,175

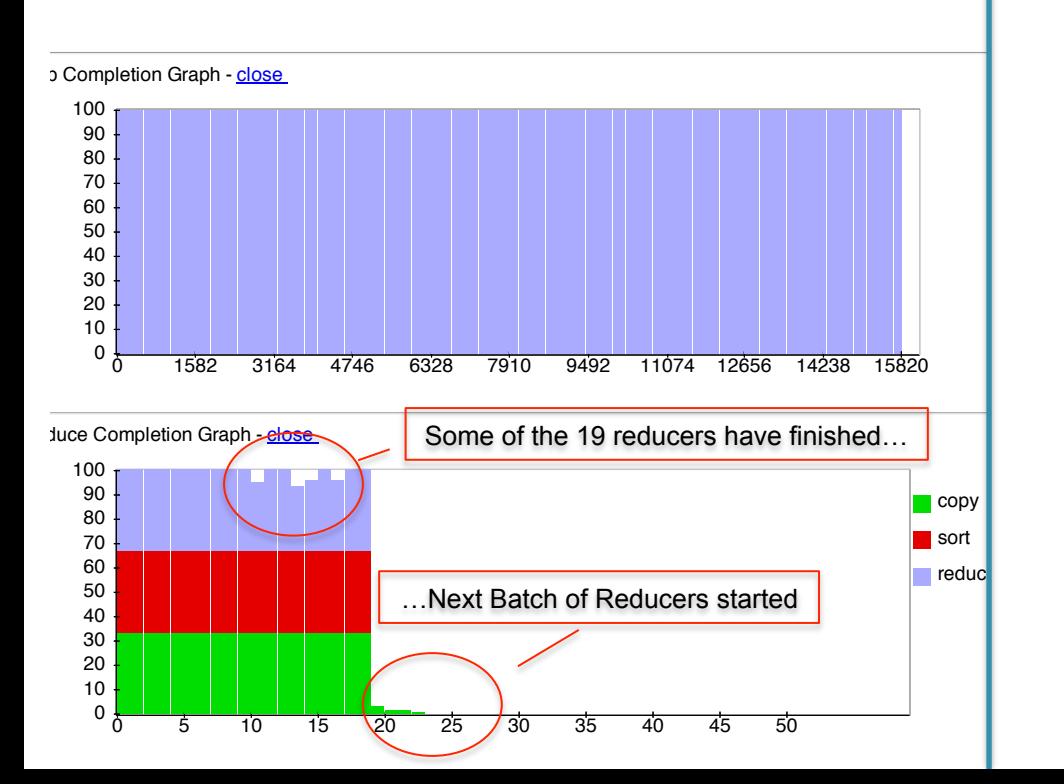

#### **3h 52min Hadoop is a set of intervalsing the intervalsing of the intervalsing of intervalsing the intervalsing of interv**

Map-Reduce Framework

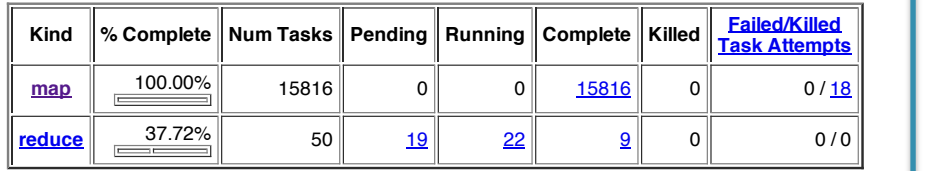

CPU time spent (ms) 165,894,080 10,013,680 175,907,760 (bytes) 5,922,097,602,560 3,008,761,856 5,925,106,364,416 Combine input records 2,501,793,030 168,420,895 2,670,213,925 SPLITTLE SPLITTLE STRIKE STRIKE STRIKE STRIKE STRIKE STRIKE STRIKE STRIKE STRIKE STRIKE STRIKE STRIKE STRIKE S

hdfs://10.203.30.146:9000/mnt/var/lib/hadoop/tmp/mapred/staging/hadoop/.staging/job\_201203041905\_0001/job.xml

Reduce output records 0 39,612,527 39,612,527

**Counter Map Reduce Total** SLOTS OF DISCUSSION CONTINUES. THE CONTINUES OF DISCUSSION OF DISCUSSION CONTINUES. Launched reduce tasks 0 0 31 Rack-local map tasks 0 0 15,834

snapshot 9,001,329,868,800 11,175,800 11,175,800 11,175,800 11,175,800 11,175,800 11,175,800 11,175,800 11,175 Map output records 2,501,793,030 0 2,501,793,030

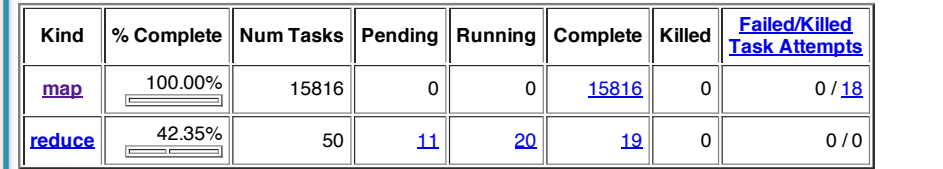

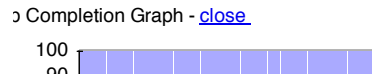

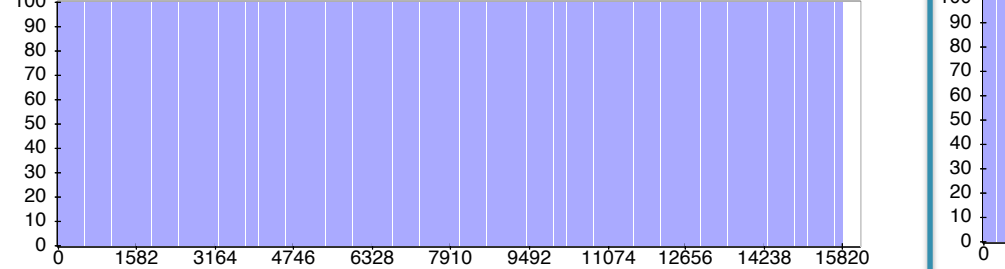

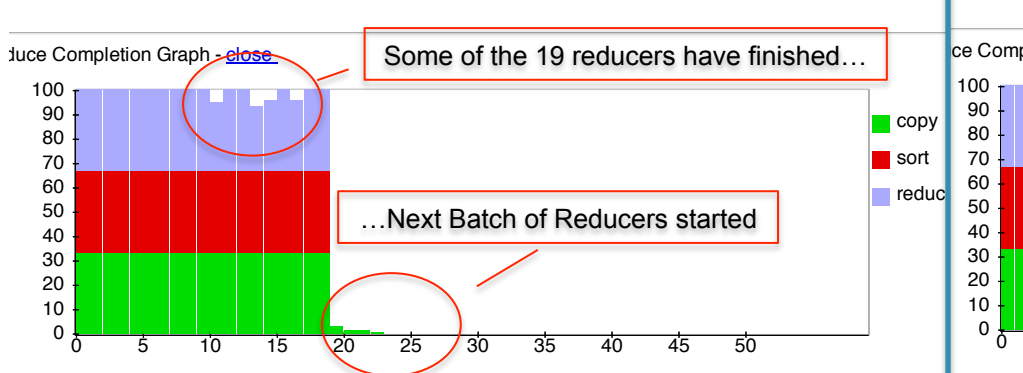

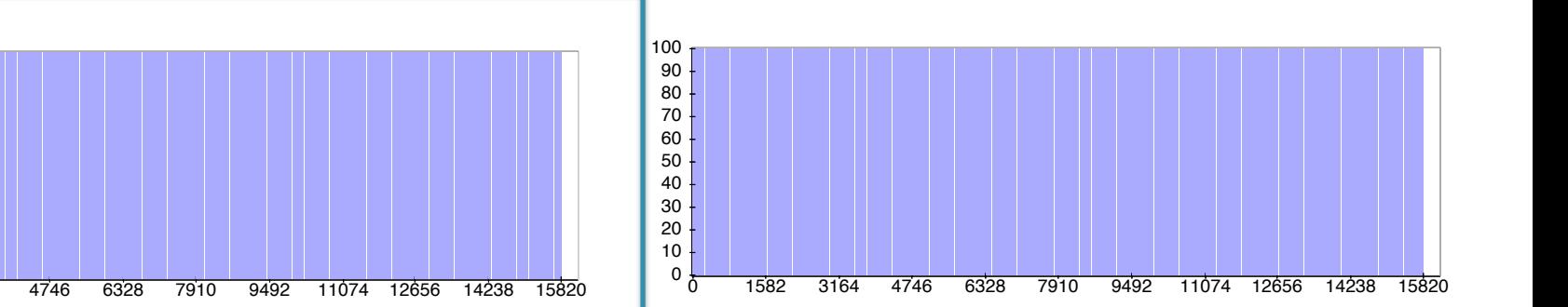

 $\Box$ copy sort **reduce** 

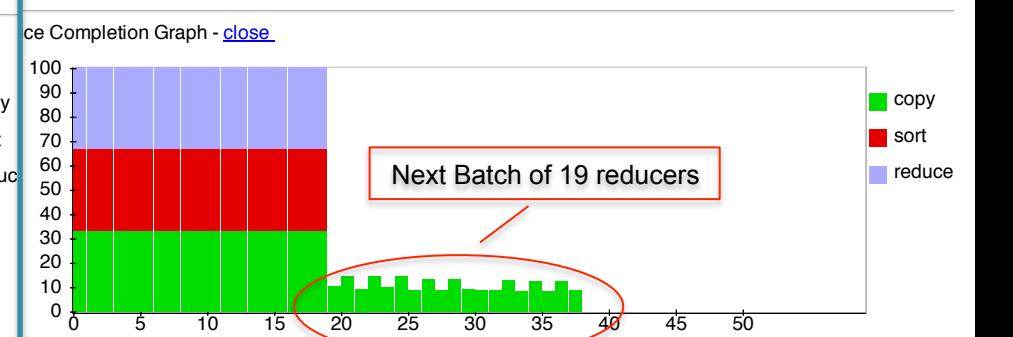
#### **Hadoop job\_2012041905\_0001** 4h 18min

**Running for:** 4hrs, 18mins, 22sec

**User:** hadoop Several servers failed: "fetch error". |  $\blacksquare$  Their map tasks need to be.  $\blacksquare$ **Submit Host:** ip-10-203-30-146.ec2.internal  $S<sub>1</sub>$ **Johnson Started at:** Sun Mar 04 19:08:29 UTC 2012 Map-Reduce Framework Their map tasks need to be  $\qquad \qquad \vert$ rerun. All reducers **2008, 1277,597,686,397,678,597,679,**  $S<sub>1</sub>$  and  $S<sub>2</sub>$  and  $S<sub>3</sub>$  decreases  $4$ are waiting….

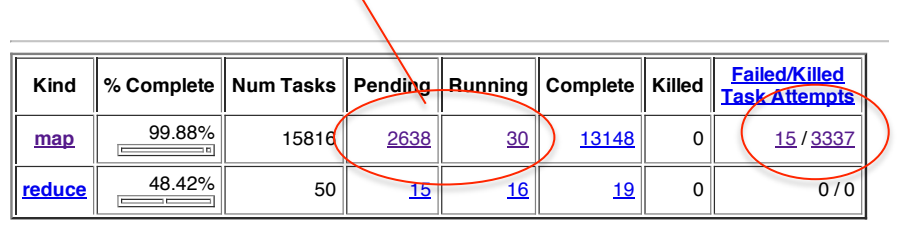

Reduce input groups 0 44,756,179 44,756,179

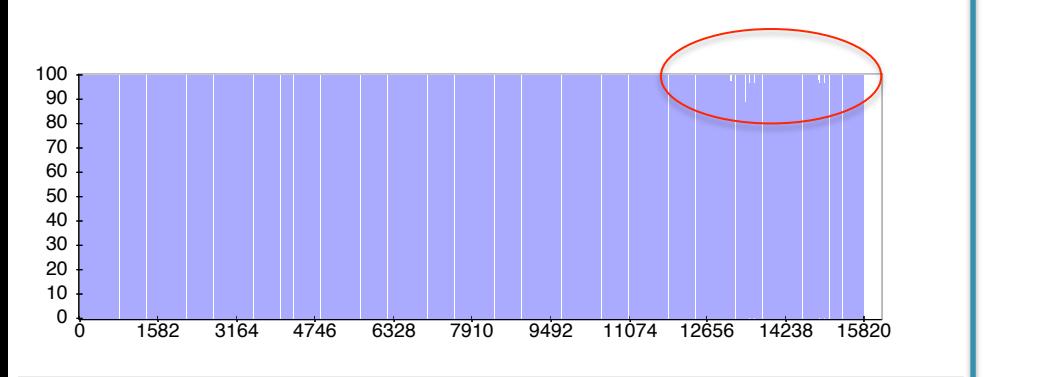

uce Completion Graph - close

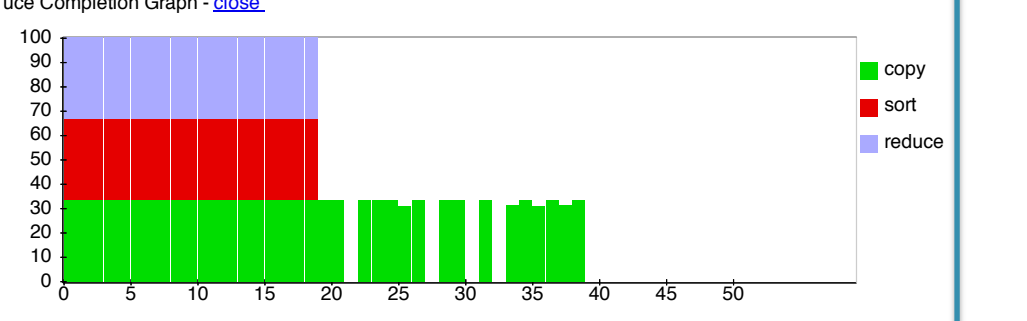

Map output bytes 165,741,477,602 0 165,741,477,602

#### **Hadoop job\_2012041905\_0001** 4h 18min

**Running for:** 4hrs, 18mins, 22sec

**User:** hadoop Several servers failed: "fetch error". |  $\blacksquare$  Their map tasks need to be.  $\blacksquare$ **Submit Host:** ip-10-203-30-146.ec2.internal  $S<sub>1</sub>$ **Johnson Started at:** Sun Mar 04 19:08:29 UTC 2012 Map-Reduce Framework Their map tasks need to be  $\qquad \qquad \vert$ rerun. All reducers **2008, 1277,597,686,397,678,597,679,**  $S<sub>1</sub>$  and  $S<sub>2</sub>$  and  $S<sub>3</sub>$  decreases  $4$ are waiting….

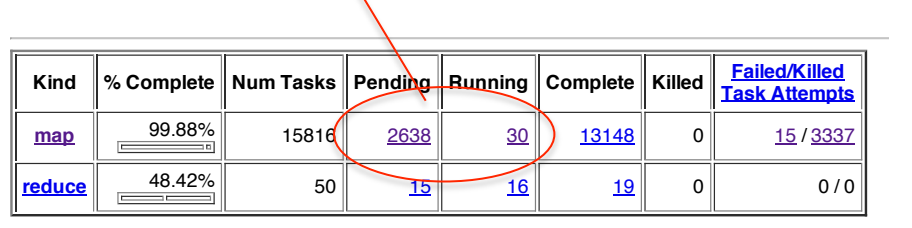

Reduce input groups 0 44,756,179 44,756,179

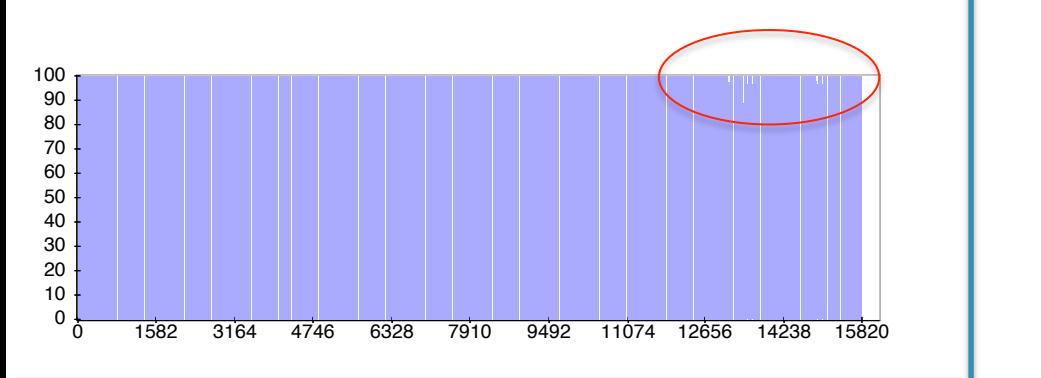

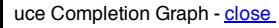

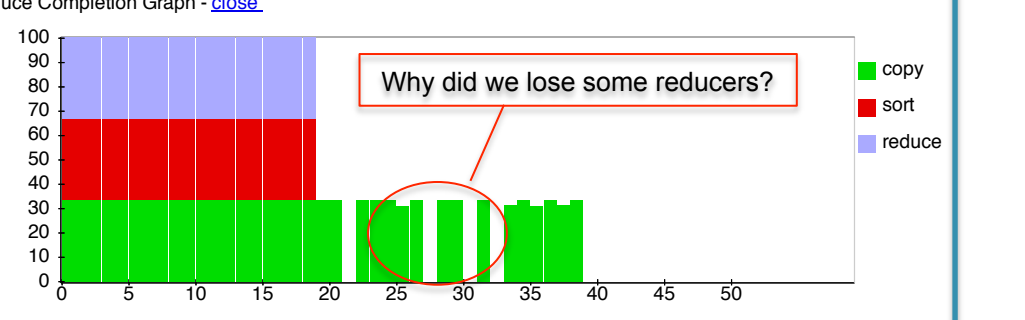

Map output bytes 165,741,477,602 0 165,741,477,602

**Running for:** 4hrs, 18mins, 22sec

**User:** hadoop Several servers failed: "fetch error". |  $\blacksquare$  Their map tasks need to be.  $\blacksquare$ **Submit Host:** ip-10-203-30-146.ec2.internal  $S<sub>1</sub>$ **Johnson Started at:** Sun Mar 04 19:08:29 UTC 2012 Map-Reduce Framework Their map tasks need to be  $\qquad \qquad \vert$ rerun. All reducers **2008, 1277,597,686,397,678,597,679,**  $S<sub>1</sub>$  and  $S<sub>2</sub>$  and  $S<sub>3</sub>$  decreases  $4$ are waiting….

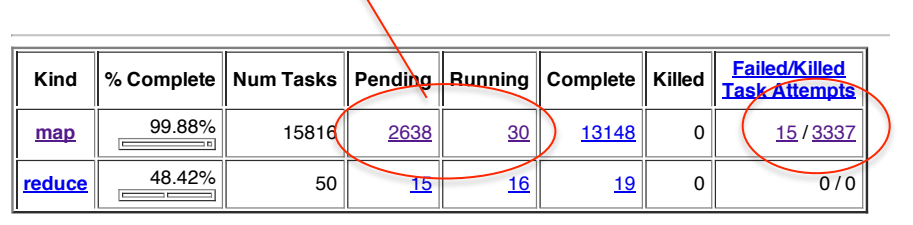

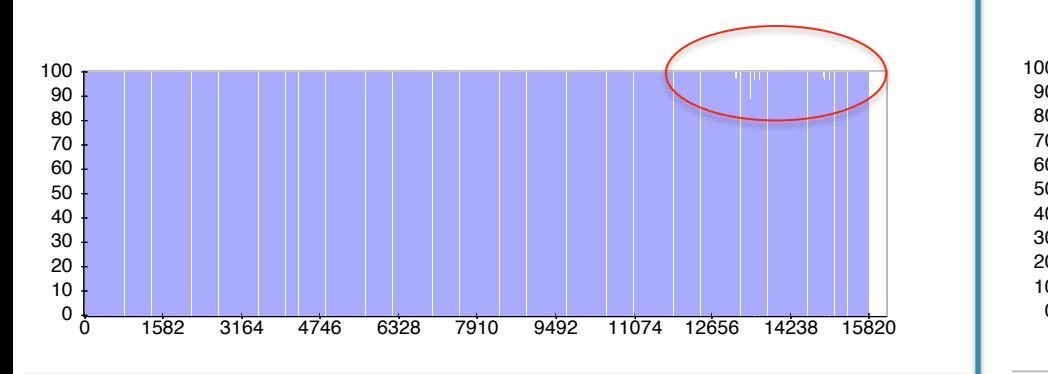

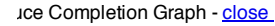

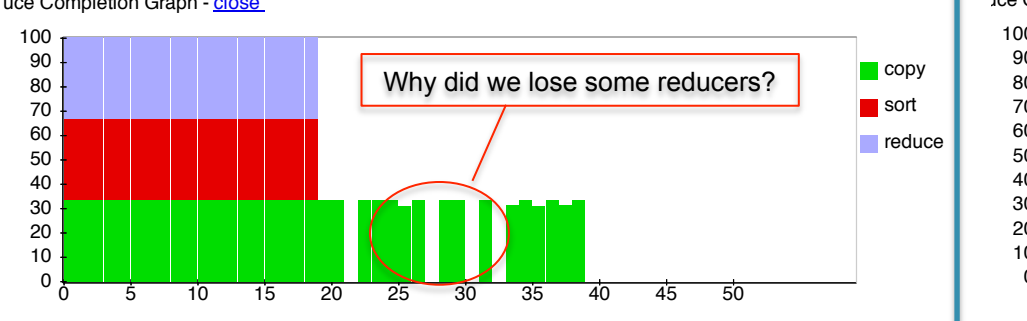

Map output bytes 165,741,477,602 0 165,741,477,602

Go back to JobTracker

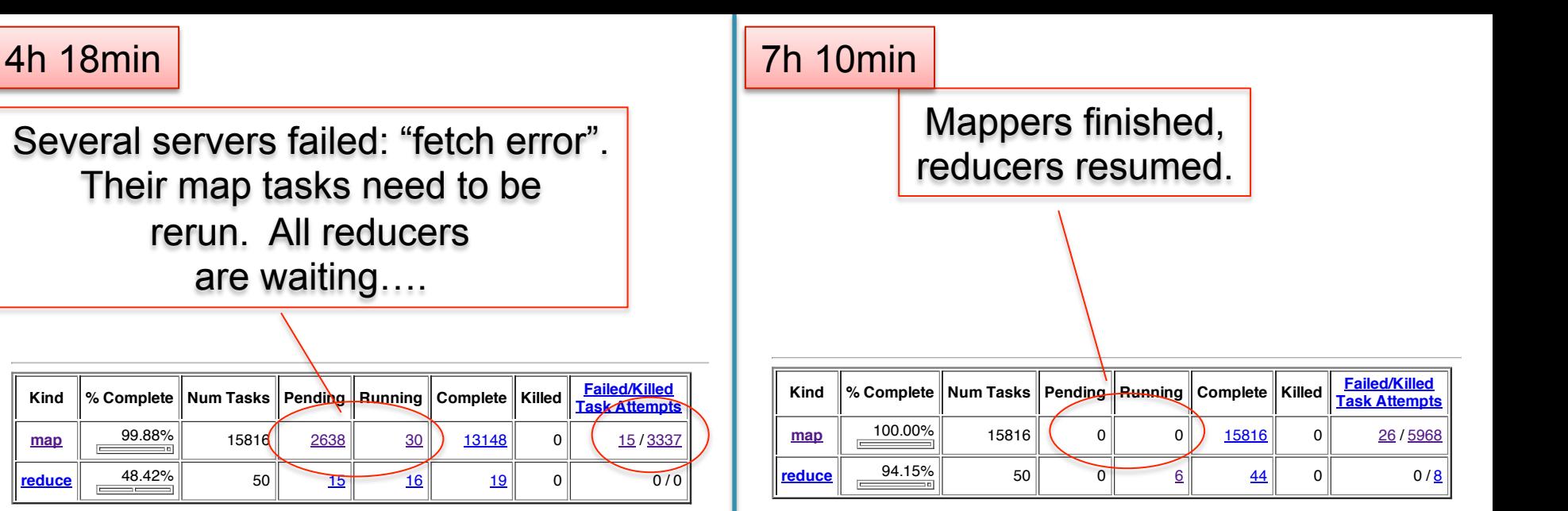

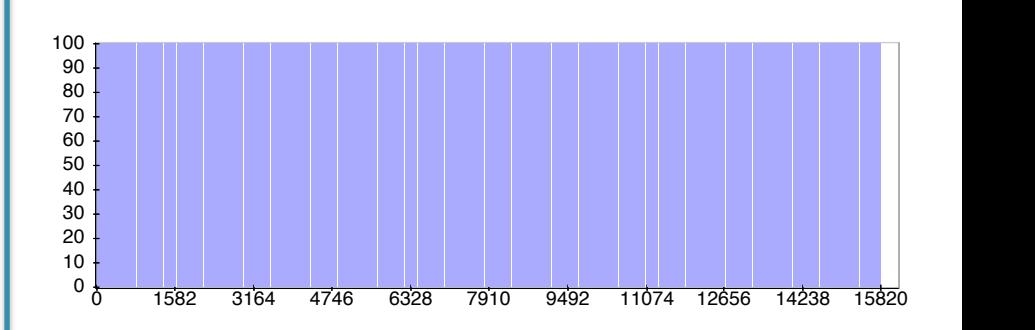

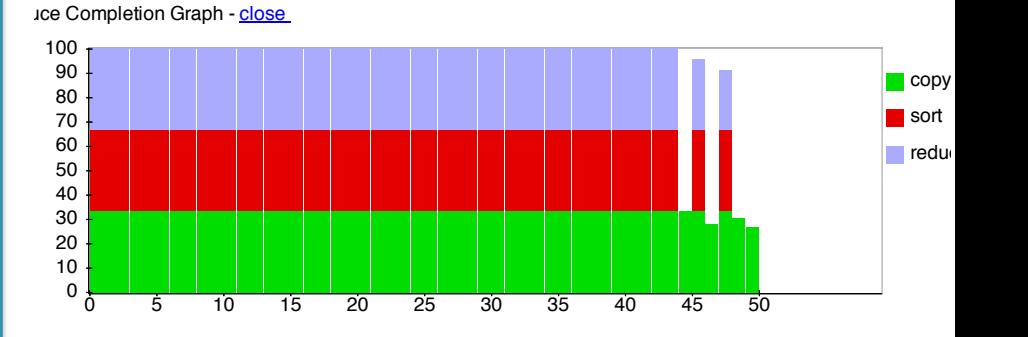

#### 7h 20min

#### Success! 7hrs, 20mins.

#### **Hadoop job\_201203041905\_0001 on ip-10-203-30-146**

**User:** hadoop **Job Name:** PigLatin:DefaultJobName **Job File:** hdfs://10.203.30.146:9000/mnt/var/lib/hadoop/tmp/mapred/staging/hadoop/.staging/job\_201203041905\_0001/job.xml **Submit Host:** ip-10-203-30-146.ec2.internal **Submit Host Address:** 10.203.30.146 **Job-ACLs: All users are allowed** Job Setup: Successful **Status:** Succeeded **Started at:** Sun Mar 04 19:08:29 UTC 2012 **Finished at:** Mon Mar 05 02:28:39 UTC 2012 **Finished in:** 7hrs, 20mins, 10sec Job Cleanup: Successful **Black-listed TaskTrackers: 3** 

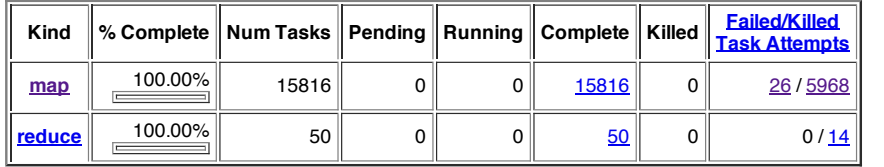

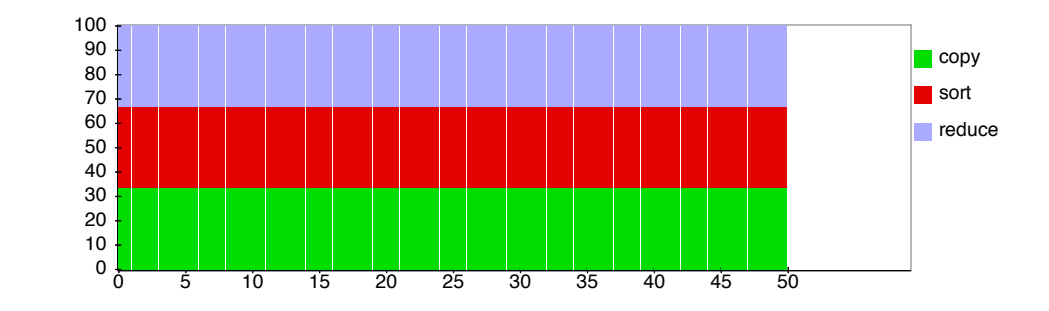

# Parallel DBMS vs MapReduce

Parallel DBMS

- Relational data model and schema
- Declarative query language: SQL
- Many pre-defined operators: relational algebra
- Can easily combine operators into complex queries
- Query optimization, indexing, and physical tuning
- Streams data from one operator to the next without blocking
- Can do more than just run queries: Data management
	- Updates and transactions, constraints, security, etc.

# Parallel DBMS vs MapReduce

**MapReduce** 

- Data model is a file with key-value pairs!
- No need to "load data" before processing it
- Easy to write user-defined operators
- Can easily add nodes to the cluster (no need to even restart)
- Uses less memory since processes one key-group at a time
- Intra-query fault-tolerance thanks to results on disk
- Intermediate results on disk also facilitate scheduling
- Handles adverse conditions: e.g., stragglers
- Arguably more scalable... but also needs more nodes!

## Pig Latin – Reference only (will not discuss in class)

### **What is Pig?**

- An engine for executing programs on top of Hadoop
- It provides a language, Pig Latin, to specify these programs
- An Apache open source project http://hadoop.apache.org/pig/

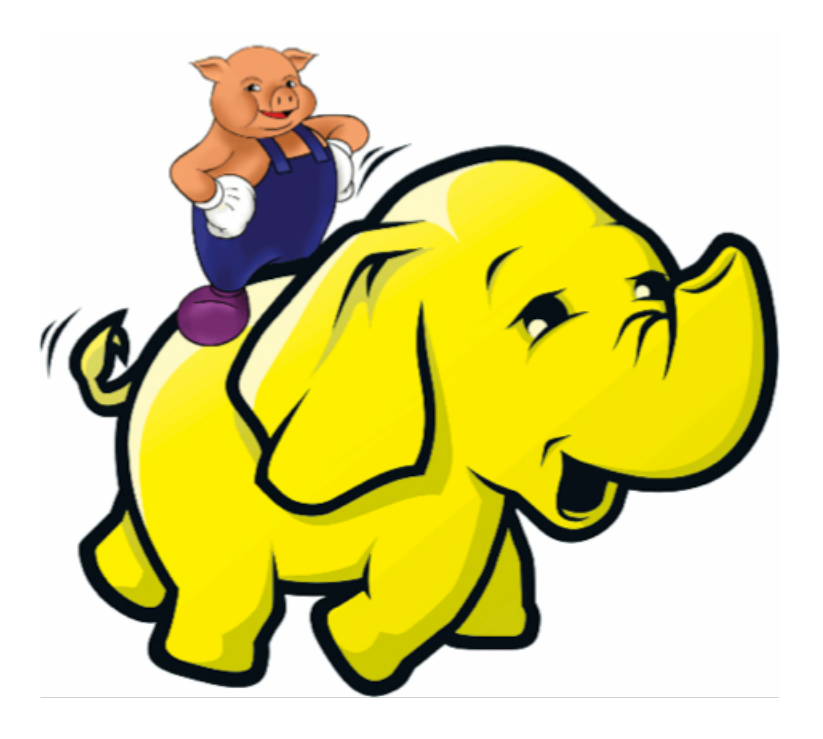

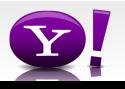

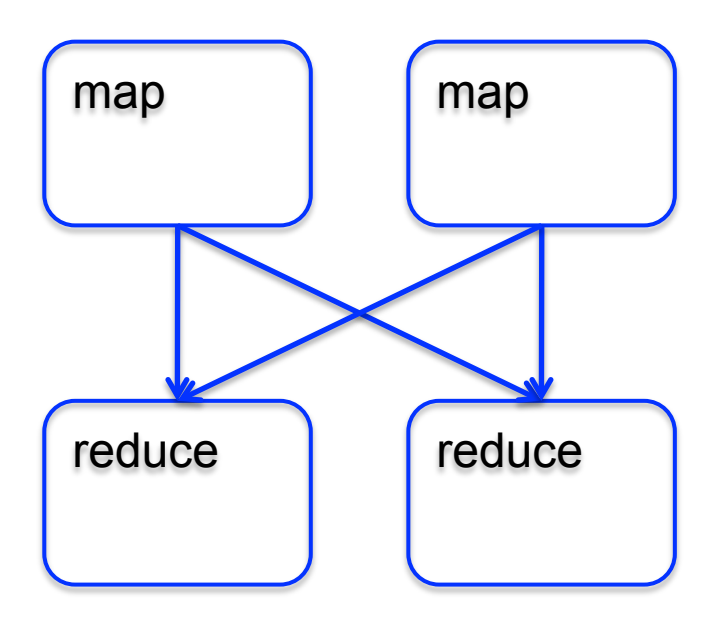

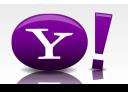

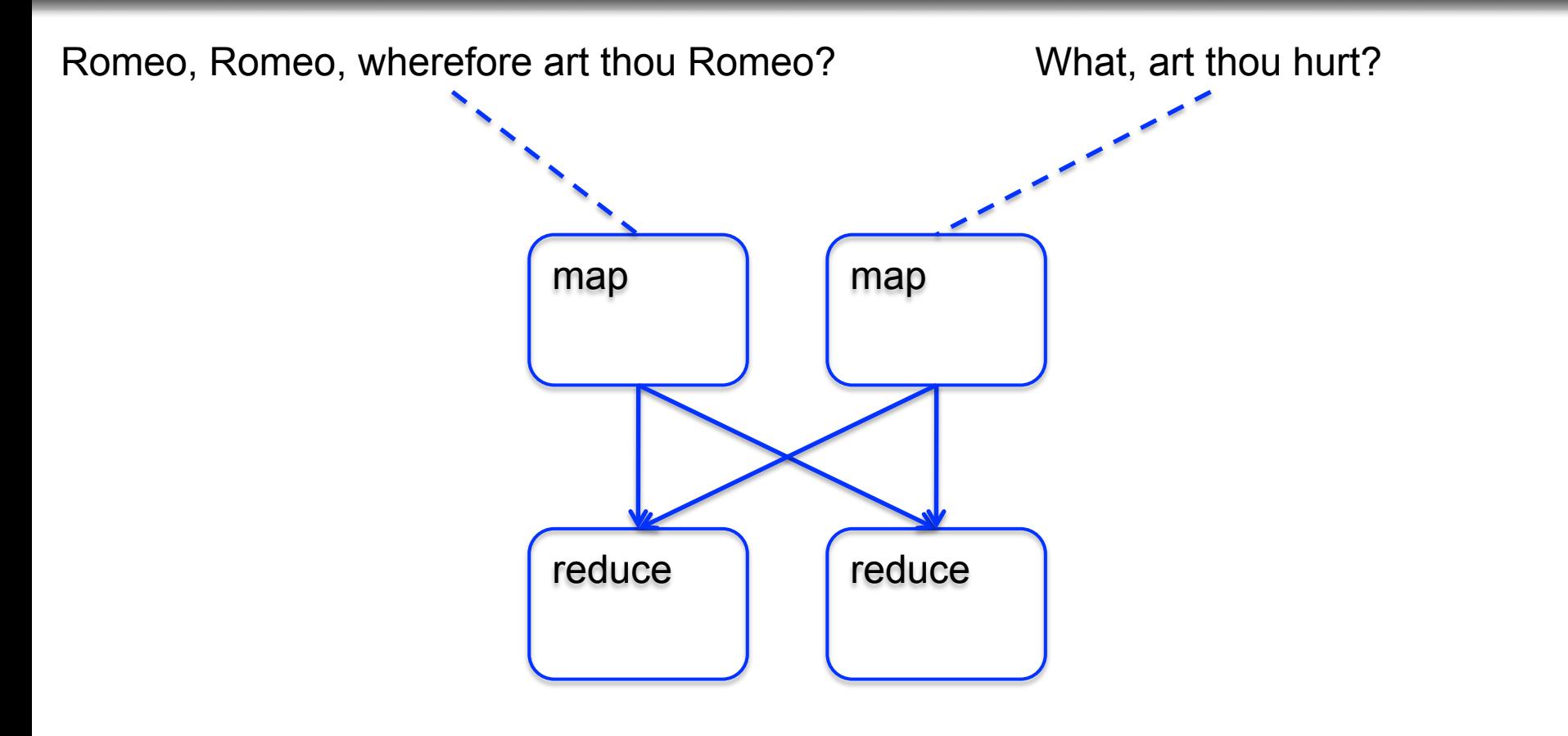

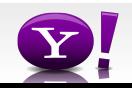

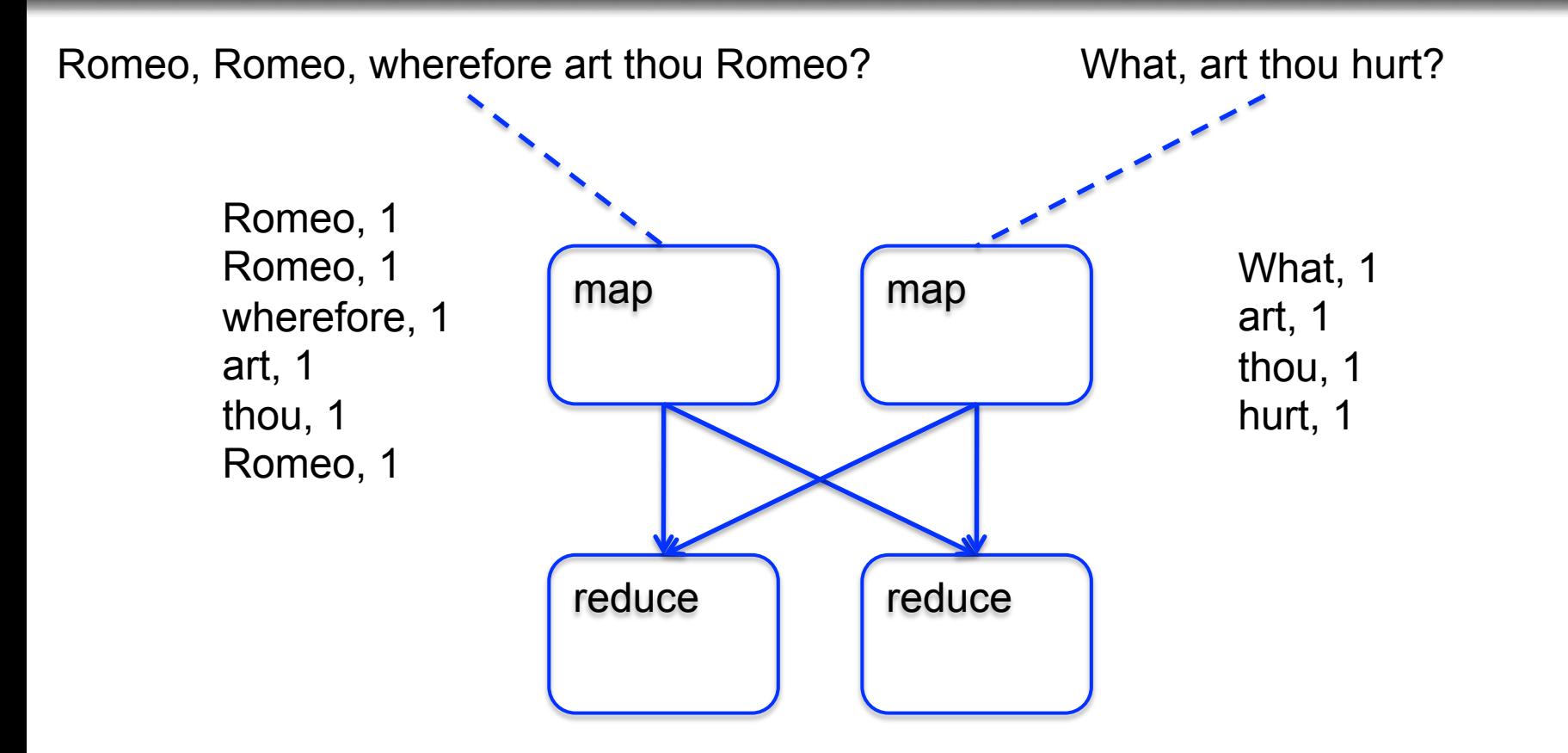

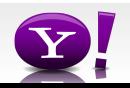

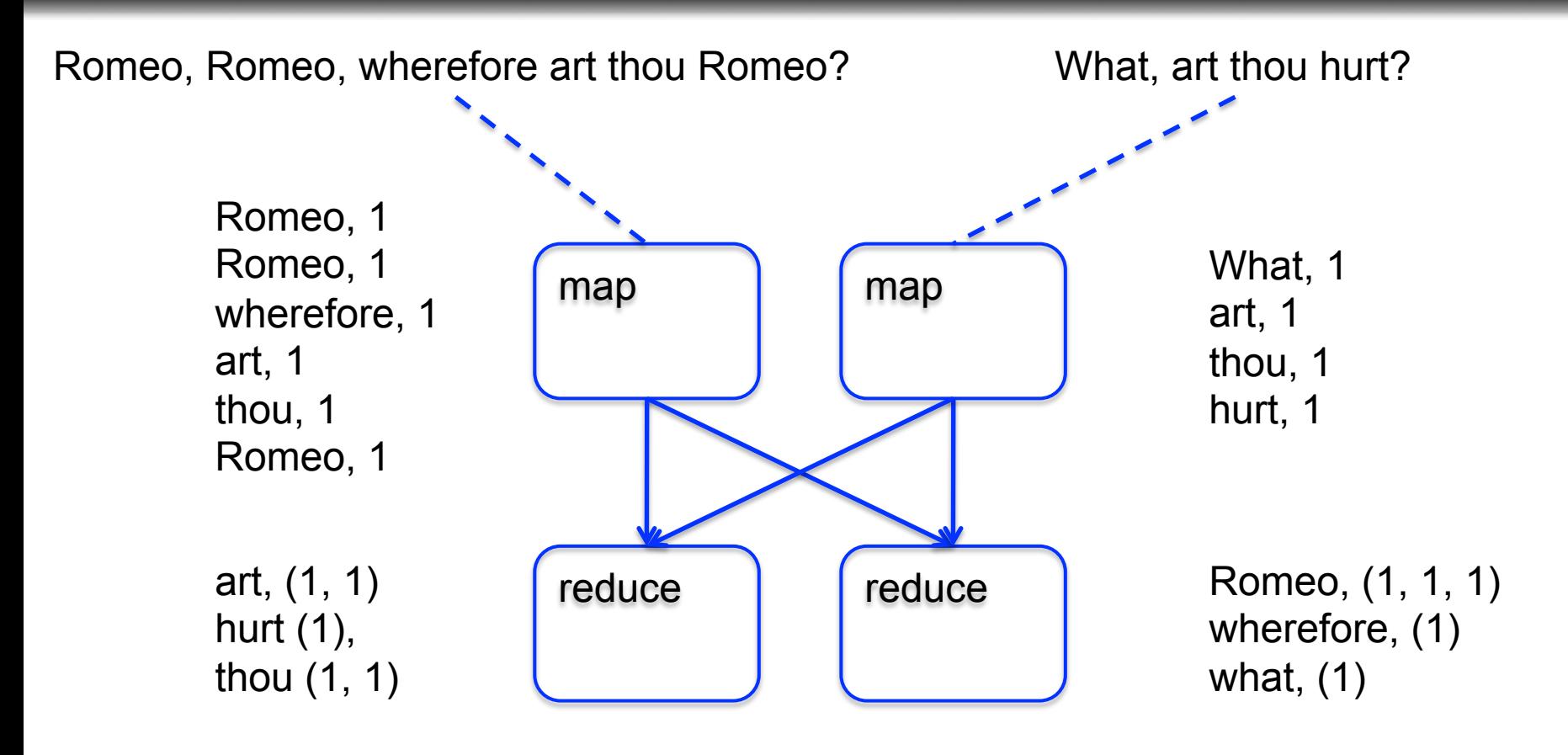

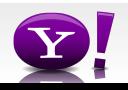

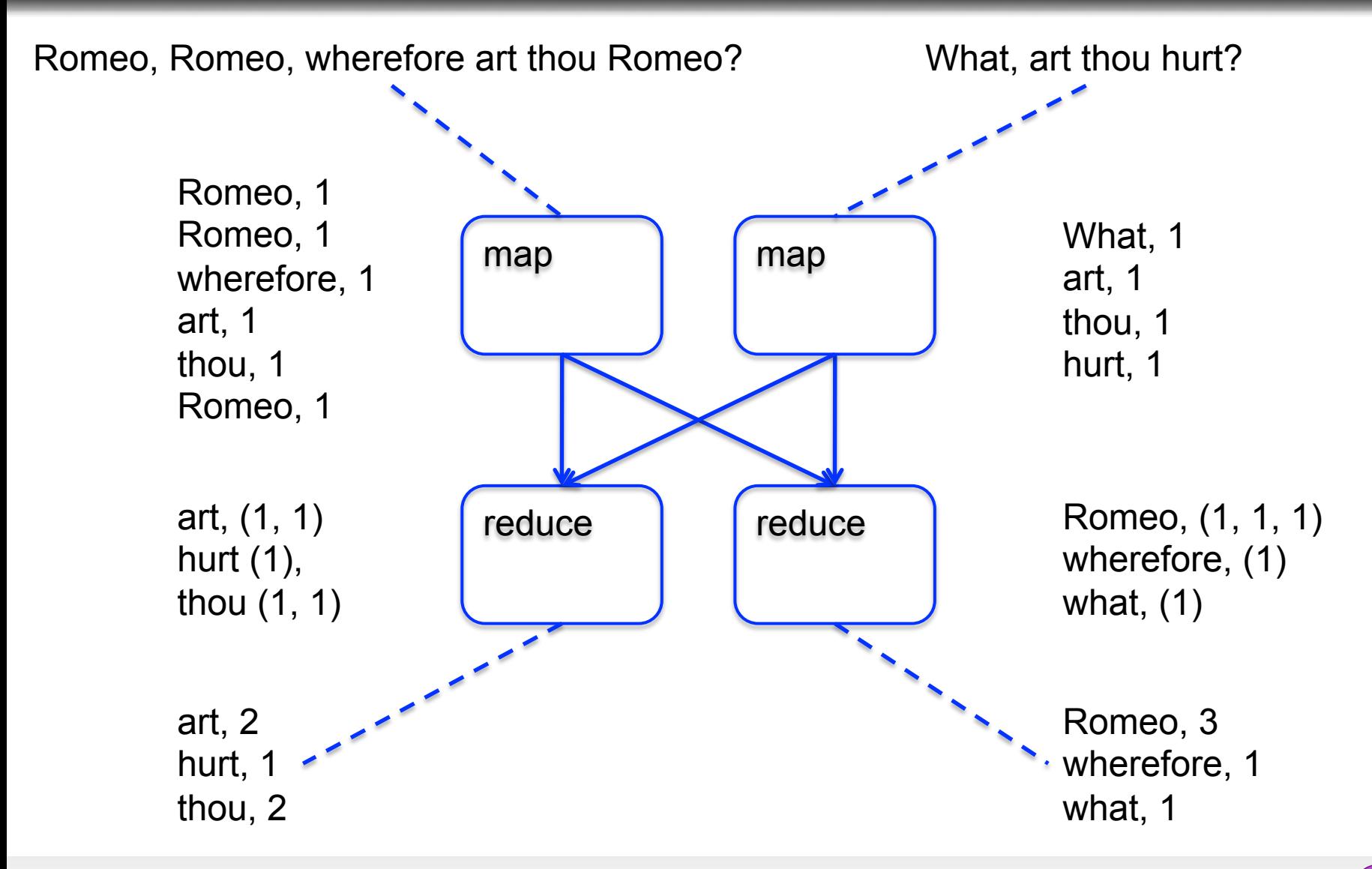

 Suppose you have user data in one file, website data in another, and you need to find the top 5 most visited sites by users aged 18 - 25.

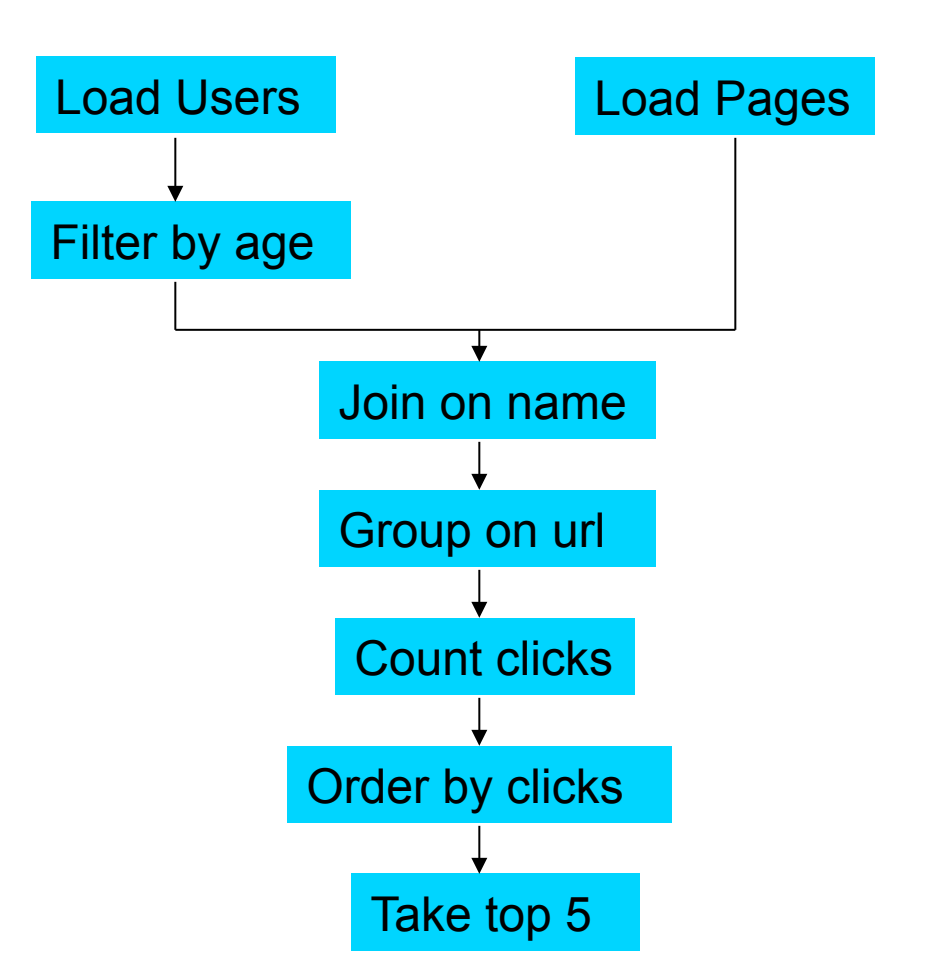

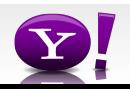

#### **In Map-Reduce**

```
import java.io.IOException; 
import java.util.ArrayList; 
import java.util.Iterator; 
import java.util.List; 
import org.apache.hadoop.fs.Path;<br>import org.apache.hadoop.io.IongWritable;<br>import org.apache.hadoop.io.Text;
import org.apache.hadoop.io.Writable;<br>import org.apache.hadoop.io.WritableComparable;<br>import org.apache.hadoop.napred.FileInputFormat;<br>import org.apache.hadoop.mapred.FileInputFormat;<br>import org.apache.hadoop.mapred.JobCon
import org.apache.hadoop.mapred.KeyValueTextInputFormat; 
import org.apache.hadoop.mapred.Mapper; 
import org.apache.hadoop.mapred.MapReduceBase; 
import org.apache.hadoop.mapred.OutputCollector; 
import org.apache.hadoop.mapred.RecordReader; 
import org.apache.hadoop.mapred.Reducer; 
import org.apache.hadoop.mapred.Reporter; 
import org.apache.hadoop.mapred.SequenceFileInputFormat; 
import org.apache.hadoop.mapred.SequenceFileOutputFormat;<br>import org.apache.hadoop.mapred.TextInputFormat;<br>import org.apache.hadoop.mapred.jobcontrol.Job;<br>import org.apache.hadoop.mapred.jobcontrol.Jobcontrol;<br>import org.a
public class MRExample { 
 public static class LoadPages extends MapReduceBase 
               implements Mapper<LongWritable, Text, Text, Text> { 
                public void map(LongWritable k, Text val, 
OutputCollectorText, Text> oc, '<br>
Reporter reporter) throws IOException {<br>
// Pull the key out<br>
String line = val.toString();<br>
int firstComma = line.indexOf(',');<br>
String key = line.substring(0, firstComma);
String value = line.substring(firstComma + 1);<br>Text outKey = new Text(key);<br>// Prepend an index to the value so we know which file
 // it came from. 
Text outVal = new Text("1" + value); 
               oc.collect(outKey, outVal);
 } 
 } 
 public static class LoadAndFilterUsers extends MapReduceBase 
                implements Mapper<LongWritable, Text, Text, Text> { 
                public void map(LongWritable k, Text val, 
                               OutputCollector<Text, Text> oc, 
Reporter reporter) throws IOException {<br>// Pull the key out<br>String line = val.toString();
 int firstComma = line.indexOf(','); 
 String value = line.substring(firstComma + 1); 
 int age = Integer.parseInt(value); 
if (age < 18 || age > 25) return; 
 String key = line.substring(0, firstComma); 
 Text outKey = new Text(key); 
 // Prepend an index to the value so we know which file 
 // it came from. 
                       Text outVal = new Text("2" + value); 
                oc.collect(outKey, outVal); 
 } 
 } 
 public static class Join extends MapReduceBase 
                 implements Reducer<Text, Text, Text, Text> { 
                 public void reduce(Text key, 
 Iterator<Text> iter, 
OutputCollector<Text, Text> oc, 
Reporter reporter) throws IOException { 
 // For each value, figure out which file it's from and 
store it 
 // accordingly. 
 List<String> first = new ArrayList<String>(); 
 List<String> second = new ArrayList<String>(); 
                      while (iter.hasNext()) {<br>Text + 1 = 1 + 1 + 2 + 3 + 4\begin{array}{ll} \text{Text t = iter.next();}\\ \text{String value = t.toString();}\\ \text{if  (value.charAt(0) == '1') }\\ \text{first.add(value.cubstring(1));} \end{array} } 
                                                                                                                                                           } 
                                                                                                                                             } 
                                                                                                                                           Writable> { 
                                                                                                                                             } 
                                                                                                                                                          \lambdaText> { 
                                                                                                                                                           } 
                                                                                                                                             } 
                                                                                                                                                           }
```

```
 else second.add(value.substring(1));
```

```
 // Do the cross product and collect the values 
 for (String s1 : first) { 
 for (String s2 : second) { 
 String outval = key + "," + s1 + "," + s2; 
 oc.collect(null, new Text(outval)); 
                               reporter.setStatus("OK"); 
                        } 
                  } 
 } 
 public static class LoadJoined extends MapReduceBase 
 implements Mapper<Text, Text, Text, LongWritable> { 
              public void map( 
Text k,<br>Text val,
                         OutputCollector<Text, LongWritable> oc, 
Reporter reporter) throws TOException (<br>
Neumannia e and to String();<br>
int first-common = line.indexOf(,');<br>
int first-common = line.indexOf(,');<br>
int first-common = line.indexOf(,',', first-Comma);<br>
String be rast of the 
                    oc.collect(outKey, new LongWritable(1L)); 
 } 
 public static class ReduceUrls extends MapReduceBase 
             implements Reducer<Text, LongWritable, WritableComparable, 
             public void reduce( 
Text key,<br>Iterator<LongWritable> iter,<br>DutputCollectorCerliable=Domparable, Writable> oc,<br>OutputCollectorCerliables<br>// Add up all the values we see
long sum = 0;<br>while (iter.hasNext()) {<br>sum += iter.next().get();
                         reporter.setStatus("OK"); 
                   oc.collect(key, new LongWritable(sum)); 
 } 
 public static class LoadClicks extends MapReduceBase 
 implements Mapper<WritableComparable, Writable, LongWritable, 
 public void map( 
 WritableComparable key, 
                         Writable val, 
OutputCollector<LongWritable, Text> oc, 
Reporter reporter) throws IOException { 
 oc.collect((LongWritable)val, (Text)key); 
 } 
 public static class LimitClicks extends MapReduceBase 
             implements Reducer<LongWritable, Text, LongWritable, Text> { 
            int count = 0;
 public void reduce( 
 LongWritable key, 
                    Iterator<Text> iter, 
 OutputCollector<LongWritable, Text> oc, 
Reporter reporter) throws IOException { 
                   // Only output the first 100 records 
while \text{(count} < 100 \text{ & iter.hasNext())} { \text{oc.collect}(\text{key, iter.next}());
                         count++; 
 } 
 public static void main(String[] args) throws IOException { 
 JobConf lp = new JobConf(MRExample.class); 
 lp.setJobName("Load Pages");
```
reporter.setStatus("OK");

lp.setInputFormat(TextInputFormat.class);

```
 lp.setOutputKeyClass(Text.class); 
 lp.setOutputValueClass(Text.class); 
 lp.setMapperClass(LoadPages.class); 
                   FileInputFormat.addInputPath(lp, new 
Path("/user/gates/pages")); 
 FileOutputFormat.setOutputPath(lp,<br>new Path("/user/gates/tmp/indexed_pages"));<br>lp.setNumReduceTasks(0);
                    Job loadPages = new Job(lp); 
  JobConf lfu = new JobConf(MRExample.class); 
 lfu.setJobName("Load and Filter Users"); 
 lfu.setInputFormat(TextInputFormat.class); 
 lfu.setOutputKeyClass(Text.class);<br>lfu.setOutputValueClass(Text.class);<br>lfu.setMapperClass(LoadAndFilterUsers.class);
 \label{eq:path} \begin{array}{ll} \texttt{FileInput} {\small \texttt{Format}.\texttt{addInputPath}(\texttt{It}, \texttt{new} \texttt{if}(\texttt{if}(\mathbf{x}, \mathbf{new}))) \texttt{FileOutput} {\small \texttt{Part}(\texttt{if}(\mathbf{x}, \mathbf{new})), \texttt{HileY} {\small \texttt{Text}(\texttt{if}(\mathbf{x}, \mathbf{new})), \texttt{Text}(\mathbf{x}, \mathbf{new})), \texttt{Text}(\mathbf{x}, \mathbf{new});\texttt{Text}(\mathbf{x}, \mathbf{new})), \end{array}} Job loadUsers = new Job(lfu); 
                    JobConf join = new JobConf(MRExample.class); 
  join.setJobName("Join Users and Pages"); 
 join.setInputFormat(KeyValueTextInputFormat.class); 
  join.setOutputKeyClass(Text.class); 
 join.setOutputValueClass(Text.class); 
 join.setMapperClass(IdentityMapper.class); 
  join.setReducerClass(Join.class); 
 FileInputFormat.addInputPath(join, new 
Path("/user/gates/tmp/indexed_pages")); 
  FileInputFormat.addInputPath(join, new 
Path("/user/gates/tmp/filtered_users")); 
 FileOutputFormat.setOutputPath(join, new 
 Path("/user/gates/tmp/joined")); 
 join.setNumReduceTasks(50); 
 Job joinJob = new Job(join); 
  joinJob.addDependingJob(loadPages); 
 joinJob.addDependingJob(loadUsers); 
  JobConf group = new JobConf(MRExample.class); 
 group.setJobName("Group URLs"); 
 group.setInputFormat(KeyValueTextInputFormat.class);<br>group.setOutputKeyClass(Text.class);<br>group.setOutputValueClass(LongWritable.class);
 group.setOutputPormat(SequenceFileOutputPormat.class);<br>group.setMapperClass(LoadJoined.class);<br>group.setCombinecClass(ReduceDrls.class);<br>group.setCombinecClass(ReduceDrls.class);<br>PileInputPormat.addInputPath(group, new;
 Path("/user/gates/tmp/joined"));<br>FileOutputFormat.setOutputPath(group, new<br>Path("/user/gates/tmp/grouped"));
  group.setNumReduceTasks(50); 
 Job groupJob = new Job(group); 
 groupJob.addDependingJob(joinJob); 
                    JobConf top100 = new JobConf(MRExample.class); 
  top100.setJobName("Top 100 sites"); 
 top100.setInputFormat(SequenceFileInputFormat.class); 
 top100.setOutputKeyClass(LongWritable.class); 
                     top100.setOutputValueClass(Text.class); 
 top100.setOutputFormat(SequenceFileOutputFormat.class);<br>top100.setMapperClass(LoadClicks.class);<br>top100.setCombinerClass(LimitClicks.class);<br>top100.setEoducerClass(LimitClicks.class);<br>top100.setReducerClass(LimitClicks.cla
 Path("/user/gates/tmp/grouped")); 
 FileOutputFormat.setOutputPath(top100, new 
Path("/user/gates/top100sitesforusers18to25")); 
                     top100.setNumReduceTasks(1); 
                   Joh limit = new Joh(ton100);
                     limit.addDependingJob(groupJob); 
                   JobControl jc = new JobControl("Find top 100 sites for users 
 18 to 25"); 
 jc.addJob(loadPages); 
 jc.addJob(loadUsers); 
                      jc.addJob(joinJob); 
                    \overline{1}c.addJob\overline{1}ob\overline{1}ob);
```
jc.addJob(limit); jc.run();

 $\lambda$ }

#### 170 lines of code, 4 hours to write

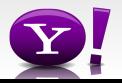

### **In Pig Latin**

```
Users = load 'users' as (name, age); 
Fltrd = filter Users by 
        age >= 18 and age <= 25;
Pages = load 'pages' as (user, url); 
Jnd = \dot{1}oin Fltrd by name, Pages by user;
Grpd = qroup Jnd by url;
Smmd = foreach Grpd generate group, 
        COUNT(Jnd) as clicks; 
Srtd = order Smmd by clicks desc; 
Top5 = limit Srtd 5;
store Top5 into 'top5sites';
```
### 9 lines of code, 15 minutes to write

# Background: Pig system

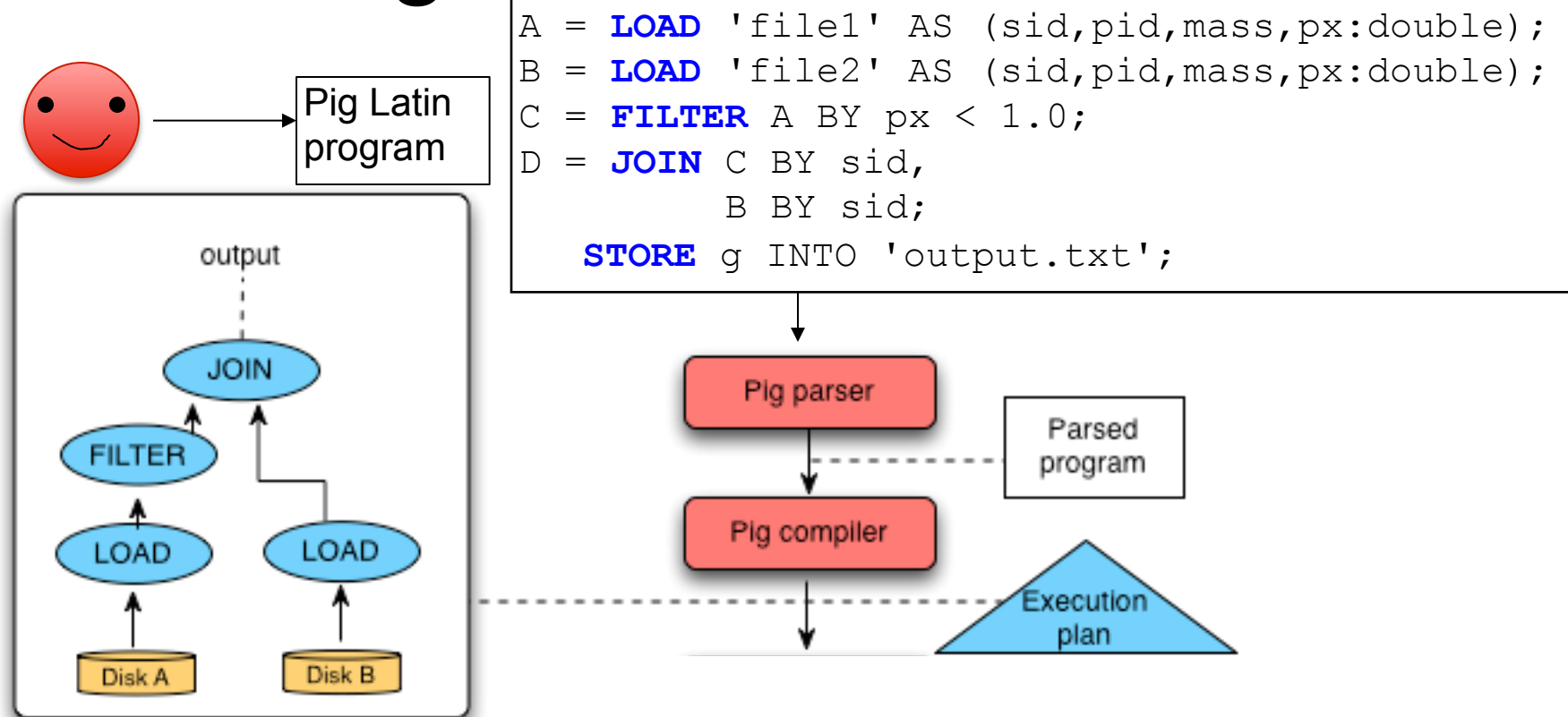

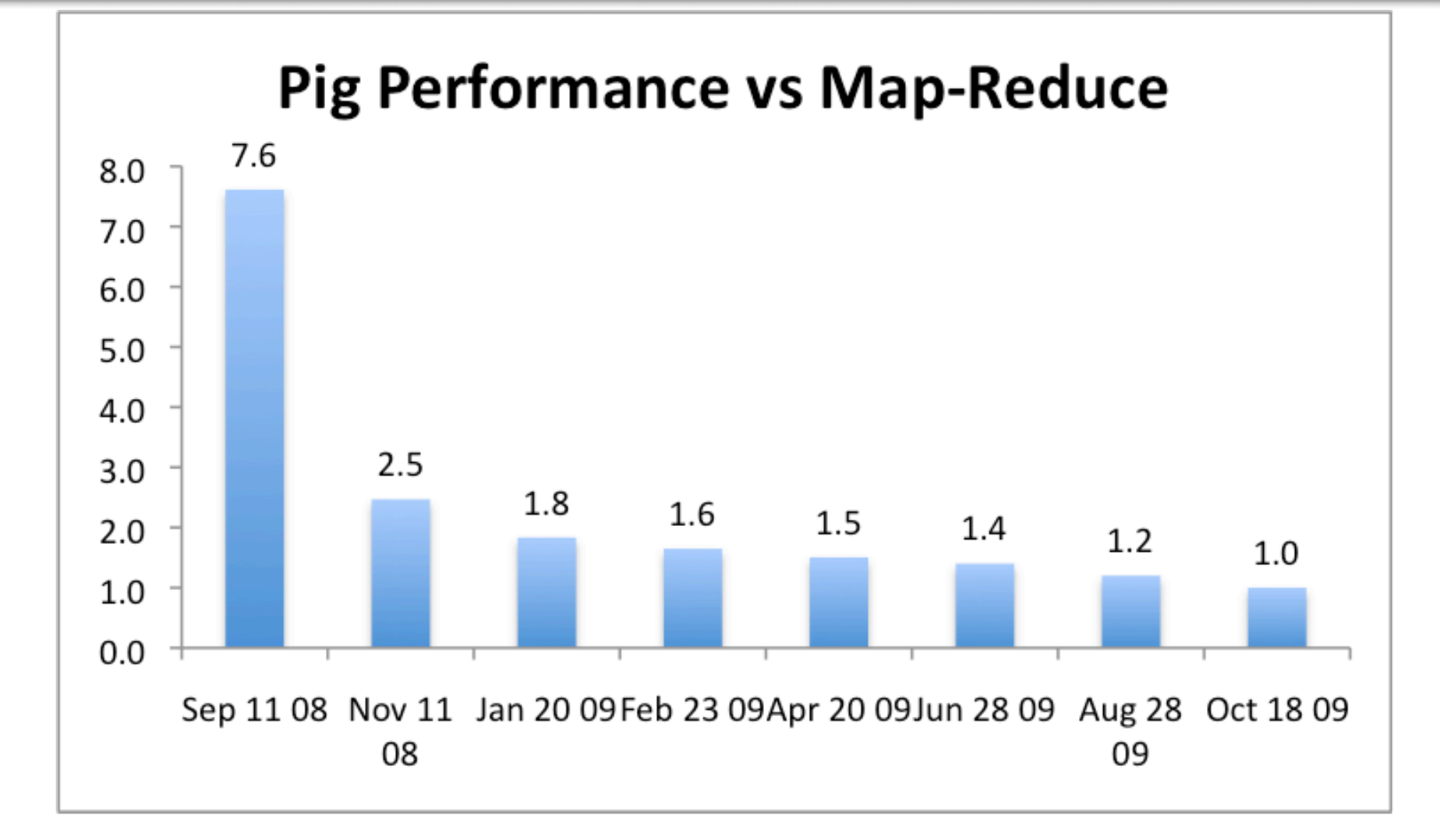

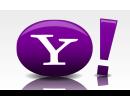

#### **Essence of Pig**

- Map-Reduce is too low a level to program, SQL too high
- Pig Latin, a language intended to sit between the two:
	- Imperative
	- Provides standard relational transforms (join, sort, etc.)
	- Schemas are optional, used when available, can be defined at runtime
	- User Defined Functions are first class citizens
	- Opportunities for advanced optimizer but optimizations by programmer also possible

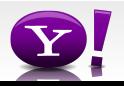

#### **How It Works**

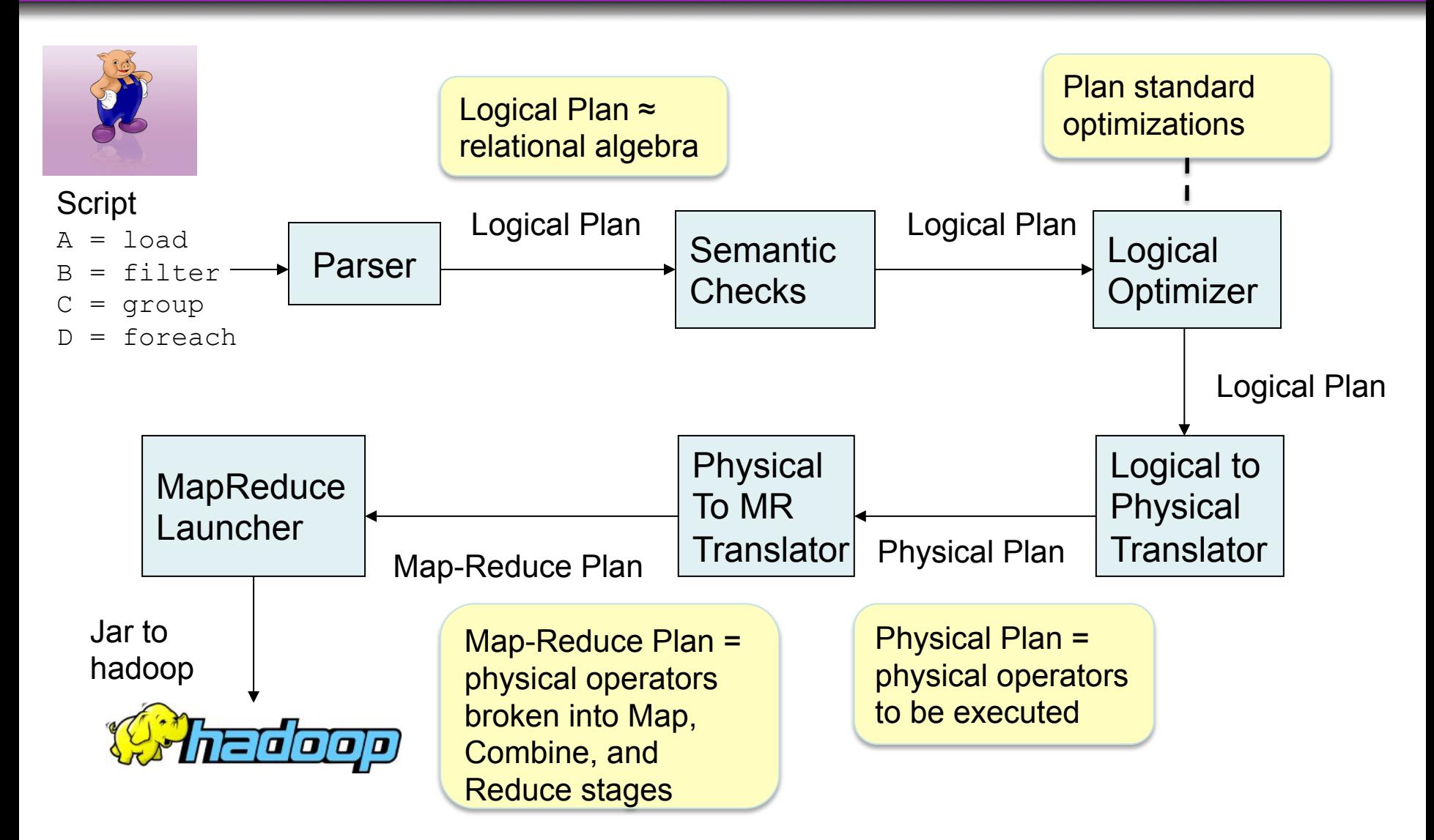

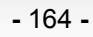

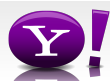

# **Tenzing**

- Google's implementation of SQL
- Supports full SQL92
- On top of google's Map/Reduce
- Uses traditional query optimizer, plus optimizations to MR
- Widely adopted inside Google, especially by the non-engineering community

# Join Algorithms on Map/Reduce

• Broadcast join

- Hash-join
- Skew join
- Merge join

#### **Fragment Replicate Join**

Aka "Broakdcast Join"

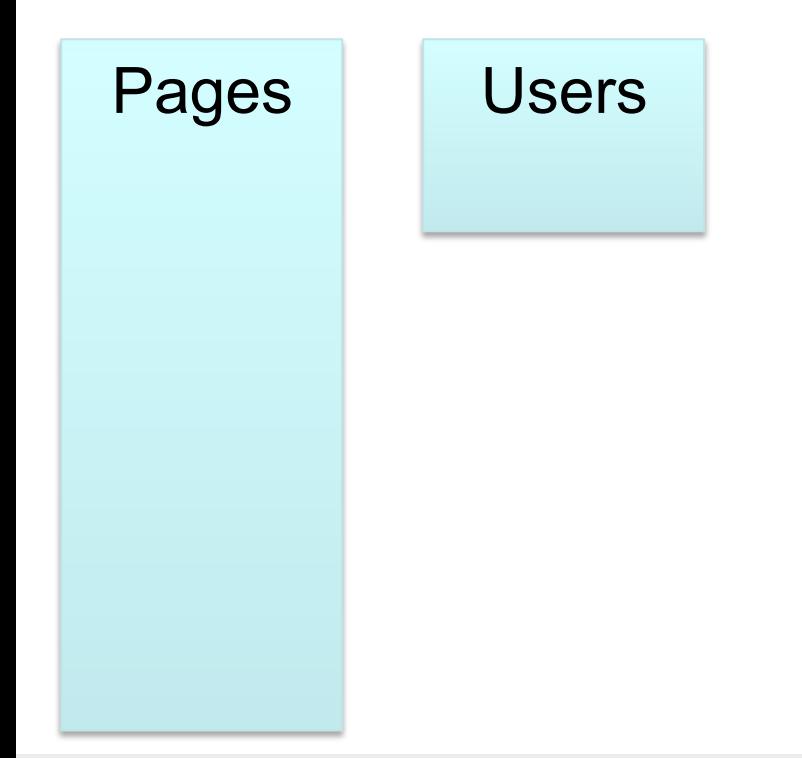

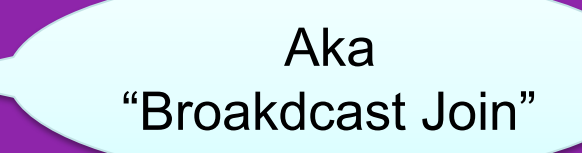

Users = load 'users' as (name, age); Pages = load 'pages' as (user, url); Jnd = join Pages by user, Users by name using "replicated";

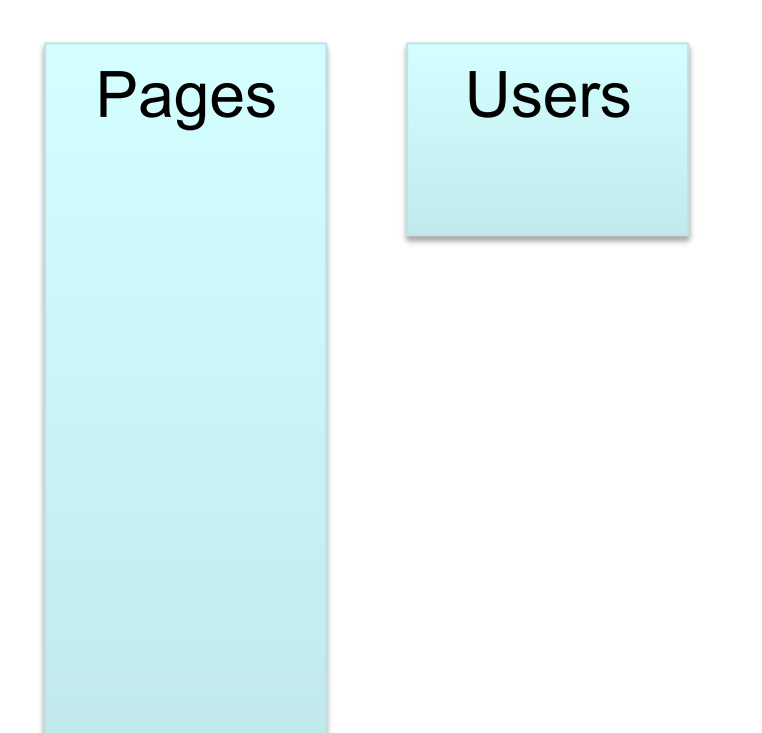

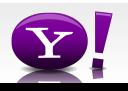

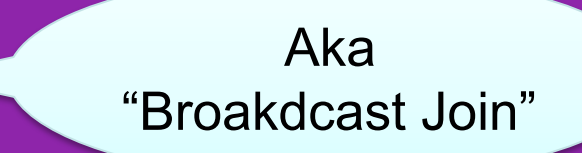

Users = load 'users' as (name, age); Pages = load 'pages' as (user, url); Jnd = join Pages by user, Users by name using "replicated";

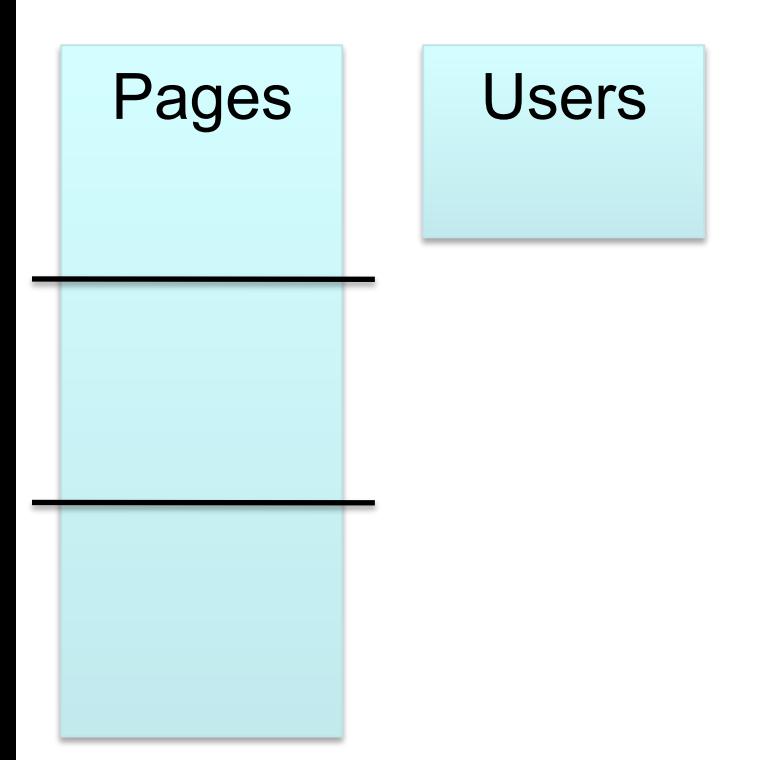

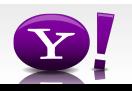

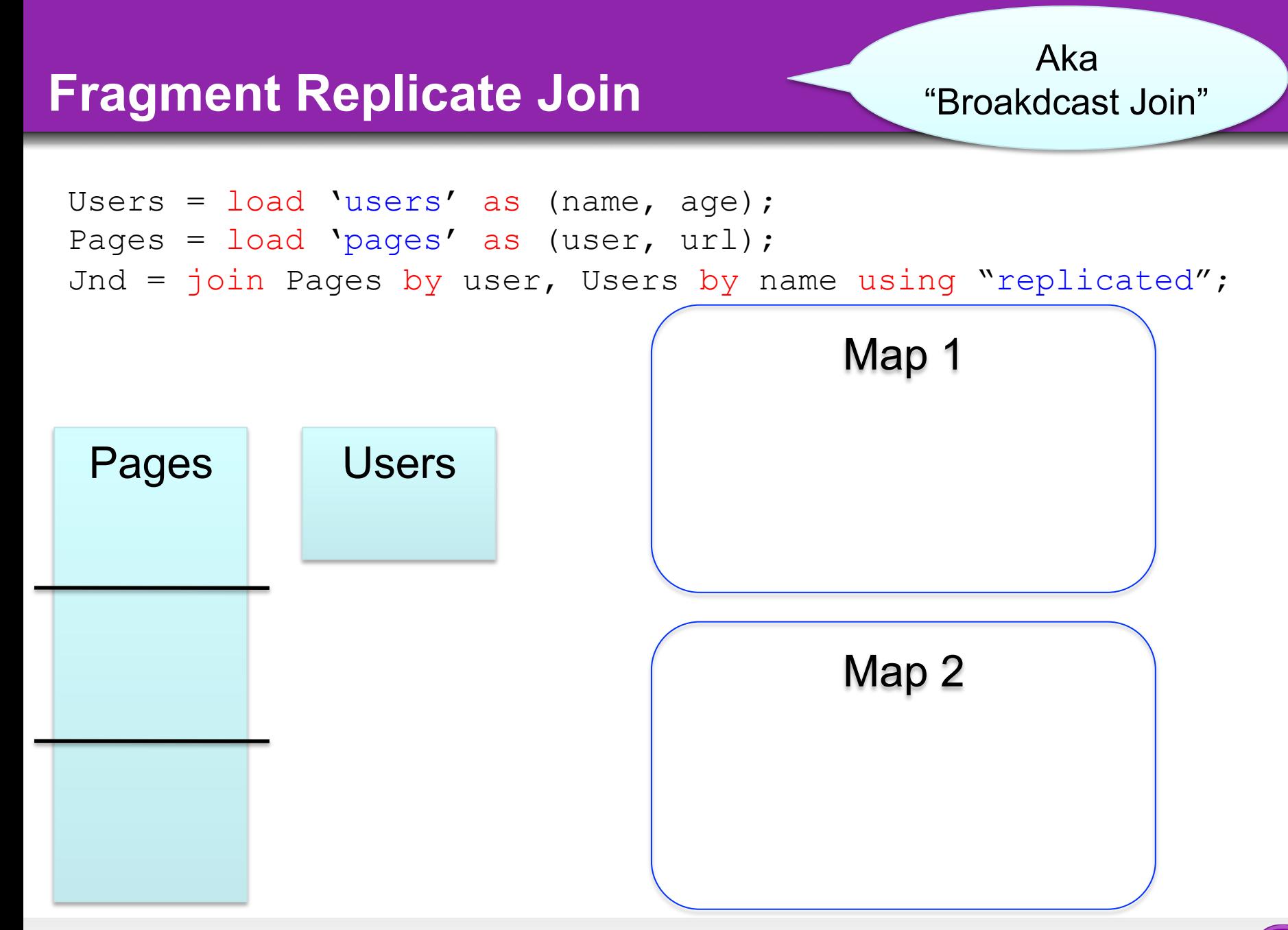

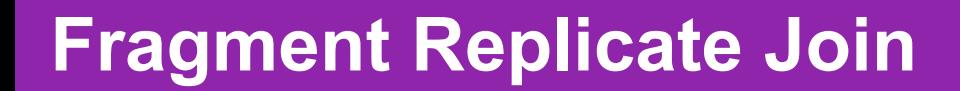

Aka "Broakdcast Join"

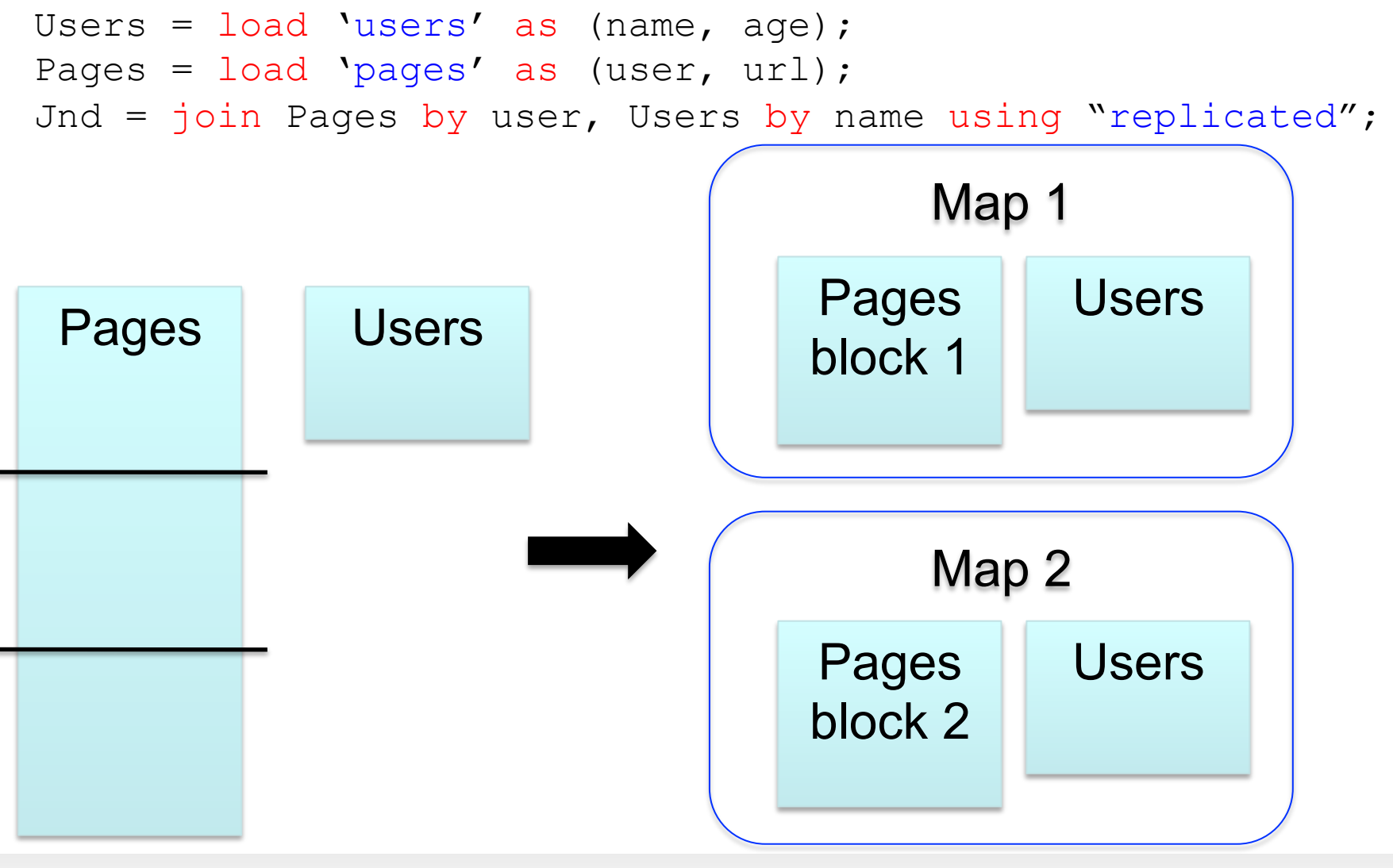

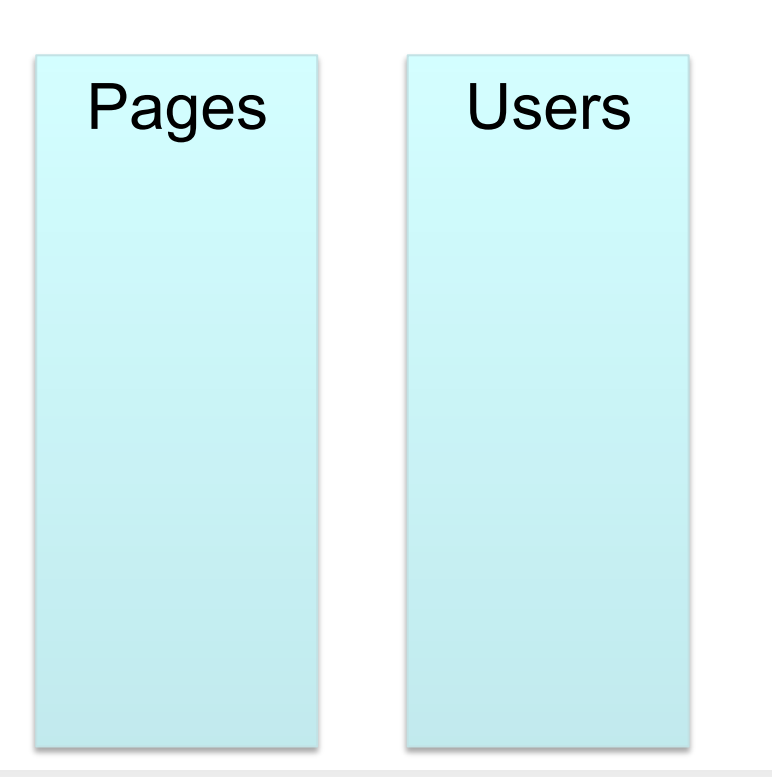

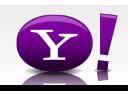

```
Users = load 'users' as (name, age); 
Pages = load 'pages' as (user, url); 
Jnd = join Users by name, Pages by user;
```
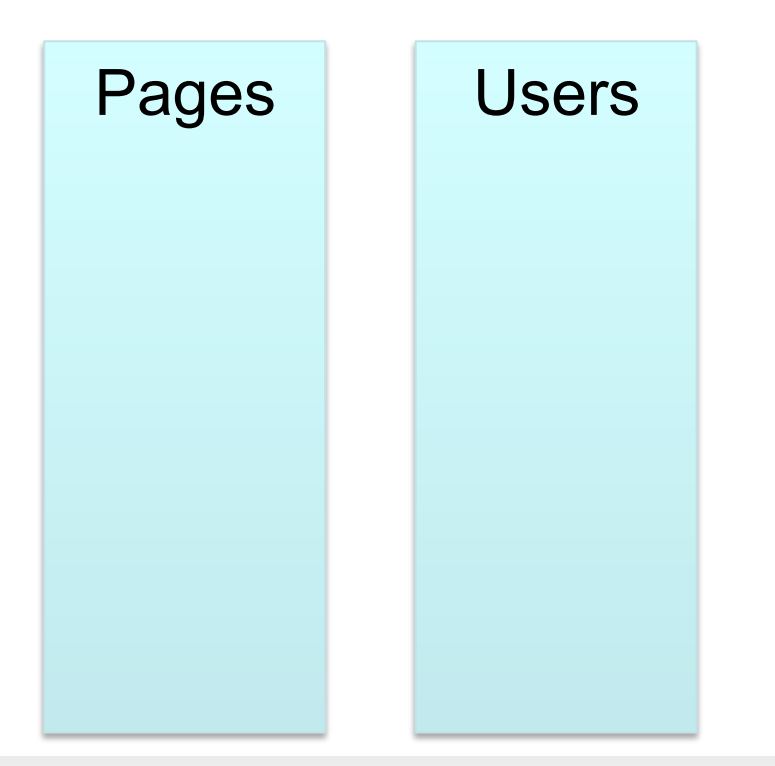

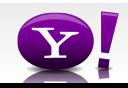

```
Users = load 'users' as (name, age); 
Pages = load 'pages' as (user, url); 
Jnd = join Users by name, Pages by user;
```
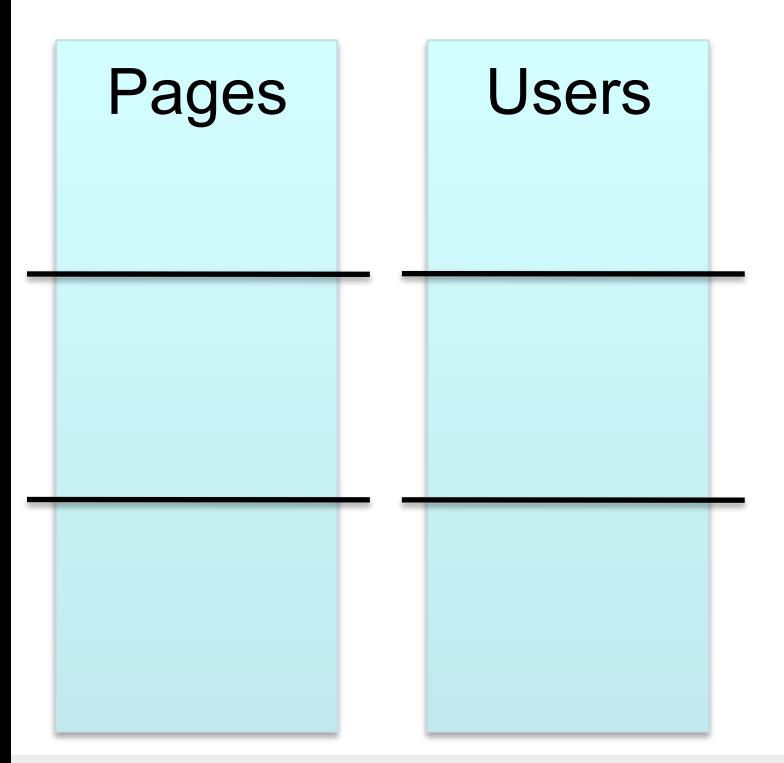

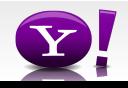

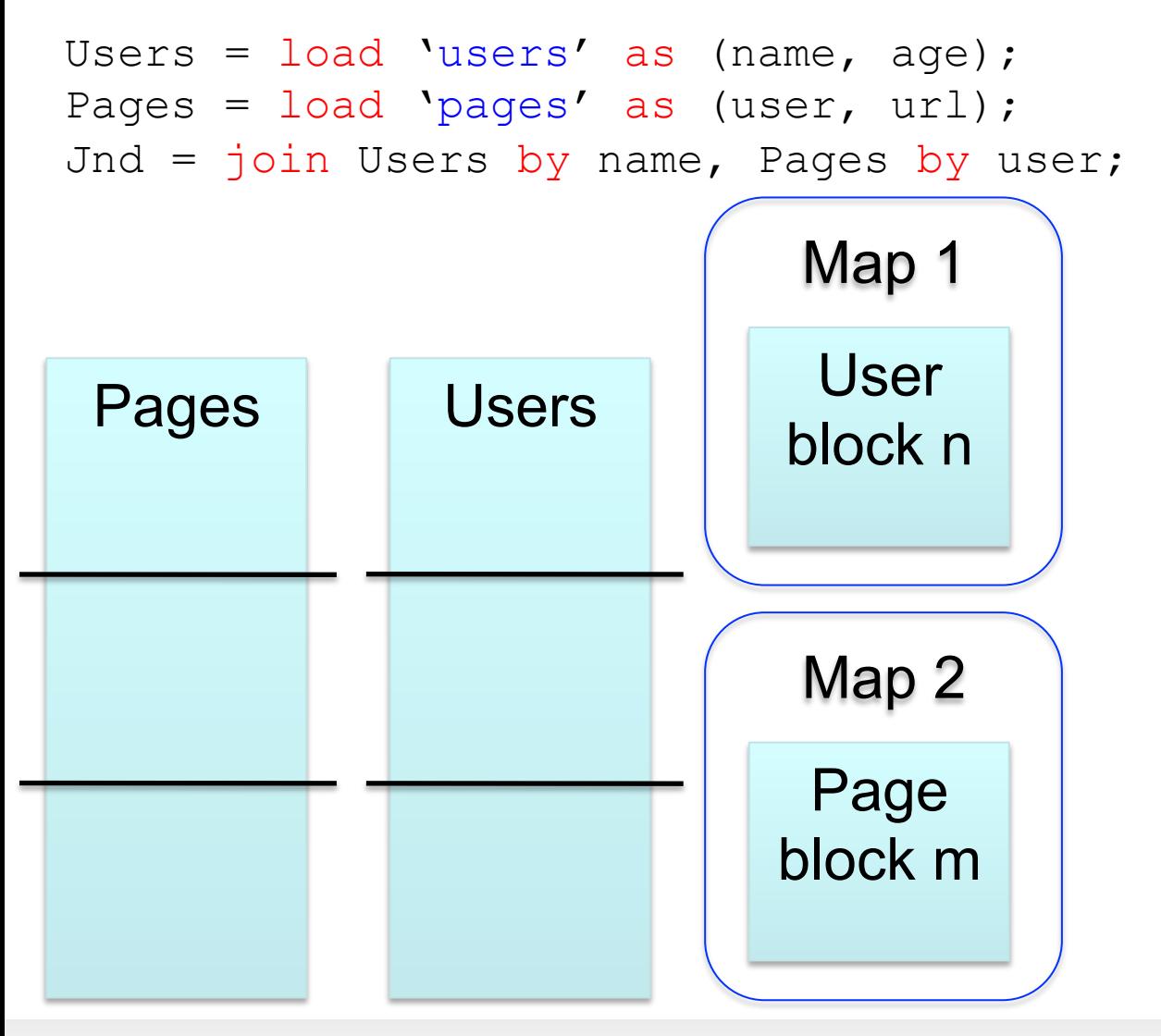

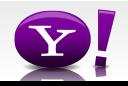

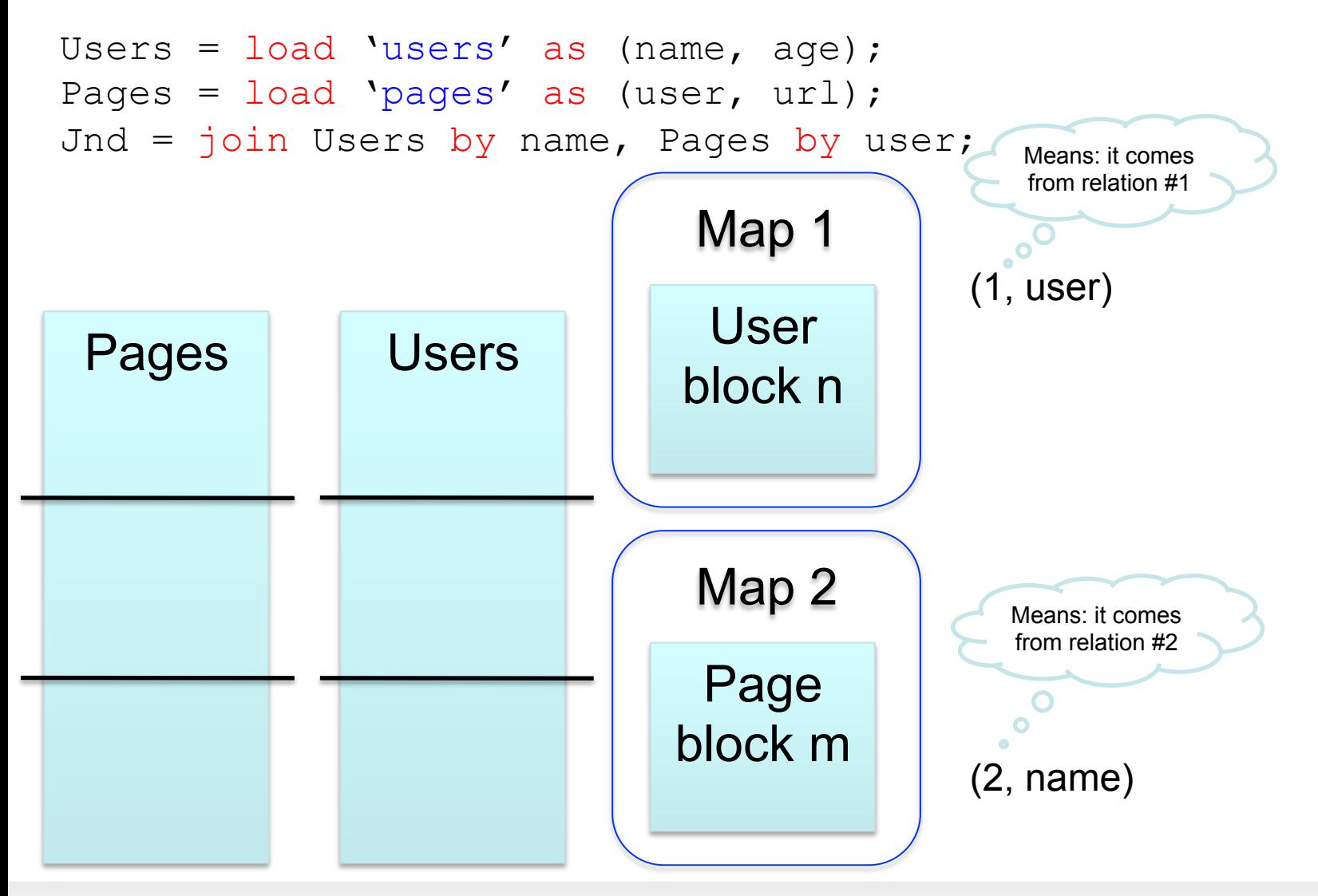

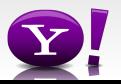

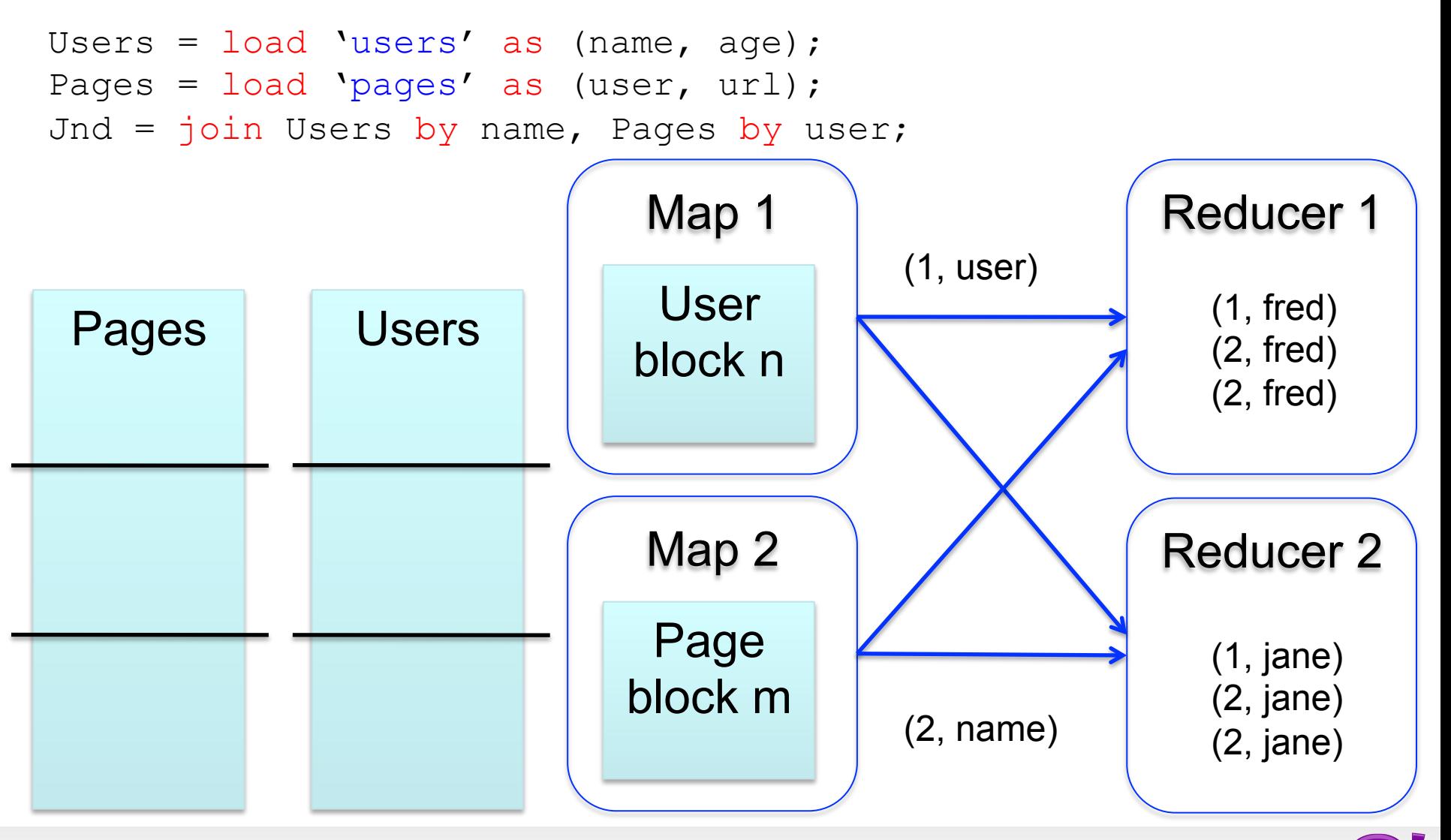

#### **Skew Join**

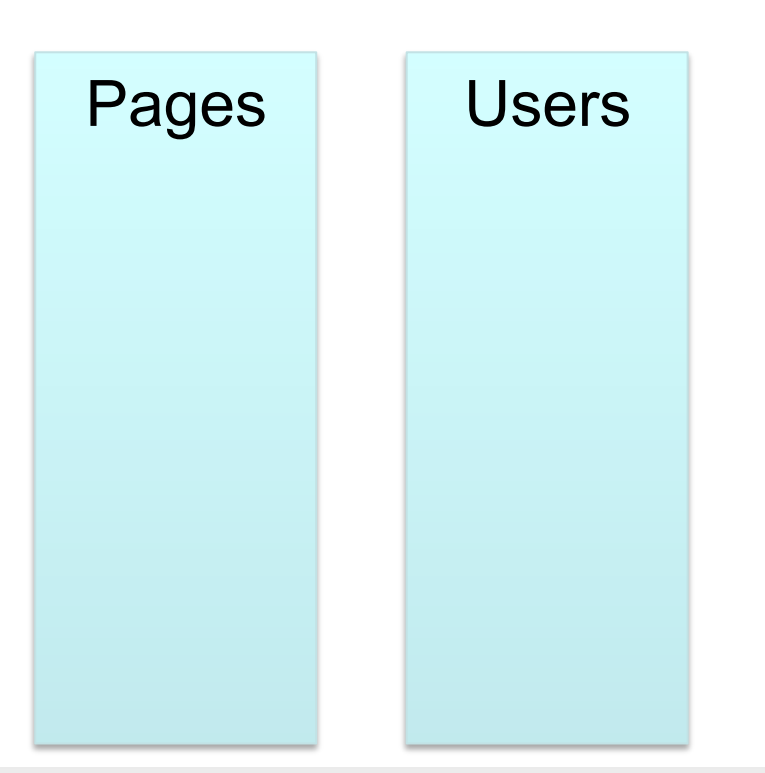

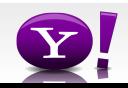

#### **Skew Join**

```
Users = load 'users' as (name, age); 
Pages = load 'pages' as (user, url); 
Jnd = join Pages by user, Users by name using "skewed";
```
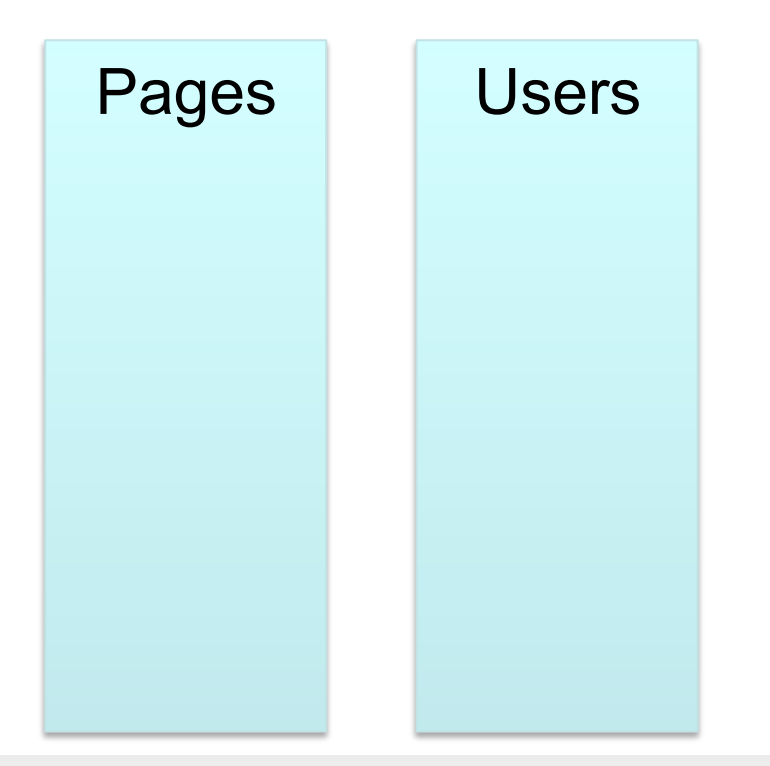

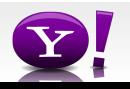

#### **Skew Join**

```
Users = load 'users' as (name, age); 
Pages = load 'pages' as (user, url); 
Jnd = join Pages by user, Users by name using "skewed";
```
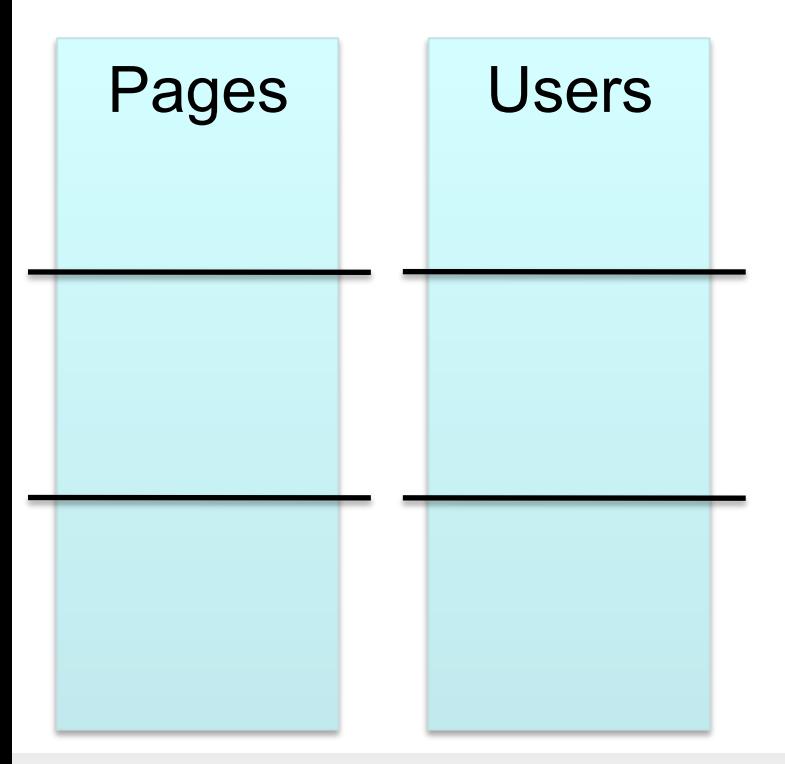
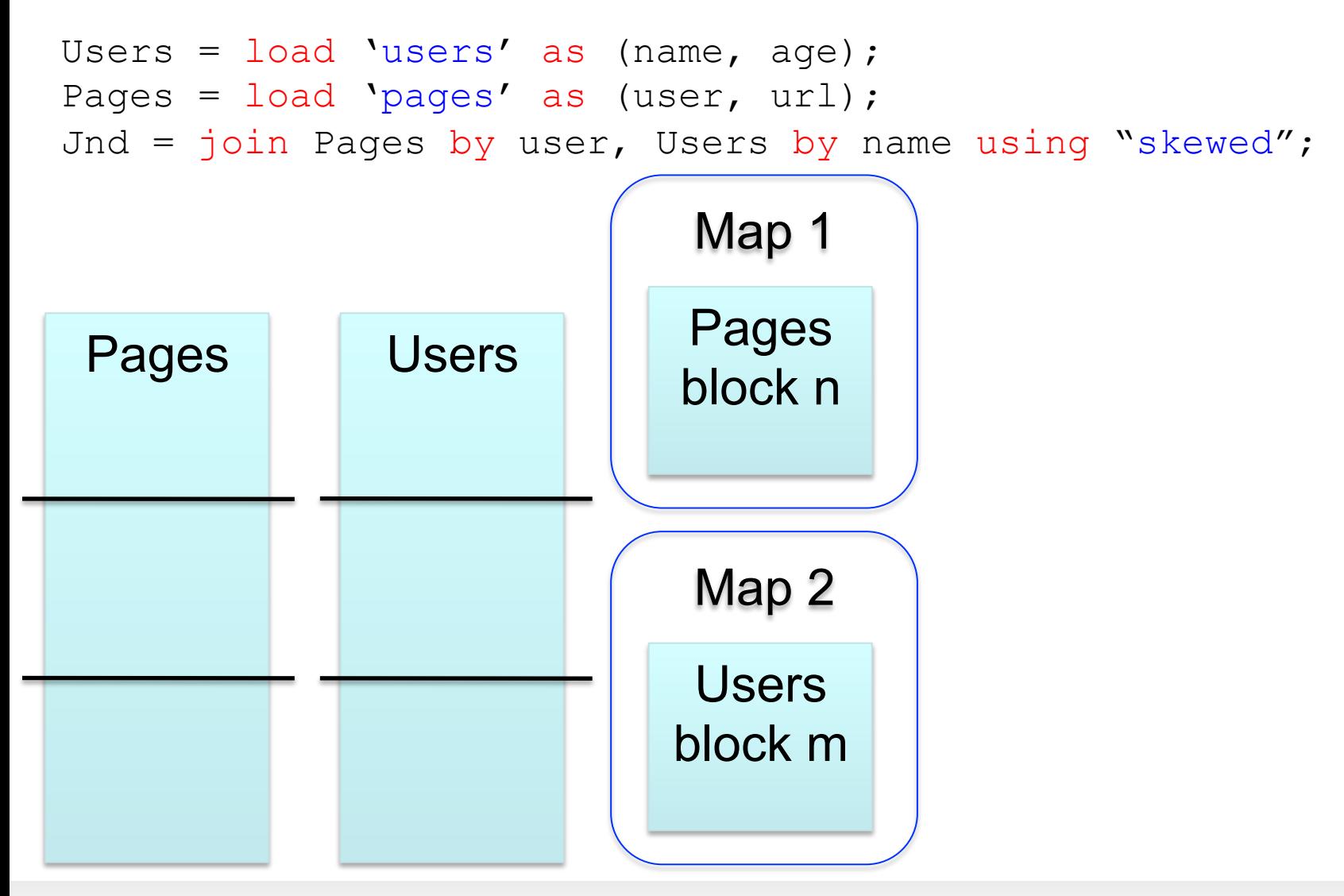

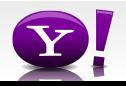

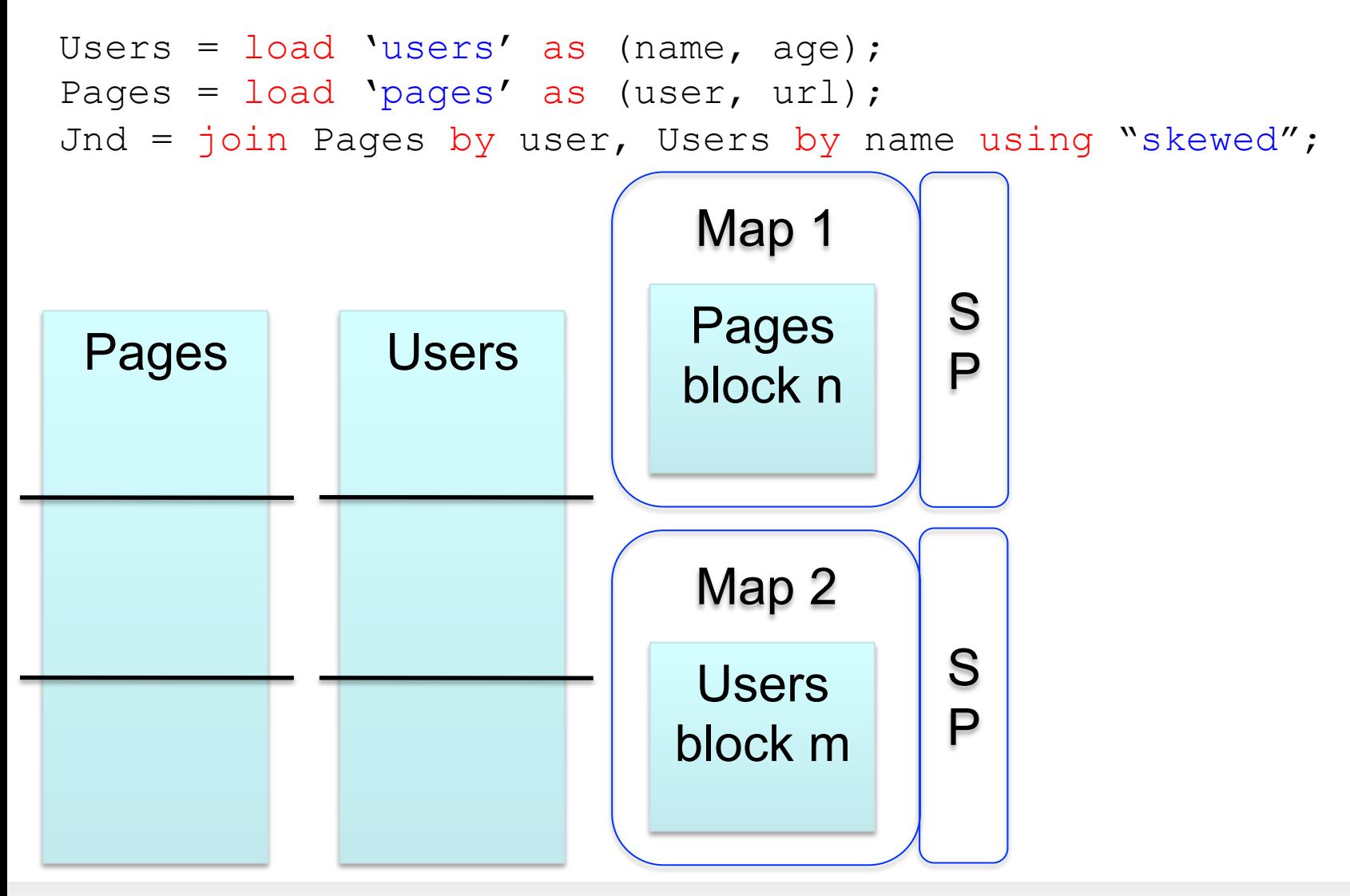

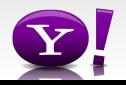

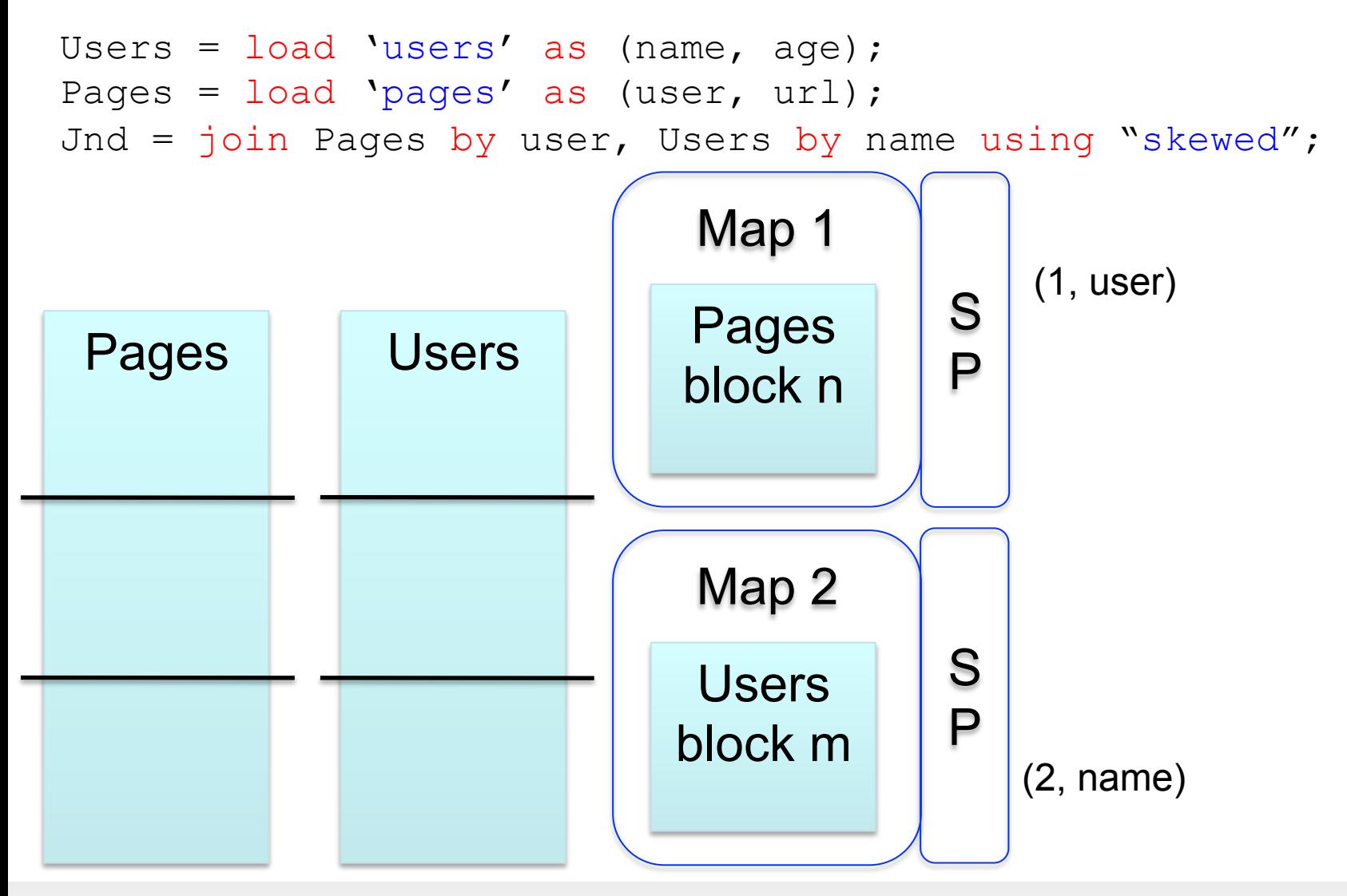

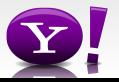

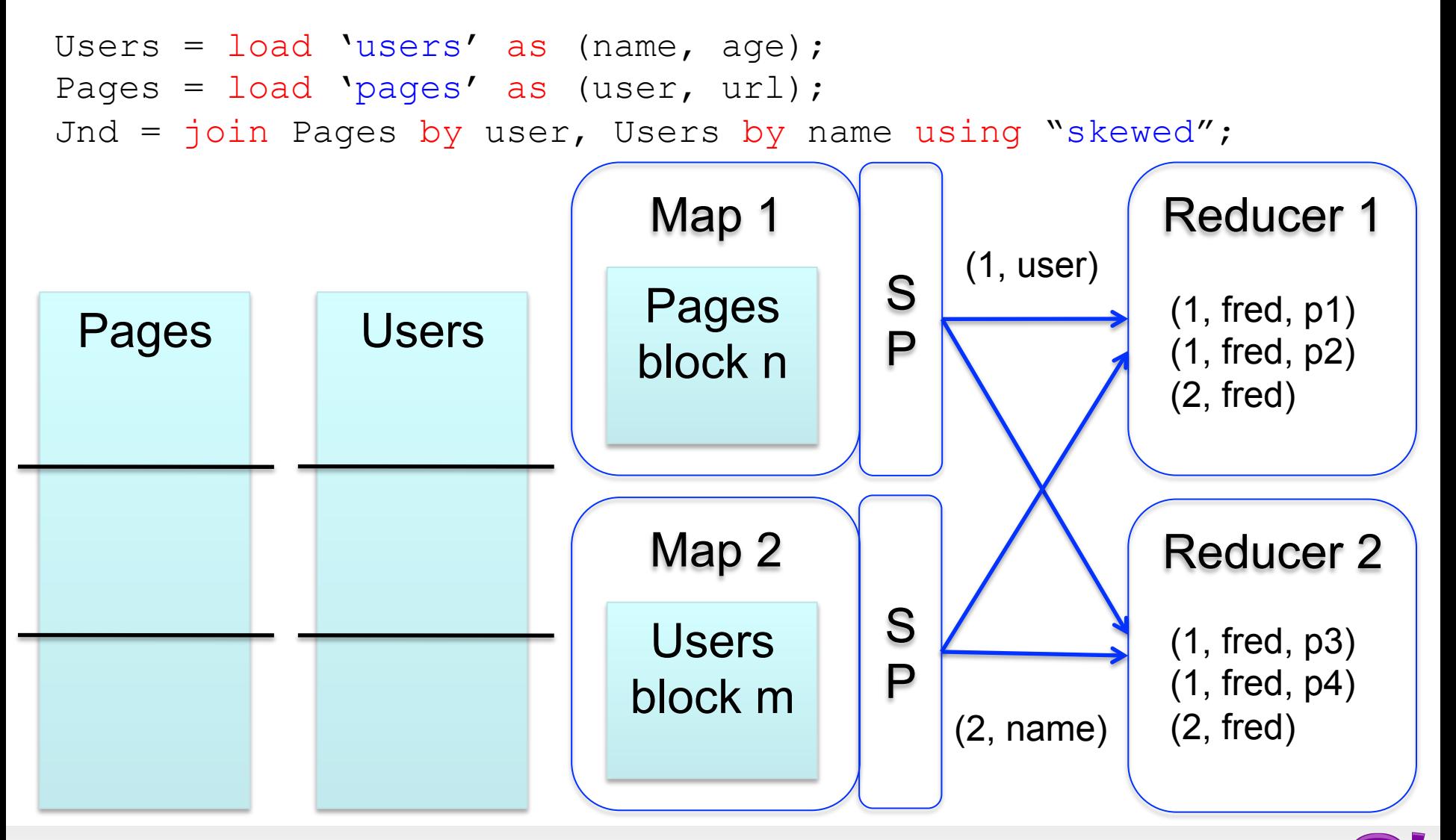

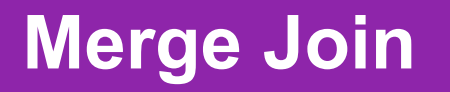

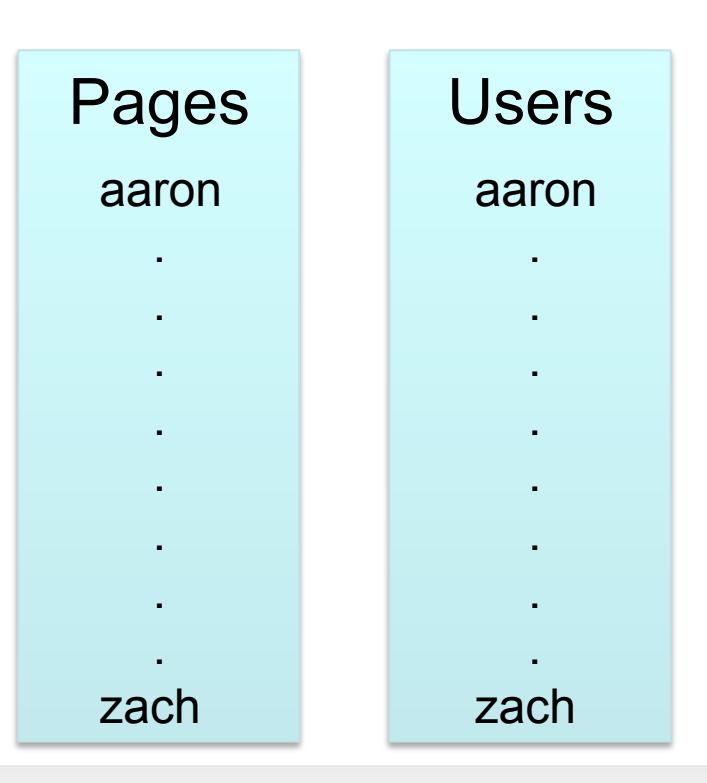

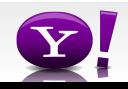

#### **Merge Join**

```
Users = load 'users' as (name, age); 
Pages = load 'pages' as (user, url); 
Jnd = join Pages by user, Users by name using "merge";
```
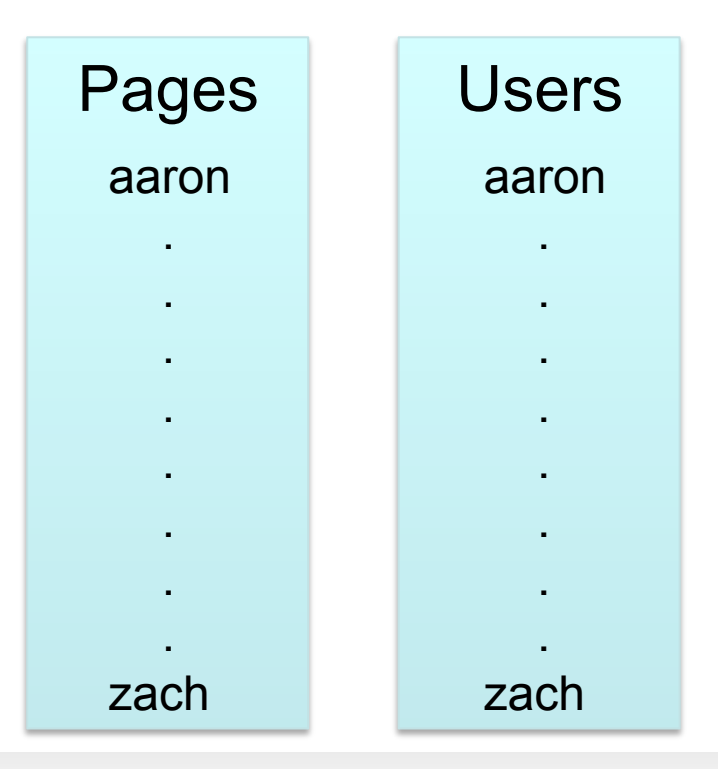

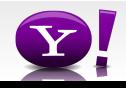

#### **Merge Join**

```
Users = load 'users' as (name, age); 
Pages = load 'pages' as (user, url); 
Jnd = join Pages by user, Users by name using "merge";
```
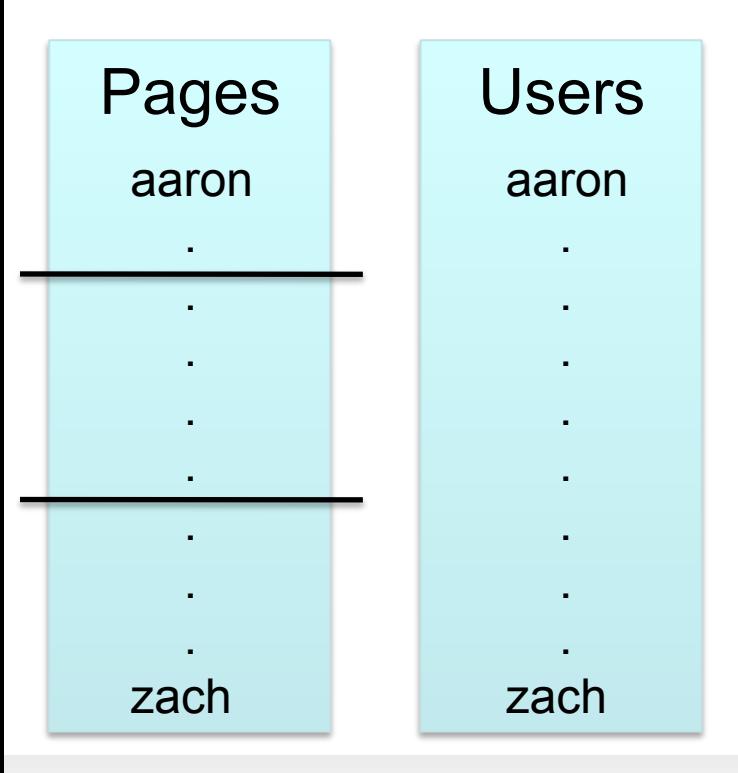

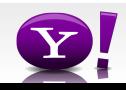

#### **Merge Join**

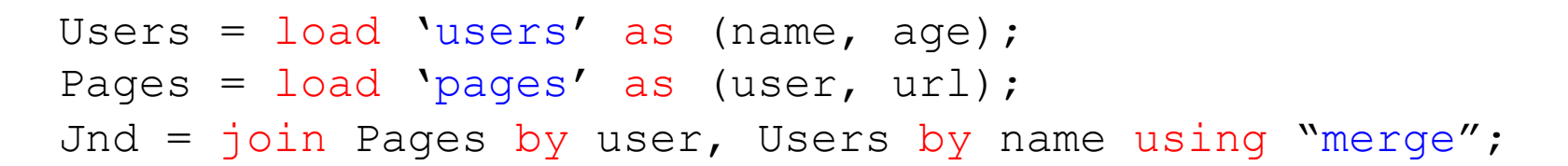

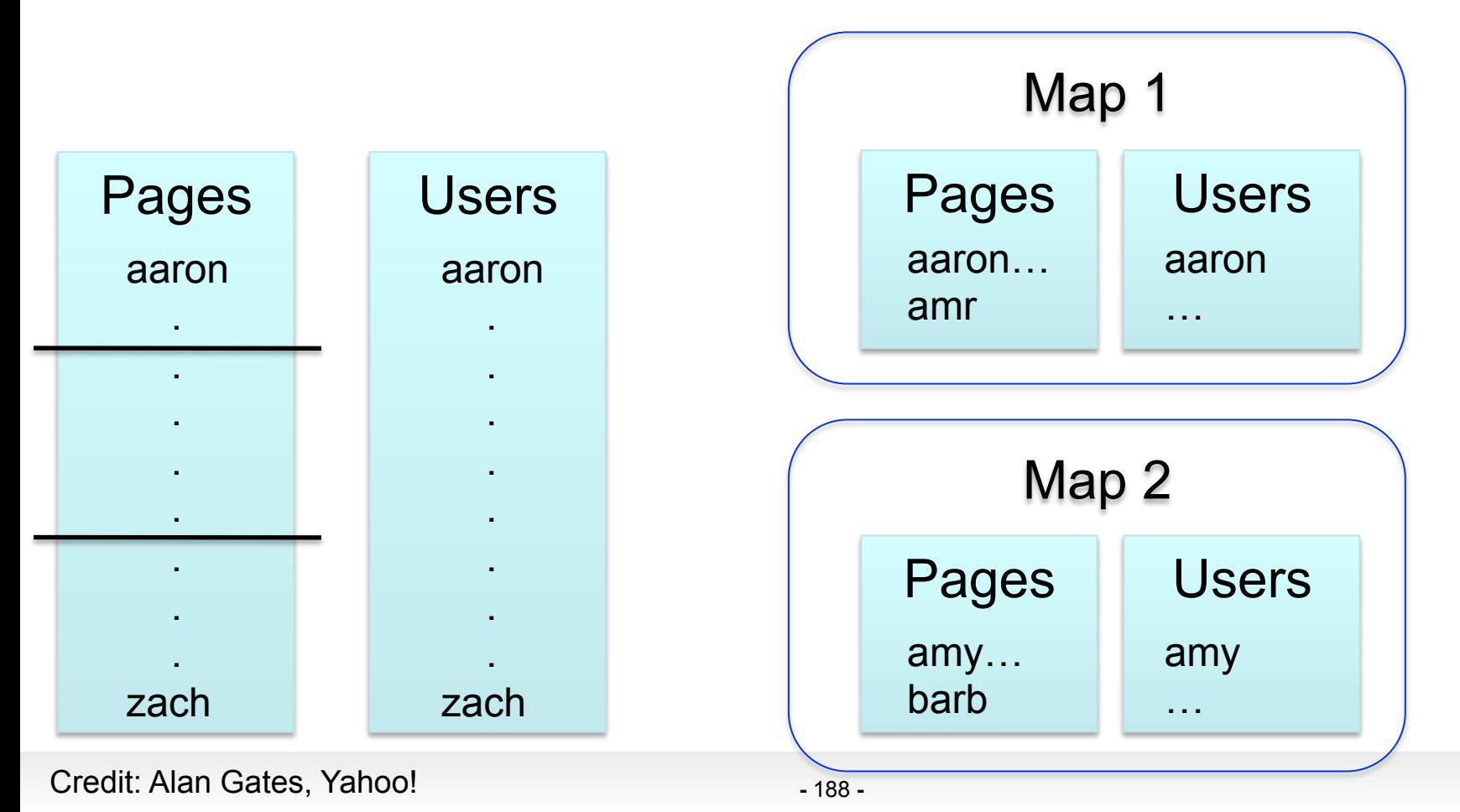

#### **Multi-store script**

```
A = load 'users' as (name, age, gender, 
        city, state); 
B = filter A by name is not null;
C1 = group B by age, gender;
D1 = foreach C1 generate group, COUNT(B); 
store D into 'bydemo';
C2= group B by state; 
D2 = foreach C2 generate group, COUNT(B); 
store D2 into 'bystate';
load users \rightarrow filter nulls
                       group by age, 
                         gender 
                                    apply UDFs
                                                  store into 
                                                  store into 
                                                  'bydemo'
```
group by state

apply UDFs

'bystate'

#### **Multi-Store Map-Reduce Plan**

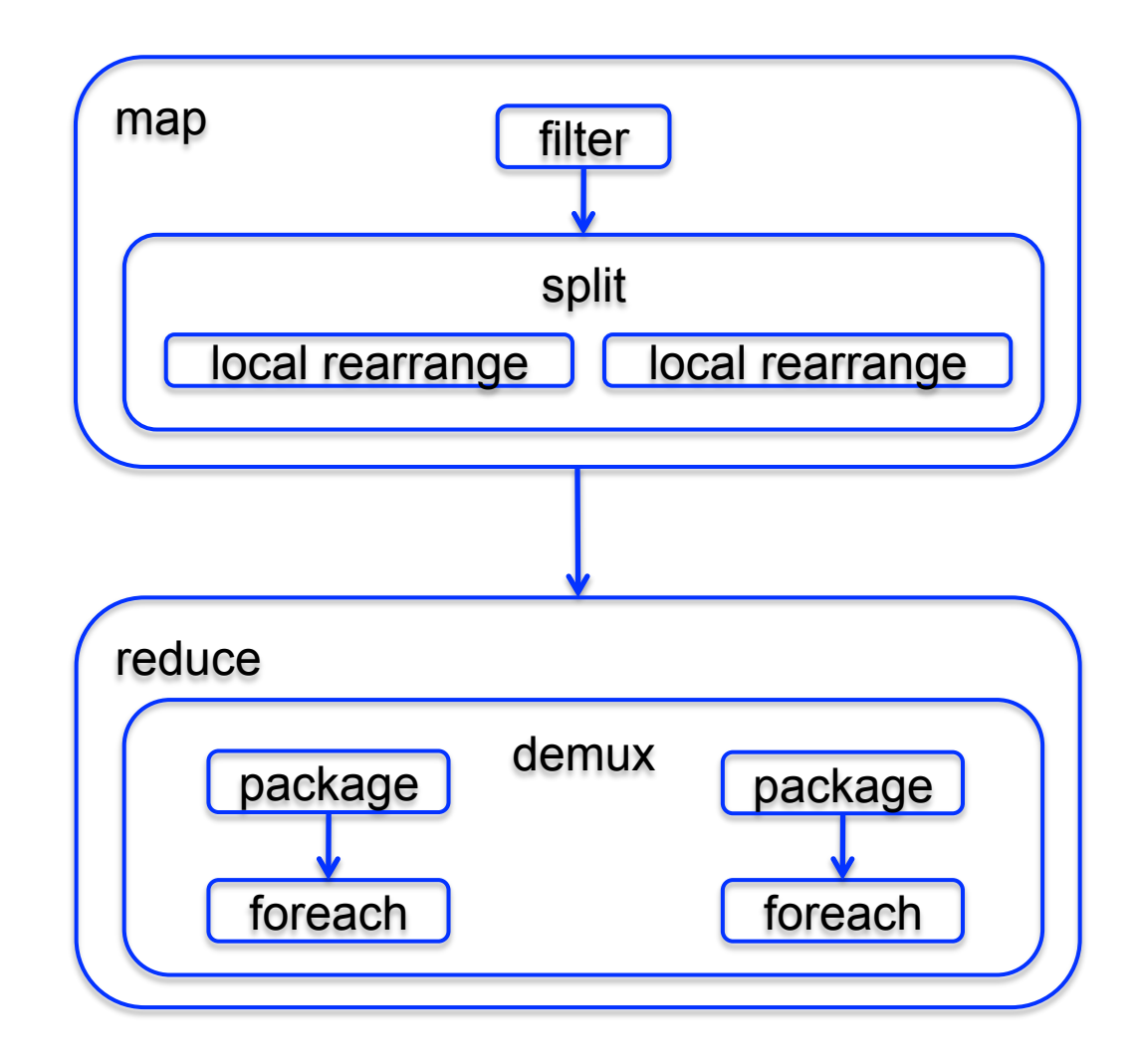

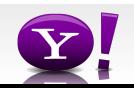

# Other Optimizations in Tenzing

- Keep processes running: process pool
- Remove reducer-side sort for hash-based algorithms
	- Note: the data must fit in main memory, otherwise the task fails
- Pipelining
- Indexes

# Final Thoughts

Challenging problems in MR jobs:

• Skew

• Fault tolerance

#### Balazinska, *A study of Skew*

#### Skew

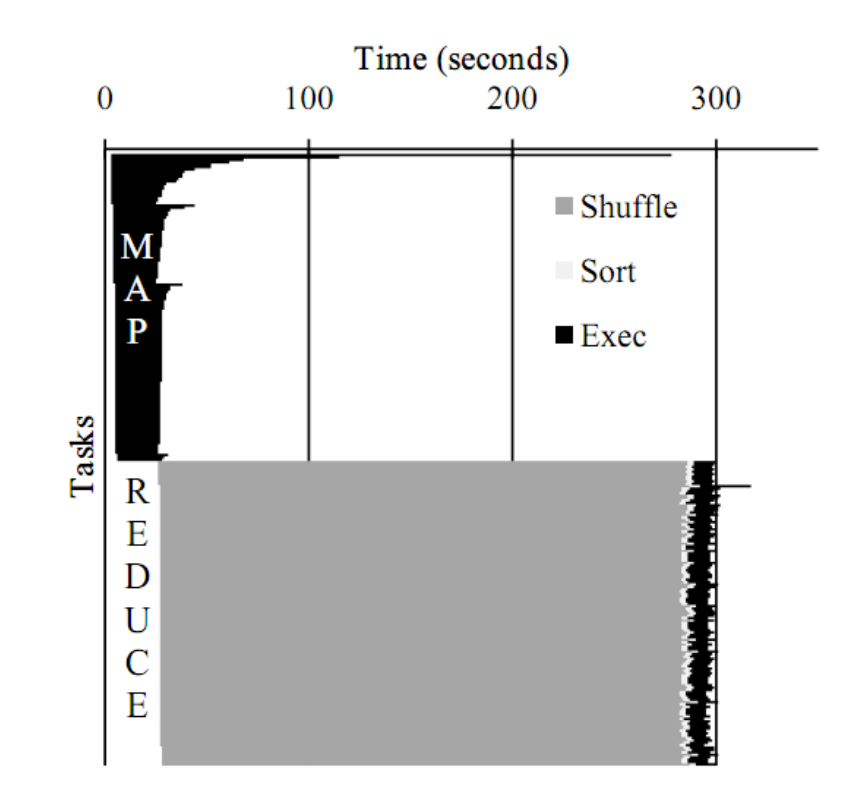

A timing chart of a MapReduce job running the PageRank Fig.  $1$ . algorithm from Cloud 9 [5]. Exec represents the actual map and reduce operations. The slowest map task (first one from the top) takes more than twice as long to complete as the second slowest map task, which is still five times slower than the average. If all tasks took approximately the same amount of time, the job would have completed in less than half the time.

#### Balazinska, *A study of Skew*

Skew

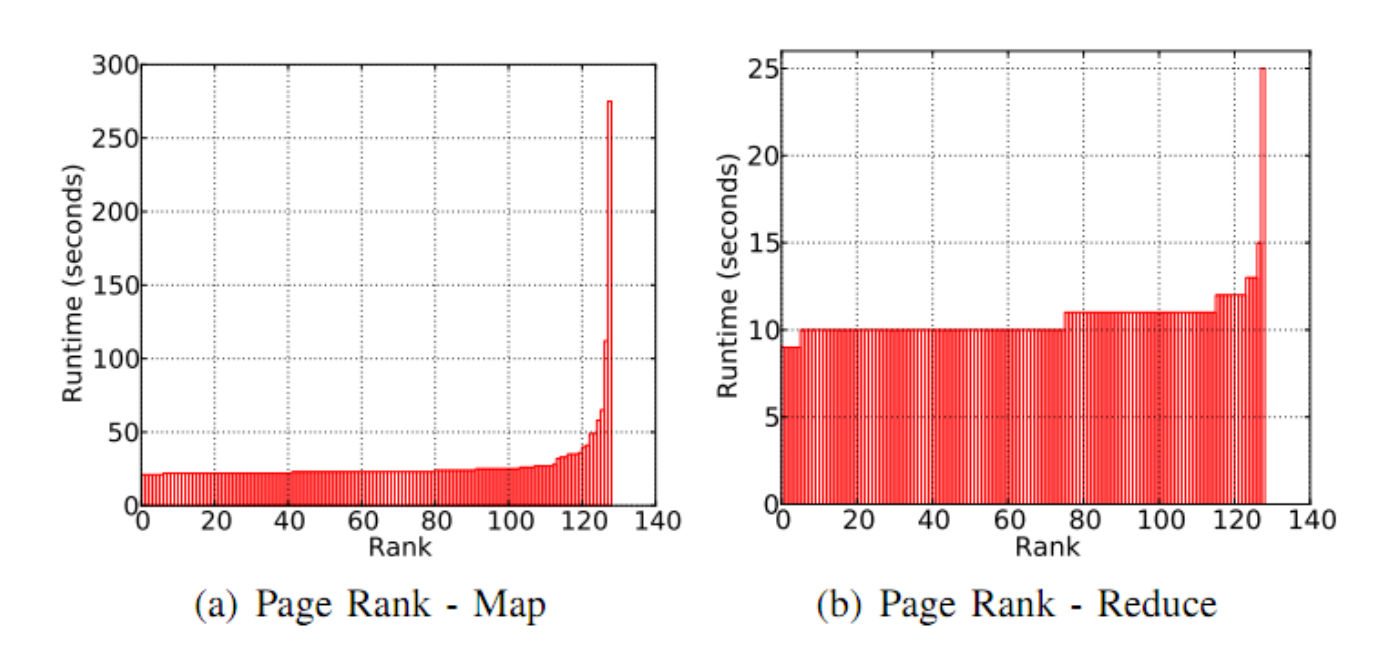

The distribution of task runtimes for PageRank with 128 map  $Fig. 2.$ and 128 reduce tasks. A graph node with a large number of edges is much more expensive to process than many graph nodes with few edges. Skew arises in both the map and reduce phases, but the overall job is dominated by the map phase.

#### Balazinska, *A study of Skew*

Skew

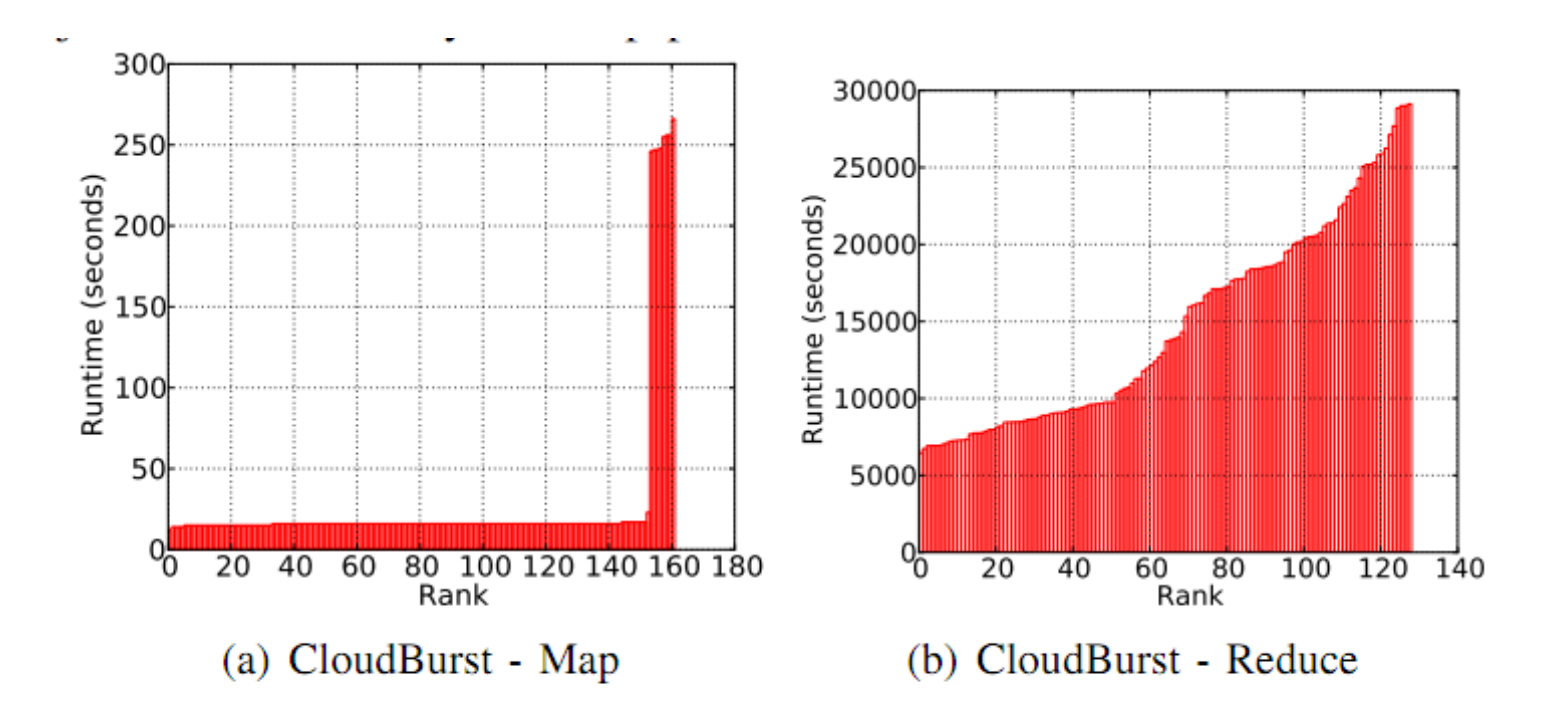

Distribution of task runtime for CloudBurst. Total 162 map Fig.  $3.$ tasks, and 128 reduce tasks. The map phase exhibits a bimodal distribution. Each mode corresponds to map tasks processing a different input dataset. The reduce is computationally expensive and has a smooth runtime distribution, but there is a factor of five difference in runtime between the fastest and the slowest reduce tasks.

# Fault Tolerance

- Fundamental tension:
- Materialize after each Map and each Reduce
	- This is what MR does
	- Ideal for fault tolerance
	- Very poor performance
- Pipeline between steps
	- This is what Parallel DBs usually do
	- Ideal for performance
	- Very poor fault tolerance

# Pig Latin Mini-Tutorial

(will skip in class; please read in order to do homework 6)

## Outline

Based entirely on *Pig Latin: A not-soforeign language for data processing*, by Olston, Reed, Srivastava, Kumar, and Tomkins, 2008

Quiz section tomorrow: in CSE 403 (this is CSE, don't go to EE1)

# Pig-Latin Overview

- Data model = loosely typed *nested relations*
- Query model = a sql-like, dataflow language

- Execution model:
	- Option 1: run locally on your machine
	- Option 2: compile into sequence of map/ reduce, run on a cluster supporting Hadoop

### Example

- Input: a table of urls: (url, category, pagerank)
- Compute the average pagerank of all sufficiently high pageranks, for each category
- Return the answers only for categories with sufficiently many such pages

### First in SQL…

```
SELECT category, AVG(pagerank) 
FROM urls
WHERE pagerank > 0.2GROUP By category 
HAVING COUNT(*) > 10<sup>6</sup>
```
# …then in Pig-Latin

good urls = FILTER urls BY pagerank  $> 0.2$ groups = GROUP good\_urls BY category big groups = FILTER groups BY COUNT(good urls)  $> 10^6$ output = FOREACH big\_groups GENERATE category, AVG(good\_urls.pagerank)

# Types in Pig-Latin

- Atomic: string or number, e.g. 'Alice' or 55
- Tuple: ('Alice', 55, 'salesperson')
- Bag: { ('Alice', 55, 'salesperson'), ('Betty',44, 'manager'), …}
- Maps: we will try not to use these

## Types in Pig-Latin

Bags can be nested !

- $\{(a', \{1,4,3\}), (c', \})$ ,  $(d', \{2,2,5,3,2\})$
- Tuple components can be referenced by number
- $\cdot$  \$0, \$1, \$2,  $\dots$

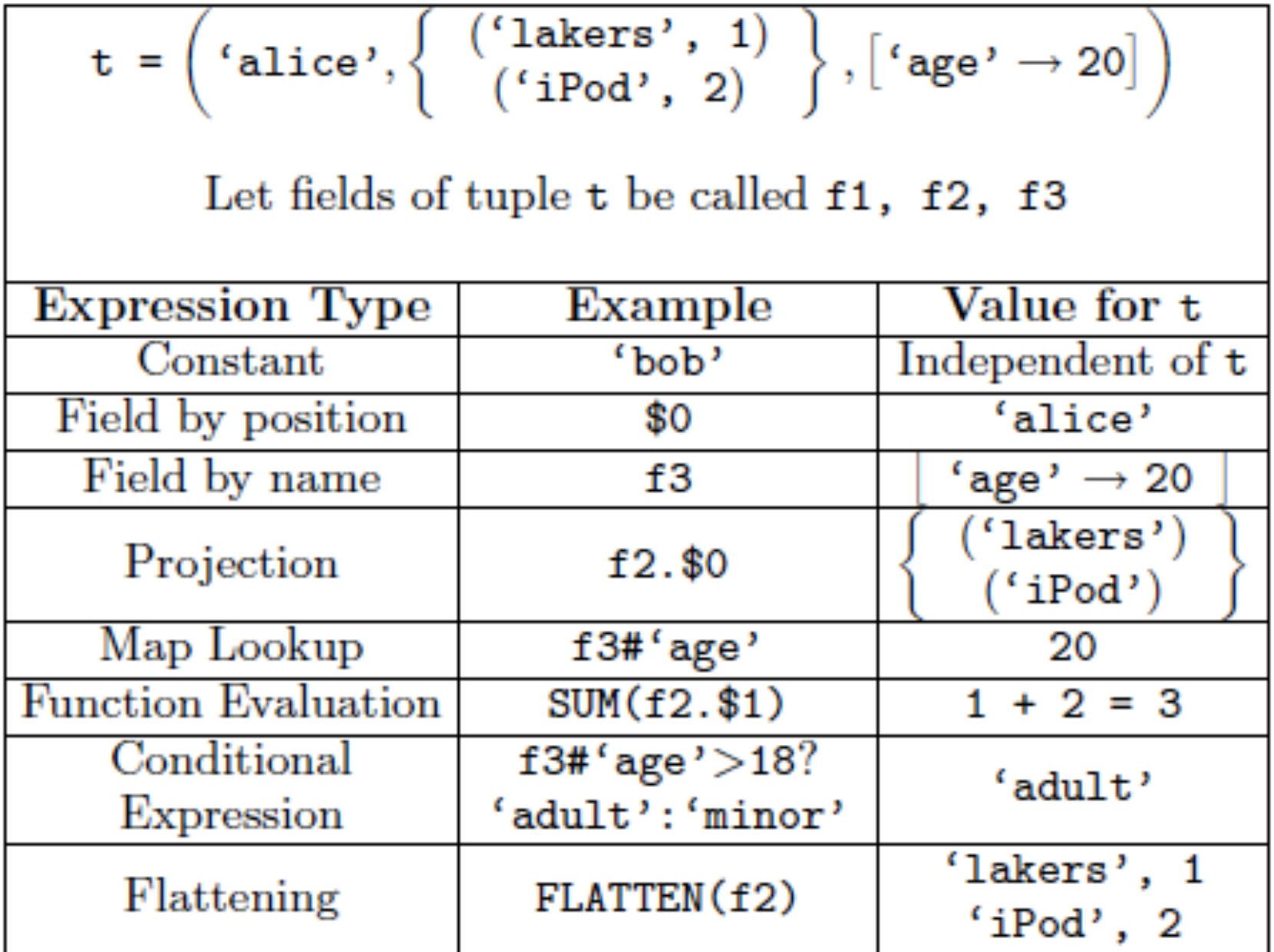

## Loading data

- Input data = FILES! – Heard that before ?
- The LOAD command parses an input file into a bag of records
- Both parser (= "deserializer") and output type are provided by user

## Loading data

#### queries = LOAD 'query\_log.txt' USING myLoad( ) AS (userID, queryString, timeStamp)

# Loading data

- USING userfuction() -- is optional – Default deserializer expects tab-delimited file
- AS type is optional
	- Default is a record with unnamed fields; refer to them as \$0, \$1, …
- The return value of LOAD is just a handle to a bag
	- The actual reading is done in pull mode, or parallelized

## FOREACH

#### expanded queries = FOREACH queries GENERATE userId, expandQuery(queryString)

expandQuery( ) is a UDF that produces likely expansions Note: it returns a bag, hence expanded queries is a nested bag

## FOREACH

expanded queries = FOREACH queries GENERATE userId, flatten(expandQuery(queryString))

#### Now we get a flat collection

# FLATTEN

Note that it is NOT a first class function ! (that's one thing I don't like about Pig-latin)

- First class FLATTEN:
	- $-$  FLATTEN({{2,3},{5},{},{4,5,6}}) = {2,3,5,4,5,6}  $-$  Type:  $\{\{T\}\}\rightarrow \{T\}$
- Pig-latin FLATTEN
	- $-$  FLATTEN( $\{4,5,6\}$ ) = 4, 5, 6
	- $-Type: {T} \rightarrow T, T, T, ..., T$  ?????

## FILTER

Remove all queries from Web bots:

real queries = FILTER queries BY userId neq 'bot'

Better: use a complex UDF to detect Web bots:

real queries = FILTER queries BY NOT isBot(userId)

# JOIN

#### results: {(queryString, url, position)} revenue: {(queryString, adSlot, amount)}

#### join result = JOIN results BY queryString revenue BY queryString

join result : {(queryString, url, position, adSlot, amount)}

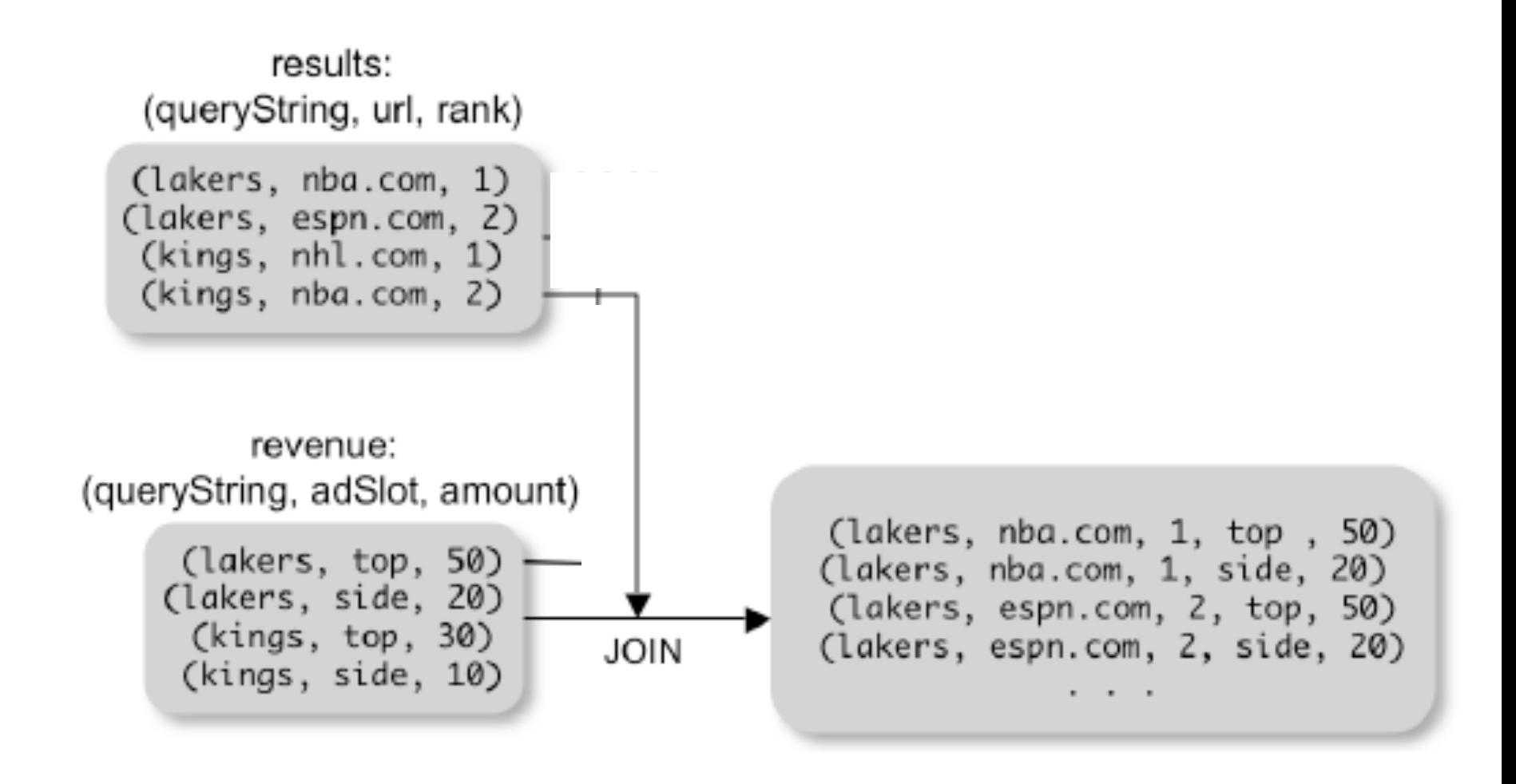

# GROUP BY

#### revenue: {(queryString, adSlot, amount)}

grouped\_revenue = GROUP revenue BY queryString

query revenues =

FOREACH grouped revenue

GENERATE queryString,

SUM(revenue.amount) AS totalRevenue

query\_revenues: {(queryString, totalRevenue)} 216 grouped revenue: {(queryString, {(adSlot, amount)})}
# Simple Map-Reduce

input : {(field1, field2, field3, . . . .)}

map  $result = FOREACH input$  GENERATE FLATTEN(map(\*)) key\_groups = GROUP map\_result BY  $$0$ output = FOREACH key\_groups GENERATE reduce(\$1)

> map result :  $\{(a1, a2, a3, \ldots)\}\$ key groups :  $\{(a1, {(a2, a3, ...)}\})$

### Co-Group

results: {(queryString, url, position)} revenue: {(queryString, adSlot, amount)}

#### grouped\_data = COGROUP results BY queryString, revenue BY queryString;

grouped\_data: {(queryString, results:{(url, position)}, revenue:{(adSlot, amount)})}

What is the output type in general ?

218

### Co-Group

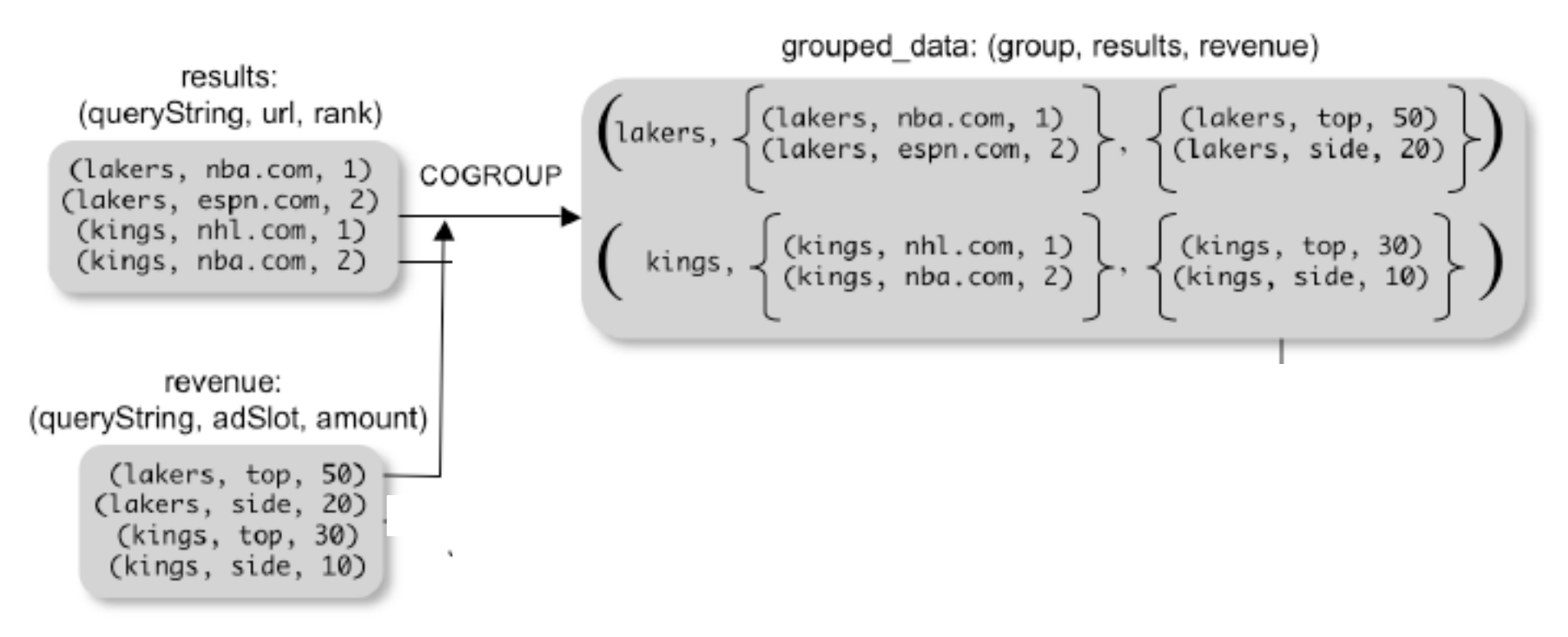

Is this an inner join, or an outer join  $?$ <sub>219</sub>

### Co-Group

grouped\_data: {(queryString, results:{(url, position)}, revenue:{(adSlot, amount)})}

url\_revenues = FOREACH grouped data GENERATE FLATTEN(distributeRevenue(results, revenue));

distributeRevenue is a UDF that accepts search results and revenue information for a query string at a time, and outputs a bag of urls and the revenue attributed to them.

# Co-Group v.s. Join

grouped\_data: {(queryString, results:{(url, position)}, revenue:{(adSlot, amount)})}

grouped\_data = COGROUP results BY queryString, revenue BY queryString; join  $result = FOREACH$  grouped data GENERATE FLATTEN(results), FLATTEN(revenue);

Result is the same as JOIN

# Asking for Output: STORE

#### STORE query\_revenues INTO `myoutput' USING myStore();

Meaning: write query revenues to the file 'myoutput'

# Implementation

- Over Hadoop !
- Parse query:
	- Everything between LOAD and STORE  $\rightarrow$ one logical plan
- Logical plan  $\rightarrow$  sequence of Map/ Reduce ops
- All statements between two  $(CO)$ GROUPs  $\rightarrow$  one Map/Reduce op

#### Implementation

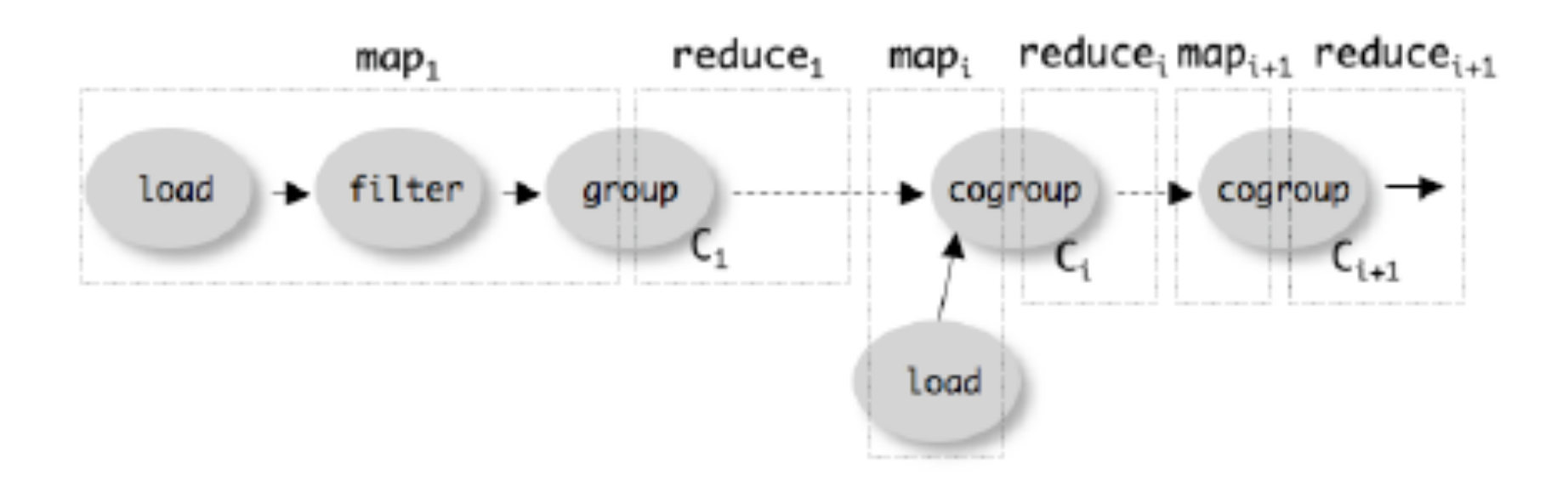